DOCUMENT RESUME

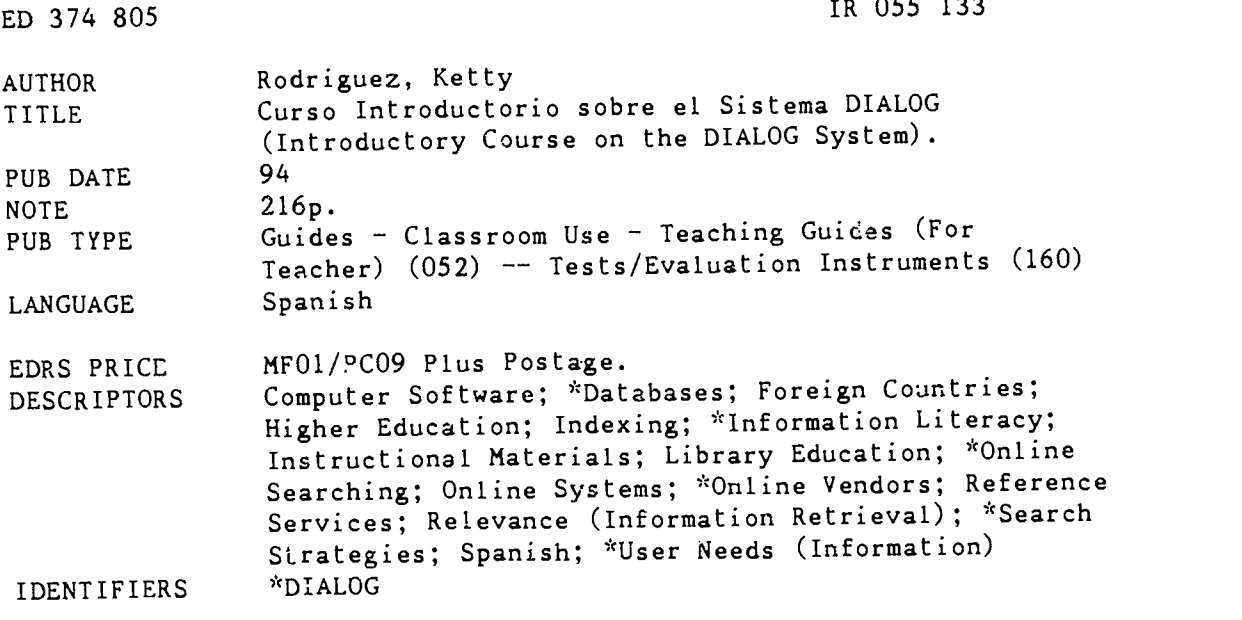

#### ABSTRACT

As an introduction to the use of the DIALOG online retrieval service, this guide presents material that was developed during a fellowship at Carlos III University, School of Library Science and Documentation, Madrid (Spain) and that is based on a course on the same subject taught in English at Texas Women's University. Although the use of DIALOG presupposes a knowledge of English, this guide is presented in Spanish for the convenience of its intended audience. In addition, DIALOG is constantly improving its software and the details and recommendations here are based on the software available in April 1994, The lessons cover (1) online information retrieval; (2) databases; (3) production, structure, and organization of databases; (4) determination of the user's objectives through interviewing and beginning the online search; (5) the search process; (6) DIALOG rules; (7) rules and techniques for DIALOG searches; (8) online searching as a communication process;  $(?)$ characteristics of languages and their effectiveness in retrieval; (10) retrieval and indexing; (11) evaluation of search effectiveness; (12) types of search strategies; and (13) DIALINDEX and OneSearch. Appendixes contain possible final examinations, transparencies, practice exercises, and instructions for connecting to DIALOG. (SLD)

\*\*\*\*\*\*\*\*\*\*\*\*\*\*\*\*\*\*\*\*\*\*\*\*\*\*\*\*\*\*\*\*\*\*\*\*\*\*\*\*\*\*\*\*\*\*\*\*\*\*\*\*\*\*\*\*\*\*\*\*\*\*\*\*\*\*\*\*\*\*\* Reproductions supplied by EDRS are the best that can be made  $\mathbf{r}$  $\mathbf{r}$ from the original document. \*\*\*\*\*\*\*\*\*\*\*\*\*\*\*\*\*\*\*\*\*\*\*\*\*\*\*\*\*\*\*\*\*\*\*\*\*\*\*\*\*\*\*\*\*\*\*\*\*\*\*\*\*1c\*\*\*\*\*\*\*\*\*\*\*\*\*\*\*\*\* U.S. DEPARTMENT OF EDU - JTION<br>Office of Educational Research and Improvement EDUCATIONAL RESOURCES INFC \*MATION

- O.This document has been reproduced as:<br>received from the person or organization<br>originating it
- C Minor changes have been made to improve reproduction Quality
- Points of view or opinions stated in this docu-<br>ment: do: not: necessarily represent: official<br>OERI position or policy

# CURSO INTRODUCTORIO SOBRE EL

### SISTEMA DIALOG

Preparado por Ketty RodrIguez,Ph.D., A.L.A. Fellow 1993-94 Escuela de Biblioteconomía y Documentación,

Universidad Carlos III

Madrid, Espana

"PERMISSION TO REPRODUCE THIS MATERIAL HAS BEEN GRANTED BY

Ketty Rodriguez

TO THE EDUCATIONAL RESOURCES INFORMATION CENTER (ERIC)."

2

ED 374 805

 $\mathsf{M}$ 

 $R05513$ 

 $\hat{\mathcal{A}}$ 

K

î.

I

ł

8

8

Ļ

8

Æ

Ì

Ó

**ERIC** by ERIC

**Be** 

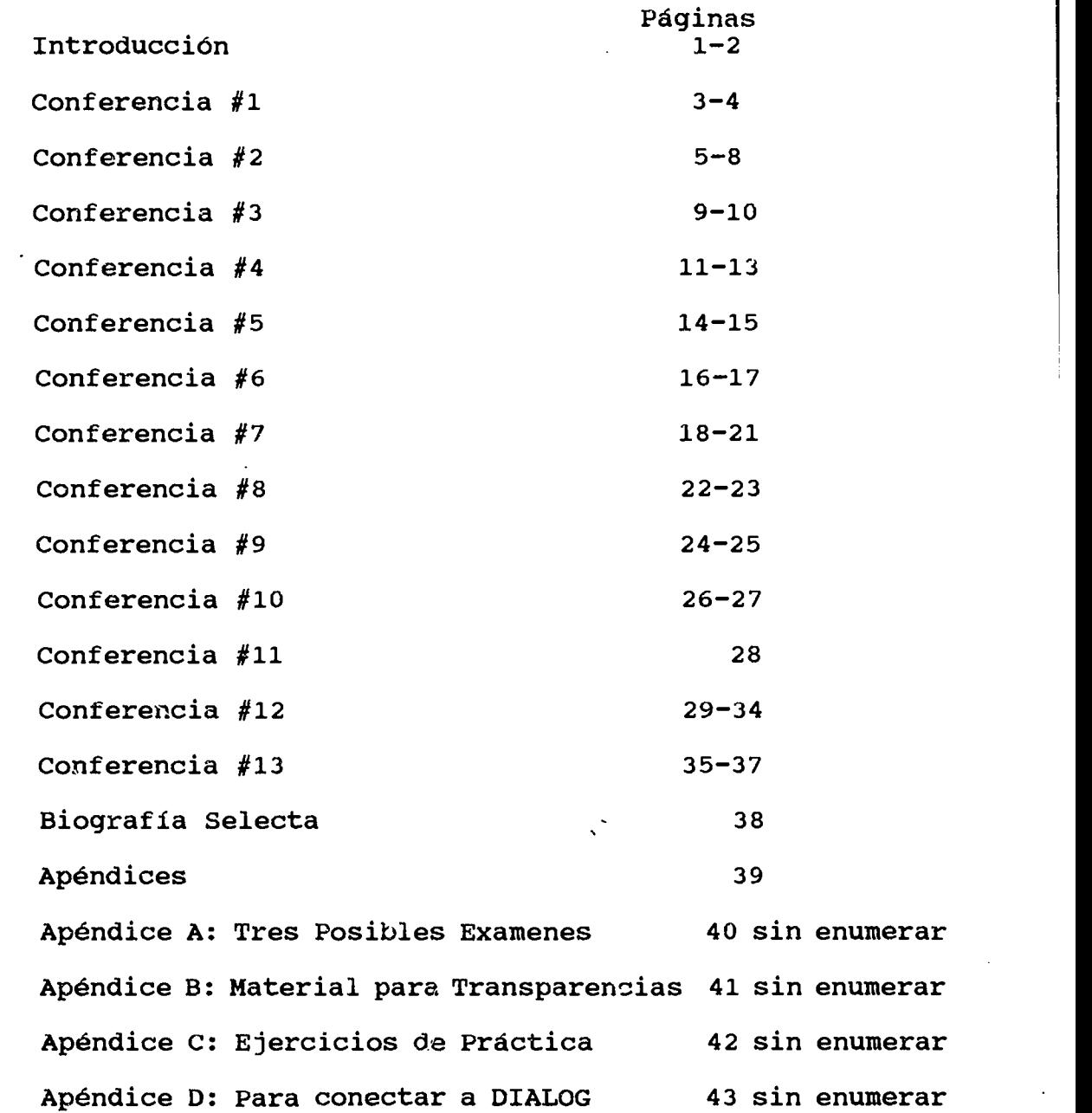

### **INTRODUCCION**

 $\mathbf{I}_{\infty}$ 

l o la contra de la contra de la contra de la contra de la contra de la contra de la contra de la contra de la

**Io** and the set of  $\mathbf{r}$ 

 $\mathbf{I}$ 

 $\bullet$  1.1  $\bullet$  1.1  $\bullet$ 

l<sub>a</sub>

e

Este documento representa la planificaci6n y desarrollo de material que se ha realizado durante los dltimos seis meses al ofrecer un curso introductoriosobre Con ello se cumple el principal objetivo de mi nombramiento como ALA Fellow en la Escuela de Biblioconomia y Documentacion de la Universidad Carlos III en Mdrid, Espana.

Aunque el use de DIALOG, presupone el conocimiento de inglés, se ha hecho un esfuerzo por desarrollar el documento en espanol. En ocasiones, cuando ha habido dudas sobre la traducción de un término se ha incluido el término en inglés entre paréntesis.

Debo advertir al usuario de este material que la Compania DIALOG Information Services estd constantemente mejorando su software de recuperación de información en línea, por eso, la información aquí incluida refleja las carateristicas y uso le DIALOG en este momento (e'. 30 de abril, 1994). Se recomienda que el usuario du este material se mantenga al dia de los cambios que pueden occurir en el software luego de la fecha indicada, utilizando el boletin informativo ,CRONOLOG publicado mensualmente por DIALOG. Este boletin es enviado a cada usuario subscrito al sistema de DIALOG y además está disponible en línea por medio de la base de datos número 410.

El documento está compuesto de los siguientes materiales: una breve introducci6n, los objetivos del curso, la metodologia recomendada, una bibliografia adicional, y material didáctico para 13 clases de la tra incluyendo, en original y en diskettes, transparencias, hojas sueltas de instrucciones, ejercicios de prdctica, y tres diferentes versiones de posibles exdmenes finales con sus respectivos claves para el curso.

### UNOS COMENTARIOS INTRODUCTORIOS AL CURSO

Este curso se llama Automatización de Centros y Unidades de Información y es similar, pero no idéntico, al cursó que he ofrecido por los últimos tres años en la Universidad de Tejas Para Mujeres (TWU) que se llama Qn Line Information Retrieval o Búsqueda de Información en Linea

A continuación encontrará en español: 1) una breve descripcion del curso desarrollado para la Universidad

Carlos III, y 2) una lista de los titulos de las 13 conferencias y posibles examenes finales. Existen diferencias entre este curso en espahol y el curso en ingles que son: 1) El curso de ingles es ofrecido a nivel de post-grado; 2) Que la matricula esta limitada a un número máximo de 15 estudiantes; y 3) Que el curso corre por 15 semanas y contiene dos horas de conferencia y una hora de practica por semana.

DESCRIPCION DEL CONTENIDO DEL CURSO Se estudiara la teoria, los principios, los metodos, las tecnicas, las diferentes formas de diseñar estrategias de búsquedas y su evaluación, así como la terminología de recuperación de informacion en linea.

### TITULOS DE LAS CONFERENCIAS

- 1 Conferencia La Recuperación de Información en Línea (m. 1888)
- 2 Conferencia Bases de Datos
- 3 Conferencia Produccion,Estructura y Organizacion de Bases de Datos
- 4 Conferenci $\varepsilon$  La Entrevista de Referencia y la Búsqueda de la la port en Linea
- 5 Conferencia Proceso de la Bdsqueda
- 6 Conferencia Los Mandatos de DIALOG
- 7 Conferencia Mandatos y Tecnicas de Bdsquedas en DIALOG
- 8 Conferencia La Bdsqueda en Linea como Proceso de Comunicaci6n
- 9 Conferencia Caracteristicas de los Lenguajes y su Efectividad en La Recuperación
- 10 Conferencia La Recuperacion de Informacion y la Indizaci6n
- 11 Conferencia Evaluaci6n de la Efectividad de la Bdsqueda
- 12 Conferencia Tipos de Estrategias para Bdsquedas en Linea Como Bdsqueda en Bloque y Otras
- 13 Conferencia DIALINDEX y OneSearch

111

Ap6ndice A:Tres Posibles EXAMENES FINALES con sus claves

#### PRIMERA CONFERENCIA

### INTRODUCCION A LA RECUPERACIJN DE INFORMACION EN LINEA

A. Definici6n de terminos:

1. Sistema de recuperación de información - es un artefacto interpuesto entre el usuario potencial (persona buscando información) y una colección de información.

1. El sistema opera como un filtro que produce aquellas fuentes deseadas y rechaza las nodeseadas.

> ejemplos de sistemas de recuperación de información son:

> > (1) catálogo de tarjetas

(a veces en forma de un libro)

- (2) indices
- (3) bibliografia
- (4) catálogo en línea (OPAC)
- (5) Servicios de busqueda (DIALOG, BRS, DATA STAR, etc.)

(6) Bases de datos en CDROM

2. Base de Datos - una colección de información o archivo cuyos registros pueden ser leidos y accesados por medio de un ordenador.

TRANSPARENCIA 1 Organización Esquemática de Base de Datos 3. Registro-está formado por un grupo de campos o

elementos que describen una entidad o cosa a. Los registros en la base de datos pueden ser:

(1) citas bibliograficas

(2) restimenes de libros o articulos

(3) datos a nUmeros

(4) informes de investigaciam

(5) textos de enciclopedias, articulos, etc.

TRANSPARENCIA 2 formato de registro MARC en OCLC

TRANSPARENCIAS 3 de Data Star

TRANSPARENCIA 4 formato de registro en DIALOG

4. Campo-es un grupo de caracteres que representan las distintas caracteristicas de una entidad o cosa.

ejemplos: autor,titulo,encabezamiento de

materia, descriptor, resumen, año de publicación

5. Sub-campo-se refiere a una seccion o parte dentro de un campo.

> ejemplo: en el campo de publicación de publicacidn, un sub-campo es la casa publicadora, o el lugar de publicacidn.

B. ¿Como empezar una búsqueda por información en linea? 1C6mo recuperar informaci6n sobre un tema cuando hay una infinidad de información sobre el mismo tema?

Si la informaci6n deseada se encuentra en una colecci6n determinada el problema se limita a buscar en la colec-

ción aquellas fuentes que proveen la información deseada.

Si la búsqueda es manual, tenemos que examinar cada uno de los registros disponibles seleccionando uno o más y rechazando los otros.En esta clase y por medio de estas charlas analizaremos uno de los sistemas de recuperacion de informacion en linea llamado DIALOG. Este sistema esta compuesto de "hardware" o equipo como el ordenador, terminales, lineas de comunicacion o enlace, modems, discos y el software o programas que permiten el almacenamiento y la recuperacion de datos. Este sistema tiene una gran capacidad para buscar información en una forma rapida y eficiente.

TRANSPARENCIA <sup>5</sup> Diagrama de los Componentes de un Servicio de Información en Línea

C. LA INDUSTRIA DE RECUPERACION

 $\mathbf{I}_{\bullet}$ 

 $\blacksquare$ 

1944 - Paul Barbara, actor a constructor and a constructor of the second second second second second second se<br>1945 - Paul Barbara, actor a constructor and a constructor and a construction of the second second second secon

**19** 

 $\blacksquare$ 

TRANSPARENCIA 6 La industria de recuperación de Infor-<br>mación mación de comunicación de la comunicación de la comunicación de la comunicación de la comunicación de la comunicación de la comunicación de la comunicación de la comunicación de la comunicación de la comunicación de la com

TRANSPARENCIA 7 Productores de Bases de Datos o las entidades privadas o gubernmentales que producen las bases de datos

TRANSPARENCIA 8 Servicios de búsquedas en línea TRANSPARENCIA 9 Usuarios de sistemas de búsquedas en linea

TRANSPARENCIA 10 Telecomunicaciones

1. Clasificacion de los suplidores de los Servicios de Búsqueda de Información en línea

- a. el grupo de suplidores que provee únicamente acceso por medio de su "software" a un gran variedad de bases de datos que son alquiladas a los proveedores de bases de datos. Por ejemplo: DIALOG y BRS.
- b. el grupo de suplidores que no solamente provee por medio de su software acceso a su base de datos pero que tambien producen bases de datos. Ejemplos:

Ejemplos:<br>
(1) La Bibliot<br>
en los EEUU. (por medio d<br>
{Medical Library Access<br>
acceso a MEDLINE que es<br>
[hau unos 20 sub-bases] (1) La Biblioteca Nacional de Medicina en los EEUU.(por medio de su software MEDLARS {Medical Library Access Retrieval System} provee acceso a MEDLINE que es la base de datos inclusiva [hay unos 20 sub-bases] producida por ellos.)

(2) EPIC es un "software" que es producido por OCLC (Ohio Computer Library Center) y provee acceso a unos 20 bases de datos incluyendo a World Cat que es producida por OCLC.

(3) WilsonLine es un "software" producido por la compania Wilson que tambien produce una variedad de bases de datos como por ejemplo: Library Literature

4

### SEGUNDA CONFERENCIA BASES DE DATOS

- A. Taxonomia de los Bases de Datos
	- 1. Bases de datos de Referencia Estos bases
		- refieren al usuario a otros fuentes más completas a. Base de dates de referido - estos bases
			- ref ieren al usuario a fuentes o a materiales no impresos tales como organizaciones, directorio de personas, proyectos de inves tigacion, formas de material audiovisual
			- b. Bibliograficas ayuda al usuario a iden tificar un libro o documento por medio de citas bibliograficas.
		- 2."Source" databases Estas bases de datos contiene la información pedida
			- a. Bases de datos numéricas; e.g., PTS Prompt
			- b. Bases de datos num6ricas/textuales; e.g., Disclosure II, ChemSearch
			- c. Bases de datos de Texto Completo e.g., Harvard Business Review Academic American Encyclopedia

En estas conferencias, el enfoque principal va a ser sobre las bases de datos de referencia

B. El Proceso de la Búsqueda de Información en Línea

- 1.Aspectos Fundamentales-El proceso de utilizar servicios comerciales que son costosos y complejos es de esperar que el usuario utilize como intermediario los servicios de bibliotecarios/documentalistas para realizar la búsqueda
	- a.Costo directo-Cada base de datos tiene un costo fijo por hora. La más barata es ERIC que cuesta \$36.00 o 4,880 pesetas por hora. -costo por tipo de formato del registro, -costo por desplegar registros en linea, -costo de PRINT
		- 1)Telecomunicaciones-Si usa INTERNET que es "gratis",no hay que afiadir el costo de telecomunicaciones que es de 1,500 pesetas por hora de conexión

. b.Costos indirectos - Competencia y preparción del bibliotecario/documentalista

- (1)conocimiento y costo de la documen tación diversa que apoya el servicio de DIALOG y otros servicios
- (2) conocimiento y destreza en el uso del lenguaje de búsqueda y en la entrevista a la búsqueda
- (3)conocimiento de telecomunicaciones
- C. Documentacion Proveida por DIALOG con subscripcion
	- 1. Al subscribirse la biblioteca a DIALOG se recibe:
		- a. Database Catalog 199? Esta publicación está organizada en orden alfabetico y contiene

el nombre de cada una de las bases de datos (1) Tiene breve descripción de cada base de datos accesible atreves de DIALOG

b. CHRONOLOG un Boletin Mensual que DIALOG publica sobre los últimos mejoramientos realizados al "software" del sistema,nuevas bases disponibles, y anuncios sobre seminarios que se celebrarán sobre como usar mejor las bases de DIALOG

- D. Documentacion Indispensable de Comprar de DIALOG 1. Searching DIALOG: The Complete Guide - Es la más completa información sobre como usar los mandatos de DIALOG y la capacidad y limites del servicio 2. Database Blue Sheets unas hojas sueltas (hasta 4)
	- sobre cada base de datos conteniendo información basica sobre la indizacion de los diversos campos en cada base de datos.
	- 3. Data base Chapters Sobre cada base de datos DIALOG publica un capítulo que da información explicita y completa sobre la base y como mejorar la estrategia de la busqueda.
- E. Documentación que Proveen los Productores de Bases 1.Tesauros

2.Listas de Encabezamientos de materias

3.Listas de revistas indizadas en las bases de datos 4.Manuales

F.Implicaciones de los Costos Directos e Indirectos

Generalmente las universidades que se subscriben a algún servicio de búsquedas de información en línea pasan ciertos costos al usuario y absorben otros. Por

ejemplo, la universidad provee el personal capacitado para realizar las búsquedas y solo pasan al usuario aquellos costos directos en realizar la búsqueda. Debido a que el usuario está pagando por un servicio, la institucion tiene que velar por desarrollar un procedimiento que este a tono con las leyes fiscales de la institucion asi como las leyes que protejen al consumidor. El servicio de búsquedas de información en linea, si es bien estructurado puede servir para realzar la imagen y prestigio de la institución porque además de servir a la comunidad universitaria puede extenderse al publico en general. La institucion en el desarrollo del procedimiento para ofrecer el servicio debe establecer la politica del servicio. Esto requiere una serie de decisiones: Definir el usuario: profesor,estudiante (que nivel?), investigador, público en general, etc.

Privilegios: Los costos pueden variar de acuerdo con la categoria del usuario

Procedimientos - Desarrollar una solicitud de entrevista que firman el usuario y el bibliot

ecario/documentalista que incluye:

(a) evidencia escrita del proceso por si acaso hay

### reclamaciones

9

Î

Î

8

 $\mathbf{B}$ 

1

**SEP** 

I.

E

8

I

Ő

8

B

働

ß,

(b) evidencia del uso del servicio

(c) advertencia de las limitaciones del sistema G.Distribuir y Discutir la Solicitud de BUsqueda quesigue

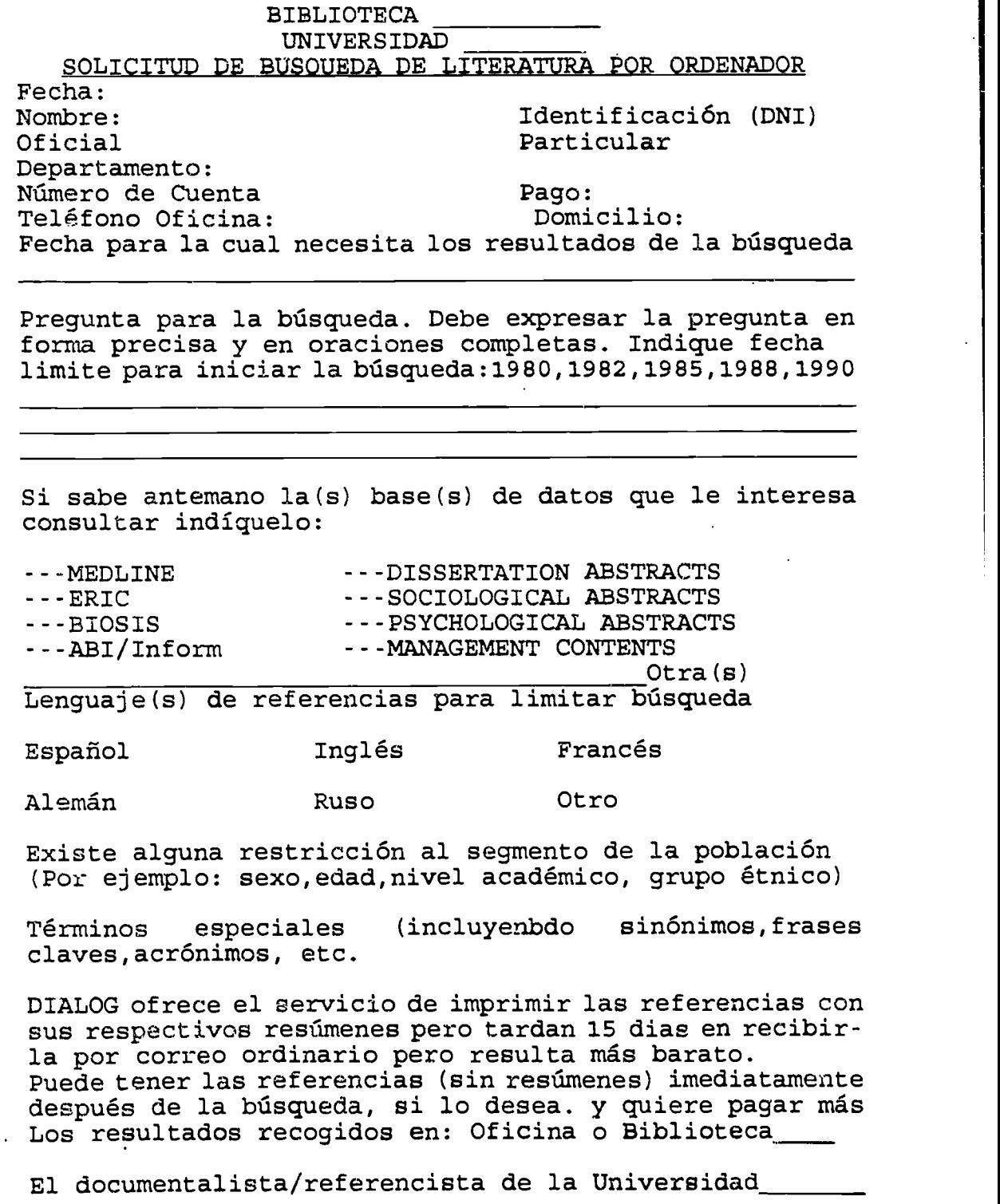

quien es un especialista en búsquedas en línea puede comunicarse con Ud. para discutir su peticion, si es necesario. El costo promedio de una busqueda en linea es de a , pero los costos pueden fluctuar por debajo o por encima del promedio dependiendo de la complejidad de la búsqueda y el número de referencias impresas. Si el costo es un factor decesivo, asegúrese de indicar el límite. Aunque la especialista intentard mantener el costo por debajo o cerca del limite en algunos casos los cargos finales podrian excederse un poco sobre el limite indicado.

Límite de costo **ptas** 

### ACUERDO DE ESTA ORDEN

El subscribiente requiere que la biblioteca de la Universidad \_\_\_\_\_\_\_\_\_\_\_\_\_\_\_\_\_\_\_\_ conduzca una búsqueda de \_\_\_\_\_\_\_\_ literatura on linea y me comprometo a pagar por dicha busqueda al recibirla. Entiendo que soy responsable por todos los cargos de la busqueda sin importar la cantidad o calidad de las referencias, y aún cuando el resultado de la busqueda sea cero referencias. Entiendo que la biblioteca no puede garantizar que todas las referencias relevantes de interés serán recuperadas ni tampoco que aquellas que fueron recuperadas serán altamente relevantes. Copias del material encontrado en la busqueda pueden estar en la biblioteca o disponible por préstamo interbibliotecario, pero la biblioteca no puede garantizar la disponibilidad del material referenciado. Acepto que la información que he provisto es un factor importante en la búsqueda y es lo más preciso que puedo proveer. También acepto que la precisión, la actualidad de la informacion y la extension en la cobertura de las bases de datos están fuera del control de la biblioteca de la Universidad. Firmado

Fecha

Debajo para uso de la biblioteca solamente

BUsqueda realizada por Fecha

Bases de datos accesadas (números)

Notas:

### TERCERA CONFERENCIA

Producción, Estructura, y Organización de las Bases de Datos

# A. Produccion de Bases de Datos

INTRODUCCION Hemos discutido las distinciones entre "productores" o "proveedores" de bases de datos y los "Servicios de Búsquedas" o "Sistemas de Búsquedas".<br>Hemos indicado que los sistemas de búsquedas como indicado que los sistemas de búsquedas como DIALOG,BRS,o Data Star, aquilan estas bases de datos y luego las hacen accesibles al público a cambio de un cargo que varia de acuerdo a un sin nUmero de variables. Las bases de datos en linea tienen, por lo general, su origen en los indices impresos comerciales. TRANSPARENCIA 1 Bosquejo de la Produccion de una base de datos

- B. Estructura y Organizacion de Archivos de una Base de Datos
	- 1. Cada productor de una base de datos decide la estructura y organizacion de la misma
		- a. Cada productor y servicio de búsquedas utiliza los siguientes conceptos para el diseño de su base de datos
			- (1) Archivo linear-un grupo de registros. donde cada registro describe un documento o entidad y contiene varios campos como,p.ej:autor,titulo,o/y publicador Estdn organizada en orden secuencial
			- (2) indice invertido-una tabla de atribu tos o caracteristicos junto con una lista que enumera consecutivamente toda entidad. asociada con el

atributo,p.ej.indice del libro

TRANSPARENCIA 2 Archivo linear

TRANSPARENCIA 3,4 y 5 Indice Invertido

b. Cada productor y utiliza los siguientes conceptos para el diseño de los registros

- en su base de datos
	- (1) El numero o cantidad de los campos de cada registro.
	- (2) Los formatos de enlida de cada registro (3)Tipo de lenguaje .) a usarse para
	- indizar cada campo

c. Cada productor decide como organizar la base de datos -i.e. físicamente donde y cómo se guardard o recuperard cada elemento o dato

- (1) zQue campos del registro serdn guardados en el archivo linear?
- $(2)$  ¿Qué código se le asignará a los campos no semánticos (i.e. nombre del autor, nombre de revista, año de

publicaci6n)?

- (3) ¿Qué código se le asignará a los campos semánticos (i.e. descriptor, encabezamiento de materia, número de calisificacion)?
- d. Cada productor decide como organizar los diversos materiales en la base de datos

EJEMPLO de ERIC - El productor ha puesto material diverso en un archivo aparte llamado RIE (Resources in Education). Otros archivos (como CIJE)en ERIC recogen articulos educativos en revistas.Hay hasta 17 archivos particulares en ERIC que permiten búsquedas sobre tópicos educativos especializados.Por ejemplo:material sobre nifios excepcionales o brillantes.

C. Implicaciones de la Estructura y Organización de las Bases de Datos para los Servicios de Busquedas TRANSPARENCIA 6 Ajustes Realizados por el Servicio de Busquedas

1.Los servicios de bUsquedas,a1 proveer el acceso a las bases de datos realizan una serie de ajustes en el Software que son:

- a. Análisis del formato de la base de datos b.Crear (el indice invertido) un disefio de la estructura de la base de datos
- c.Conversion de los formatos del productor a aquellos requeridos por el Servicio
- d. Probar la conversión y ajustar el diseño original para acomodar datos impares
- e.Crear y guardar los archivos para ser accedido por medio del Servicio
- f.Aplicar los algorismos de alfabetizacion y/o indizacion a los campos requeridos por DIALOG
- g.Preparar documentacion sobre como acceder

a dicha base de datos por medio de DIALOG

TRANSPARENCIA 7 Indización del nombre de autor variante tornado de INSPEC

TRANSPARENCIA <sup>8</sup> Formatos de Entrada de nombres de Revistas en varias bases de datos

TRANSPARENCIA 9 Ejemplo de como se hace la indización (Ejemplo de ERIC)

#### CUARTA CONFERENCIA

LA ENTREVISTA DE REFERENCIA Y LA BUSQUEDA EN LINEA

A. Uojetivos de la Entrevista

1. Enfatizar la importancia de la entrevista para<br>1. éxito en el proceso de la búsqueda en línea 1.2 el éxito en el proceso de la búsqueda en línea

2. Introducir y explicar los pasos en el proceso de la búsqueda en línea

3. Introducir y explicar los operadores Boleanos (16qicos) en el proceso de la búsqueda.

B. La Encrevista

1. La entrevista de referencia es indispensable para poder planificar los pasos de la búsqueda

- 2. TRANSPARENCIA #1: Pasos en el proceso de búsqueda a.4C6mo se puede entender mejor la pregunta del
	- usuario? Hay que aclararla. (1) Preguntas al usuario: qué, cómo,

cuando, porqué, y/o quién

b. Por medio de la entrevista el especialista identifica los objetivos del usuario y el contexto de la pregunta

(1) Hay que entender si el usuario busca meramente una referencia o si el usuario en realidad está enfrascado en la metodologia de una investigacion que conileva un estudio comprensivo

c. Hay que, explorar por medio de preguntas el enfoque del usuario al hacer la pregunta

contexto de la pregunta<br>
(1) Hay que entender si el usuario busca<br>
meramente una referencia o si el<br>
usuario en realidad está enfrascado<br>
en la metodología de una investigación<br>
que conlleva un estudio comprensivo<br>
c. Hay pIldora anticonceptiva de los franceses? Por medio de la entrevista hay que explorar dos areas: ¿Cual es el propósito de la información deseada? ¿Cual es el enfoque<br>del usuario al hacer la pregunta? Aunque parezca que<br>estamos invadiendo la privacidad del usuario, la ex-<br>ploración de estos dos areas es primordial para una<br>hísqued del usuario al hacer la pregunta? Aunque parezca que estamos invadiendo la privacidad del usuario, la exploración de estos dos areas es primordial para una multiples puntos de vista y cada enfoque puede proveer una serie de datos diferentes. Por ejemplo:

Enfoque<br>
médico/clínico<br>
Medline<br>
Medline médico/clínico<br>Biológico psicológico legal Westlaw

**I**<br>Arul

BiolOgico Biosis Previews Sociological Abstracts<br>PsycInfo búsqueda efectiva. El tópico puede ser tratado desde<br>
multiples puntos de vista y cada enfoque puede proveer<br>
Enfoque<br>
Enfoque<br>
Enfoque<br>
médico/clínico<br>
médico/clínico<br>
Bussa Previews<br>
Sociological Abstracts<br>
social<br>
psico Al saber el enfoque se escoge la base de datos apropiada se identifican los conceptos principales y se decide la estrategia a seguir. La última decisión determina si se usa lenguaje natural o lenguaje controlado. Hay que tomar esta decision tomando en cuenta el tipo de documentacion disponible en la base de datos seleccionada. Luego hay que determinar en qué campos del registro se hará la<br>búsqueda; si es meramente la búsqueda de una referencia<br>es un registro y hay que determinar una serie de incogbúsqueda; si es meramente la búsqueda de una referencia es un registro y hay que determinar una serie de incog-

nitos como titulo, materia, autor, etc. pero si es mds complicado entonces hay que aclararlo y seleccionar la estrategia correspondiente. Finalmente, la entrevista preliminar debe determinar que mandatos u operadores Booleanos se utilizarán.

C. Operadores Booleanos

- 1.Introduccion: La vasta mayoria de los sistemas de recuperación de información en línea utilizan en su "software" de recuperación los operadores Booleanos que son: or, and, & not. Con el uso de estos términos se permite la combinación compleja de conjuntos de información que producen una mayor efectividad en la búsqueda de información.
- 2. Los tres operadores Booleanos son: <u>or</u> (una suma o unión de conjuntos), and (una intersección), & not (resta o diferencia) y se usan en DIALOG tal como aparecen aqui. No obstante hay otro sis temas que usan símbolos para las palabras: or re sulta a ser +; and se convierta en  $\star$ ; & not es -El operador or siempre recupera más registros que el operador and ya que se usa para agrupar conceptos similares o sinómimos.
- 3.Transparencia 2 AND; TRANSPARENCIA 3 OR; TRANSPA RENCIA 4 NOT
- 4. Los tres términos Booleanos se pueden usar sin importar el tipo de lenguaje seleccionado
- 5. Aunque todos los sistemas usan los operaderes,Boo leanos, hay que recordar que existen diferencias entre un sistema y otro en el orden de procesar estos operadores cuando se encuentran más de uno en la misma linea de la expresion de biisqueda
- D. El Orden utilizado por DIALOG para procesar los operadores Booleanos
	- 1. Este orden es muy importante ya que afecta los resultados de la busqueda si es ignorado.
	- 2. Cuando hay más de un operador Booleano en la misma linea por cada mandato "select", el orden de procesamiento en el defecto utilizado por DIALOG es de izquierda a derecha, desde el más específico al más general.
	- 3. El orden de procesamiento en el defecto por DIALOG es not. and. or y de la izquierda a la derecha.
	- 4. Para cambiar este orden que es en el defecto a una opción predeterminada, hay que usar los signos de paréntesis y poner dentro de los paréntesis todo lo que hay que buscar primero.

### Transparencia 5 Orden de Procesamiento en DIALOG

EJEMPLO El usuario está interesado en localizar registros que traten sobre la energia solar. Sin embargo, como

12

**ID**<br>Arull

se ve en el primer ejemplo, sun and energy - sin tomar en cuenta el orden de procesamiento - no hay garantia que los registros producidos por los términos solar or heat trata de energia solar. Al no ser intersectado con and podria relacionarse con sistema solar y no con energia. En el segundo ejemplo, el sistema buscará primero todos los registros que contengan (solar or heat) y luego combinará ambos conjuntos de tal forma que cada registro tiene que tener uno o ambos términos.

### Transparencia 6 Busqueda sin tomar en cuenta el orden de Procesamiento de DIALOG

Explicación: Como el usuario está interesado en localizar registros que traten sobre "Standards" para procesos de "abstracting", "Indexing" y "Classification" la forma correcta de entrar esta búsqueda es:

S (abstracting OR indexing OR classification) AND stan dards

Le pidemos al sistema que busque los tres términos "abstracting, indexing, classification" primero por eso los enmarcamos entre paréntesis y luego que una o ese conjunto interconecte con el termino "standards".

En la transparencia por no haber usado parentesis lo que hizo el sistema fue a buscar "classification" AND "Standards" pero aquellos registros que contienen los terminos "abstracting" e "indexing" no tienen el termino "standards" vital para la necesidad de informacion del usuario.

**I** 

### QUINTA CONFERENCIA EL PROCESO DE LA BUSQUEDA

- A. Objetivos
	- 1. Enumerar, describir, y definir algunos de los operadores de proximidad en DIALOG
	- 2. Establecer diferencias en el area de operadores de proximidad entre DIALOG y otras sistemas.
	- 3. Describir el orden de procesamiento de los operadores de proximidad en DIALOG
	- 4. El truncamiento como técnica de búsqueda.
	- 5. El uso de los operadores de proximidad y el truncamiento en búsquedas de texto libre o vocabulario no-controlado.

### B. Operadores de Proximidad en DIALOG

1. Introducción: Algunos sistemas de recuperación de informacion ademas de indicar la presencia o ausencia de un término en un registro también incluye la <u>localización</u> de este término en un registro. DIALOG y BRS proveen estas caracteristicas en sus sistemas. No obstante hay que recordar que cada sistema usa operadores y mandatos diferentes. Los operadores de proximidad entre palabras en una búsqueda en DIALOG especifican la localización del termino en el registro. Si se combinan los operadores de proximidad con los diferentes campos del registro, es posible lograr excelente precision en una buqueda.

Los operadores de proximidad se usan únicamente en búsquedas con lenguaje natural.

TRANSPARENCIA #1 y 2 Operadores de proximidad de DIALOG TRANSPARENCIAS #3 y 4 EJEMPLOS del uso de operadores (W), (N), y (L). En el caso de usar (W) se puede usar Unicamente los parentesis ( ).

TRANSFERENCIA #5 EJEMPLO del uso de los operadores de proximidad con diferentes campos del registro, para ilustrar mayor o menor precision.

C. Orden de procesamiento de los operadores de proximidad 1.E1 orden de procesamiento de los operadores es

igual que el orden de procesamiento de los términos Booleanos. La línea o oración de búsqueda se procesará de izquierda a la derecha, desde el más específico hasta el más general. Se aconseja utilizar los operadores de proximidad más general es al final de la linea u oracion.

TRANSPARENCIA #6 Orden de Procesamiento de los operadores de Proximidad

TRANSPARENCIA #7 EJEMPLO del Orden de Procesamiento en una búsqueda: S(electric(W) vehicle or ecology(2N)

vehicle) and (cost or price) DIALOG <u>primero</u> buscará en orden los operadores de<br>proximidad de izquierda a derecha, así buscará proximidad de izquierda a derecha, electric(W) vehicle y ecology(2N) vehicle; segundo,

buscard registros que contengan cada par de estos términos; tercero, buscará el próximo conjunto que es (cost or price) y finalmente, intersectard el resultado obtenido en el paso #2 con el resultado del numero 3

NOTA: AL EXAMINAR LA PANTALLA NO ES POSIBLE DETERMINAR EL ORDEN QUE DIALOG UTILIZA EN LA BUSQUEDA.

- D. El truncamiento como técnica de búsqueda
	- 1.El truncamiento es una técnica de búsqueda usando la raiz de un término y permite la recuperación de terminos o palabras que varian en longitud 6 forma de escribirse.
- TRANSPARENCIA #8 EJEMPLOS de truncamiento.
	- 2. Los cuatro (4) tipos de truncamiento proveen flexibilidad para satisfacer una gran variedad de necesidades
	- 3. Tanto el truncamiento como los operadores de proximidad requieren gran cantidad de tiempo para procesar. Por eso deben ser usados cuidadosamente
	- 4. DIALOG tiene un limite de hasta 20,000 entradas que pueden ser recuperadas con truncamiento. Al llegar al límite DIALOG manda un mensaje que no se puede proseguir la búsqueda.
	- 5. El truncamiento nos puede ahorrar tiempo al escribir pero al truncar demasiado temprano puede

darle resultados muy negativos. EJEMPLO: Deseamos recuperar registros relacionados con la palabra: LIBRARY. Si truncamos la palabra demasiado temprano con LIB, se recupera liberal, libido,Libya,liberty que no son palabras relevantes a LIBRARY . Una letra más: LIBR, le dan libraries, librarian, librarianship.

- 6. El truncamiento se usa en búsquedas que emplean un lenguaje natural o de texto libre.
- 7. En DIALOG el truncamiento sólo es posible hacia la derecha
- E. Definición de los 4 tipos de Truncamiento
	- 1. Abierto recupera un número ilimitado de
		- palabras de distinta longitud pero que tienen la misma raiz.
	- 2. Restringido recupera la raíz y un máximo de un cardcter adicional
	- 3. Restringido recupera la raíz y un máximo número adicional de carácteres es igual al número de signos de ?
	- 4. Interno: Permite que el car [acter reemplazado con el signo ? varie un carácter por cada signo (?).

# SEXTA CONFERENCIA MANDATOS DE DIALOG

Antes de iniciar la conferencia de esta sesión hay que hablar sobre lo improvisto. Es común en DIALOG, por diversas razones (tal como, congestión del sistema, problemas con las lineas telef6nicas, mal tiempo en algun punto en la ruta de aqui a California donde se encuentra la sede de DIALOG, etc.) que Ud. sea desconectado del servicio. Cuando esto suceda, salvo que no sea por falta de electricidad, y Ud. no quiere perder el trabajo realizado es aconsejable que se desconecte oficialmente se estable a ser de DIALOG en la siguiente forma:

- 1. Si Ud. no quiere perder su trabajo en vez de usar el mandato LOGOFF, debe usar LOGOFF HOLD. Este mandato guardarí su trabajo por el máximo de 30 minutos. Para poder recuperar su trabajo tiene que hacer lo siguiente:
	- a. Accedar a DIALOG nuevamente usando la misma red de telecomunicaciones que usó original mente. Si el intento es exitoso DIALOG le dard el siguiente mensaje: ...Reconnected
	- b. Cuando esté reconectado de nuevo, teclee el mandato: DISPLAY SETS y todo su trabajo anterior será desplegado en la pantalla y podra seguir su busqueda.
	- c. Recuerde de NO usar BL.ffIN porque borraria todo lo que tiene ya hecho

TRANSPARENCIA 1 y 2 Los Formatos Básicos de DIALOG TRANSPARENCIA 3 y 4 Mandatos Básicos de DIALOG

A. Observaciones sobre los 4 mandatos básicos DIALOG

- 1. Todos los mandatos, excepto LOGOFF, se puede usar teclando la palabra completa o,tambien, la primera letra.
- 2. BEGIN(B) inicia una sesión de búsqueda en la base de datos de su selecci6n. Una vez iniciado la busqueda se puede cambiar y usar otra base de datos. Para poder hacerlo debe entrar otro mandato: BEGIN. Al hacer esto, todo su trabajo realizado en la primera base de datos sera borrado y el reloj interno de DIALOG to dara un resumen del tiempo en minutos, el costo, y el nombre de la base de datos.

TRANSPARENCIA 5 Mandato SELECT

- 3.SELECT(S) es el mandato para seleccionar o buscar los términos que interesa conseguir en su búsqueda.
	- 1. no produce conjuntos (sets) intermedios cuando se selecciona más de un término por cada mandato y le dara un solo set que es el resultado final.

EJEMPLO: SELECT o S energy or solar or sun<br>Sets Items Description Description 20  $\frac{30}{38}$ energy solar 38 sun

S1 88 energy or solar or sun

### TRANSPARENCIA 6 SELECT STEPS SS TRANSPARENCIA 7 EJEMPLO DE SELECT (S)

4.TYPE(T)Despliega en la pantalla los resultados de su búsqueda y si su impresor está conectado al ordenador, este mandato imprime los resultados de su búsqueda al momento. El formato del mandato es: ?T S1/3/1. Aqui pedimos desplegar en la pantalla el S1 en formato 3, el primer registro.

TRANSPARENCIA 8 En el defecto de DIALOG para el Mandato TYPE si se entra ?type 54 DIALOG asume el primer registro en el formato en el

defecto de la base de datos que está usando que, en este caso, es #2.

RESUMEN Hemos presentado los mandatos básicos en el orden o secuencia de uso: B, S, T, Logoff. ?B empieza la búsqueda (digamos en ERIC). ?S Reference AND Library<br>produce SET 1 Lems Description tems Description<br>20 Reference 20 Reference<br>120 Library

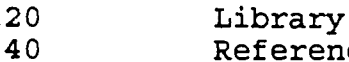

S1 40 Reference AND Library

?T S1/3/1-4 Imprime del conjunto número uno, en formato <sup>3</sup> (que es la cita bibliografica) y en este formato nos imprime los registros del uno al cuatro.

?LOGOFF se desconecta del sstema y le da un estimado del costo total de la sesión.

TRANSPARENCIA 9 Resumen estadistico de LOGOFF

TRANSPARENCIA 10 Resumen Estadistico para Mandato BEGIN B. Otros Mandatos de DIALOG

DESCRIPCION: DIALOG posee una gran variedad de mandatos. Hemos visto los basicos pero hay otros mandatos que son especificos que le permite aprovechar de los determinados servicios para servicios determinados que DIALOG ofrece. Por ejemplo, hay el servicio de Diallndex, OneSearch, DailMail, ALERTA, etc. Cada servicio posee sus propios mandatos, además de los mandatos básicos ya discutidos. Para no confundir hablaremos de algunos otros mandatos sin clasificarlos como básicos, generales, o específicos. Otros Mandatos útiles de DIALOG son: PRINT,EXPAND,RANK, y COST Se presentará en la próxima clase.

### SEPTIMA CONFERENCIA

MANDATOS Y TECNICAS DE BUSQUEDAS EN DIALOG Introducción: Los mandatos y/o técnicas de búsquedas en DIALOG estdn relacionadas a las reglas de indizacion que usa DIALOG para los diferentes indices que DIALOG prepara para cada base de datos.

Resumen o objetivos de las presentación:

Mandatos o técnicas para acceder al índice invertido las dos modalidades del mandato EXPAND

- Truncamiento

Mandatos en el defecto(defaults) del sistema Dialog - Indice Bdsico

- Orden de procesamient o de operadores Booleanos y operadores de proximidad.

Otros mandatos útiles de DIALOG

A. Mandatos y/o Tecnicas para Acceder al Indice Invertido de las bases de datos disponibles a través de DIALOG.

- 1. Advertencia: La busqueda en DIALOG siempre se hard en el indice invertido (sea Basic Index, Additional Indexes, etc.), mientras que si se imprime un registro se hace del archivo linear.
- 2. EXPAND (E) Este mandato permite obtener, al entrar X término, un corto resúmen (hasta 50 términos alfabéticamente relaccionados al término buscado, e indica el número de registros que contienen cada término desplegado.
	- a. Para algunas bases de datos de DIALOG se puede tener ademds un despliegue de terminos del vocabulario controlado, esto es un tesauro en Linea.

(1)Dependiendo de que tipo de lista le interesa, el formato de uso del mandato EXPAND varia:

EJEMPLO:Para ver una lista alfabeticamente relacionada TRANSPARENCIA 1 ?EXPAND statistics

#### ?e statistics

En esta transparencia la columna titulada ITEMS, muestra el ndmero de registros disponible en los campos de titulo, descriptor, "identifier" y resumen de la base de ERIC. Cada término tiene un número de referencia y empieza con E1, E2, y E3 (que es el que tiene más registros - 8686). Se pueden crear conjuntos de registros pero, para hacerlos, tiene que, primero, seleccionarlos con el mandato SELECT. En los numeros de referencia E7, y E8 los términos están mal escritos. Es un error de ortografia y estos terminos no se pueden recuperar normalmente. Pero el mandato EXPAND tiene la ventaja que nos permite ver como fue entrado el termino en el indice invertido y se puede recuperar, en este caso, estos términos entrados en formas erróneas. En el caso de búsquedas de nombres propios esta ventaja es muy útil ya que permite ver la variación en los nombres. Esta ventaja

del mandato también es útil en la búsqueda de nombres de corporaciones o/y companias

TRANSPARENCIA 2 Seleccionando términos del EXPAND simple Para ver una lista del tesauro en linea para: phonetics TRANSPARENCIA 3 ?EXPAND (PHONETICS)

?e (PHONETICS)

Como se puede apreciar en esta transparencia la palabra "phonetics" está entre parentesis que es la manera de indicar que le interesa ver una lista de registros del vocabulario controlado (tesauro) del término buscado. En este ejemplo los registros estan identificados con números de referencia que empiezan con R. R1, R2, R3, etc. Además de la columna ITEMS hay una columna identificada con la palabra "type" que indica la relacion jerarquica entre el termino entrado y los otros terminos en el tesauro. Las letras junto al término significan:N-narrow o estrecha relación; B-broader o lejana relación y Rrelated o relacionado. Se pueden erear conjuntos de registros, pero, para poder hacerlos, tiene que, primero, seleccionarlos con el mandato SELECT STEPS o SELECT.

TRANSPARENCIA 4 Seleccionando terminos del EXPAND avanzado

- 3. El truncamiento es otra técnica para buscar en el indice invertido.
	- a. se ahorra tiempo y dinero ya que toma menos tiempo de ser realizado que con el uso del mandato Expand.
- B.Defectos (defaults) del Sistema DIALOG

1. El Indice Básico

Cuando se hace una búsqueda en DIALOG y no se especifica campo como por ejemplo:

EJEMPLO en ERIC

?SS (instruction OR teaching) AND Nutrition

DIALOG asume que la búsqueda es en el INDICE BASICO. Según la hoja azul de ERIC el INDICE BASICO (Basic index) esta compuesto de 4 campos o indices: 1) campo de resumen; 2)campo de descriptor; 3) campo de identifier; y 4) campo de título.Vea la hoja azul para más amplia explicación de estos 4 campos o índices. Para ser más preciso en la busqueda se puede usar cualquiera de estos campos contenidos en el INDICE BASICO si deseamos usar el campo de descriptor usaremos el sufijo de descriptor (/de) para ese campo en la palabra "nutrition". EJEMPLO:

? ss (instruction or teaching) AND Nutrition/de

Dialog buscará los términos "instruction or teaching" en todos los campos del indice basico (default) pero buscara "Nutrition" solamente en el campo de descriptor.

2 .Orden de Procesamiento de los operadores Booleanos y operadores de proximidad.

El orden en el defecto de DIALOG para operadores Booleanos en una expresion de busqueda en una línea es de izquierda a derecha procesando lo más específico primero, y luego, lo más general. Cuando los operadores Booleanos estan

mezclados con operadores de proximidad en una expresion de busqueda en una linea, el orden en el defecto de DIALOG es de procesar de izquierda a derecha, primero los operadores de proximidad más específicos y luego lo más general y luego sigue con su orden en el defecto para procesar los operadores Boleanos.Si se desea cambiar este orden es necesario usar parentesis para enmarcar entre paréntesis toda aquella expresion de búsqueda que deseamos que el sistema procese primero.

C. Otros mandatos utiles de DIALOG 1. PRINT

Transparencia #5 EL Mandato PRINT

Explicacion sobre como cancelar un mandato PRINT:

- 1) Si usted todavia no se ha desconectado de DIALOG, puede cancelar su mandato de PRINT anterior de esta forma: PR- o PRINT-
- 2) Si usted ya se ha desconectado del sistema DIALOG, es decir ya ha ejecutado el mandato LOGOFF; entonces debe realizar el siguiente procedimiento:
	- a) Debe conectarse nuevamente al sistema DIALOG usando la misma red de telecomunicacion que uso anteriormente.
	- b)Ejecutar el mandato:PR-P002 o PRINT CANCEL P002 Note que necesita el ndmero de identificacion asignado por DIALOG a su PRINT (P002). Este número es siempre desplegado por DIALOG después de cada mandato PRINT, y siempre debemos anotarlo en algún lugar por si luego necesitamos cancelar ese PRINT.
	- c) Si a usted se le olvid6 anotar el numero de identificacion de su PRINT, entonces necesita conseguirlo para poder cancelar su mandato de PRINT, para ello necesita usar el siguiente mandato: PRINT QUERY ACTIVE- Este mandato desplegard una lista de los numeros

l<sub>a</sub>

**10** 

**11** 

**I** and the set of  $\theta$ 

1

de identificación de últimos PRINT entrados dentro de las últimas dos horas y que todavia pueden ser cancelados.

TRANSPARENCIA 6 Opciones de Despliegue de PRINT

2. El Mandato RANK

Transparencia #7 El Mandato RANK

- Transparencia #8 Y 9 Ejemplos de una Sesión de Busqueda usando RANK.
- 3. EL Mandato COST

Este mandato es muy útil porque nos permite mantener un control de cuánto se ha gastado en cada búsqueda por cliente. ¿Cómo se usa? Generalmente cuando usted trabaja haciendo búsquedas cada vez que se conecta con el sistema realiza más de una busqueda para diferentes clientes. El mandato cost puede ser ejecutado en cualquier momento de la búsqueda y le dar& un estimado de costo desde el ultimo BEGIN.

1

I

 $\blacksquare$ 

I

Î

B

I

I

i

### OCTAVA CONFERENCIA

### La Búsqueda de Información en Línea como un Proceso de Comunicación

I. INTRODUCCION - Existen muchísimos modelos de comunicacion pero hemos seleccionado el modelo de Claude Shannon y Warren Weaver porque explica mejor la recuperación de información en línea como un proceso de comunicacion. De acuerdo con este modelo, la comunicación es afectada en tres niveles: técnico, semántico, y pragmático.

# TRANSPARENCIA 1 Niveles de Comunicacion TRANSPARENCIA 2 Comunicaci6n Tecnica

A. Tecnico

M6,

I

1. Definicion - En este nivel se refiere exclusiva mente a la transmision de datos en forma precisa.

a. La transmision de data ocurre a dos niveles (1) entre el cliente/urusario y el especialista en la entrevista de referencia

EJEMPLO: Comunicacion entre cliente y especialista puede ser oral o escrito. Un ruido en el trasfondo o un acento no- familiar puede impedir la comunicacion.Mal ortografia, o el use de letras dificiles de leer pueden impedir la comunicacion

> (2) entre el especialista y el servicio de busqueda

EJEMPLO: Comunicacion entre el especialista y el servicio de busqueda por medio del software que transmite los datos binarios al servicio. El signo de # es 0100011 en forma binaria; La letra q es 1010001, etc. Los digitos binarios son convertidos en una señal eléctrica por medio de un modem. El término ruido se refiere a la distorción (causadas por diferentes razones como turbulencia atmosferica, conecciones defectuosas 6 viejas 6 lineas telefonicas inadecuadas) de estas sefiales electricas que eventualmente resultan en un error en los datos transmitidos.

### TRANSPARENCIA 3 Comunicación Semántica

B. Semántica

- 1. Definición En este nivel se refiere al significado de las palabras usadas.
	- a. Hay que asegurar que tanto el cliente como el especialista estan usando una terminologia que significa lo mismo.

EJEMPLO: Al escuchar al cliente explicar su deseo por mas informacion, el especialista tiene que mantener en su mente el vocabulario del servicio donde se va hacer la busqueda para ajustar el vocabulario utilizado por el

cliente al vocabulario reconocido por el servicio. Al ajustar el vocabulario del cliente al vocabulario del sistema hay que tener mucho cuidado en no violar el propósito de la búsqueda de información para el cliente. Una búsqueda sobre la "ethical conduct" de los documentalistas- requiere aclarar si el cliente le interesa información sobre el caso específico o en términos generales.

> b. Entre el especialista y el servicio de informacion tampoco debe haber diferencia de definición de términos

1. EJEMPLO: En el ejemplo dado previamente (sobre conducta ética) el especialista, aunque entendió correctamente los términos del cliente, tuvo que usar la frase "profesional ethics" en la blisqueda. El resultado produjo información sobre médicos, abogados, periodistas, etc. y muy poco sobre documentalistas. TRANSPARENCIA 4Comunicacion Pragmatica C Pragmática

1. Este termino es usado para referirse a la reacción del especialista que está conduciendo la búsqueda al recibir el usuario los resultados de la búsqueda. Existe varias reacciones, algunas son:

- a. En el area de comunicacion entre el cliente y el especialista. Es muy posible que el cliente no quiere divulgar su verdadero propósito. En este caso el especialista no puede especular o inventar porque no habrá confirmación ni negación.
	- b. En el área de comunicación entre el especialista y el servicio, el primero tendra que utilizar su propio criterio sobre la informacion producida para decidir si debe continuar la búsqueda en otras bases de datos o en la misma base con variaciones de la estrategia original.

II LENGUAJES DE COMUNICACION

 $\blacksquare$ 

 $\mathbf{u}$ 

**19** 

 $\blacksquare$ 

TRANSPARENCIA 5 Funciones Principales de los Lenguajes A. Funciones del Lenguaje

- 1. La Búsqueda en Linea requiere el uso de un lenguaje para realizar tres objetivos:
	- a. representar el contenido de documentos
	- b. expresa la pregunta del cliente
	- c. transmitir mandatos al ordenador para lograr la búsqueda
- 2. Clases de Lenguajes
	- a. Lenguaje natural
		- b. Lenguaje formal

TRANSPARENQIA 6 Clases de Lenguajes

### NOVENA CONFERENCIA

Caracteristicas de los Lenguajes y

su Efe-tividad en la Recuperación de Información I. INTRODJCCION - Antes que nada hay que reconocer que los ordenadores son efectivos únicamente en buscar o parear símbolos y no conceptos. Para ilustrar este hecho es indispensable reconocer como los sinónimos y homónimos afectan la recuperación de información en línea.

La busqueda de informacion en linea es una actividad compleja porque hay inumerables variables que afectan la efectividad de la misma.

TRANSPARENCIA 1

A Las caracteristicas del lenguaje son:

1. vocabulario - se refiere a las palabras o elementos que son permitdos a usarse en un lenguaje. Los elementos del lenguaje son articulos, nombres, pronombres, verbos, adjetivos, etc. Usamos estos elementos para describir libros, documentos, conferencias,

EJEMPLO: elementos o palabras del lenguaje espanol: reconocemos, nosotros, verdad, la.

2. sintaxis - Las reglas especílicas de cada lenguaje en relación al orden de los elemen tos del lenguaje en oraciones correctas

siguiendo el EJEMPLO: ordenación sintáctica correcta: Nosotros reconocemos la verdad.

> 3. estructura lógica - se refiere a las relaciones entre los elementos del vocabulario de un lenguaje.<br>niño a boy una niña a girl

 $EJEMPLO:$  un niño a boy El inglés carece de la estructura de género

4. dominio - Se refiere a los conceptos en el mundo real o en el mundo teórico y abstrac tos que el lenguaje describe o representa Usamos simbolos para representar ideas o conceptos abstractos. El concepto represen tado por un simbolo es llamado su sig nificado. Como habiamos visto en la con

ferencia anterior, la comunicación semántica se preocupa por el significado. Sin embargo, existen problemas de recuperación en línea porque puede haber diferentes simbolos para representar el mismo concepto: el problema de sinónimos

TRANSPARENCIA 2 Caracteristicas Comunes de sin.y hom. TRANSPARENCIA 3 (VARIABLES)

B. Características del lenguaje natural (español, in glés, ruso, etc. se usan activamente pero hay otros, como latín, que no son activos o dinámicos y por eso no cambian y permanecen codificados y formalizados parecidos al lenguaje de mandatos o los lenguajes de programación de ordenadores

que casi no cambian.)

TRANSPARENCIA 4 Caracteristicas del Lenguaje Natural

1. Esta transparencia demuestra las carac teristicas positivas y negativas del lenguaje natural. De acuerdo con el objetivo del problema y sus aspectos negativos,

decidimos qué tipo de lenguaje utilizaremos EJEMPLO: Si el usuario quiere una búsqueda en un campo relativamente nuevo que todavia no ha sido bien definido se usa lenguaje natural ya que existe la probabilidad de alta expresividad y una representacion fiel de la realidad. Si la búsqueda requiere precisión en un campo bien definido entonces se usard un lenguaje controlado 2. En la búsqueda de términos genéricos el uso

de un lenguaje natural no es indicado

EJEMPLO: una busqueda sobre deportes acuaticos que es un término genérico porque se refiere a un sin número de deportes, el resultado va a ser muy pobre - a menos que escogemos un deporte acuático específico como bucear.

3. problemas de ambiguedad en lenguaje natural

(a) ambigüedad semántica - ocurre cuando

el ordenador no distingue entre

simbolos y conceptos.

EJEMPLO: homónimos como "play" que signifca jugar y a la vez una presentacion teatral. El ordenador no piensa y no puede distinguir entre un "play" y otro "play" TRANSPARENCIA 5 Ejemplo de Ambigüedad Contextual

(b) ambiguedad contextual - en una búsqueda que contiene más de una palabra, el ordenador no puede saber palabra, el ordenador no puede saber<br>al encontrar las dos palabras si están<br>o no están relacionadas o que es la<br>relación deseada.<br>aracterísticas de Lenguajes Controlados<br>ticas de un Lenguaje Controlado o no estan relacionadas o que es la relacion deseada.

TRANSPARENCIA 6 Caracteristicas de Lenguajes Controlados C.Caracteristicas de un Lenguaje Controlado

Introducción: No existe una receta o fórmula para ayudar<br>
al especialista a escoger entre uno u otro lenguaje. El<br>
mejor método es de evaluar love al sección anterior)<br>
1. Es rígido y inflexible pero preciso<br>
2. Permite po al especialista a escoger entre uno u otrc lenguaje. El mejor metodo es de evaluar los problemas envueltos con el uso del lenguaje natural (vea la sección anterior)

1. Es rigido y inflexible pero preciso

2. Permite pocos puntos de acceso

3. Controla los sinónimos y homónimos

4. evita la ambiguedad contextual

5. es fácil usar los términos genéricos

6. casi imposible representar nuevos conceptos

7. requiere adiestramiento para usarlo

8. bajo grado de exhaustividad

i<br>I

9. representa un sólo punto de vista

a. La selecciOn del lenguaje depende de

(1) de la pregunta del usuario

(2) la capacidad del sistema

 $(3)$  ique lenguaje está más disponible?

25

### DECIMA CONFERENCIA

### LA RECUPERACION DE INFORMACION EN LINEA Y LA INDIZACION

A. Indizacion y las diferentes disciplinas

1 . Indizacion existe para poder recuperar informacion almacenada en la base de datos

a. En el proceso de indización ocurre una perdida de informacion

2. DIALOG distingue entre grados de ambiguedad de información

> a"Hard science" o la ciencias duras se refiere a las ciencias puras o/y naturales producen informacion no ambigua

> b"Soft Science "o la ciencias suaves se refiere a las ciencias sociales y/o humanidades

producen informacion ambigua

3. El grado de ambiguedad influye en el proceso de indizacion de informacion

TRANSPARENCIA 1 Demuestra el nivel de ambiguedad de informacion en un registro

B. La Indizacion y el Servicio de Busquedas (DIALOG) 1.Los indices del sistema DIALOG

> a. Los indices preparados por DIALOG estan limita dos por el índice preparado por el productor de la base de datos,DIALOG,no puede proveer el acceso por descriptores si la información no está indizada con

descriptores por el productor de la base. EJEMPLOS a continuacion tornados de los Blue Sheets de ERIC y SOCIAL SCIENCE SEARCH (ndrneros 1 y 7)

TRANSPARENCIA 2 - Opciones de Búsquedas en DIALOG

- a. No todos las bases tiene disponibles todas las opciones indicadas
- b. Hay que investigar en los Blue Sheets de cada base de datos para saber
- c. La discusion en clase se limita al Basic Index, Additional Indexes,Limiting,y

Formatos de Salida

**Alia** 

2. Indices usados por DIALOG para distirguir entre information ambigua y no-ambigua

- a. Basic Index es el Indice para la informacion ambigua y en el cual los campos se utilizan como sufijos
	- (1) Aunque hay variaciones, los campos de un Basic Index y un Basic Index de otra base de datos en DIALOG generalmente son los mismos

ww.manaraa.com

b. Additional Indexes es el Indice para la informacion no ambigua y se conocen como campos de prefijos

(1) Hay variaciones en los campos con otros bases en DIALOG. No siempre son los mismos campos

TRANSPARENCIA 3 Formatos de BUsquedas utilizando diversos indices de DIALOG Examinese el Blue Sheet de Eric y verán que todos los campos incluidos en el Basic Index se usan como sufijos mientras que los campos incluidos en Additional Indexes se usan como prefijos.

C. Reglas de Indización y otros Aspectos de DIALOG 1. Hay tres Reglas de Indizacion

> a.El campo es entrado al indice invertido solamente una vez en bloque.Se llama campo indizado como frase

(1) Es usado casi siempre para campos de prefijos (Indices Adicionales)

DEFINICIÓN Indice Invertido es una tabla de atributos o caracteristicas junto con una lista que enumera consecutivamente toda entidad o documento asociado con los atributos en la tabla como el indice de un libro.

b. Hacer una entrada separada por cada palabra (excepto palabras vacias)

> (1). Palabra es definida como un grupo de caracteres contiguos precedido y siguido por un espacio en blanco. Se

> > llama campo indizado como palabra.

- c. Hacer entradas del campo de dos formas: como palabras separadas y como frase (ej.cmmpo descriptor)
- 2. Para recuperar registros indizados como frase (regla 1) es necesario entrar la frase exacta incluyendo espacios en blancos, signos de puntuación, etc. o truncar.

3. Palabras vacias - palabras escogidas por el servicio que no tienen valor para la recuperacion

a. no estan entrada en el indice invertido pero si se tienen que tomar en cuenta en las busquedas de lenguaje natural.

(1) EJEMPLOS: The, of, on, a, for

TRANSPARENCIA 4 Indización del nombre de autor en varios servicios de búsquedas

TRANSPARENCIA 5 Variedad de Formatos de Entradas de nombres de Revistas

TRANSPARENCIA 6 Ejemplo de como se hace la Indizacion TRANSPARENCIA 7 Búsqueda de palabras vacias

- 4. Palabras y simbolos reservados son escogidas por el servicio y dado un significado especial
	- a. Para usarlos en una búsqueda hay que
	- enmarcar las palabras o simbolos entre doble comillas:"

ww.manaraa.com

TRANSPARENCIA 8 Palabras o simbolos reservados en DIALOG

### UNDECIMA CONFERENCIA

LA EVALUACION DE LA EFECTIVIDAD DE LA BUSQUEDA EN LINEA A. La efectividad de'la recuperaci6n de informacion en sistemas de informacion es determinada por varias variables. Hemos comparado el proceso con un colador que unicamente permitir pasar los documentos relevantes. Un sistema de recuperación de información ideal debe

recuperar todos los documentos relevantes a la pregunta de busqueda y suprimir los que no son relevantes.

TRANSPARENCIA 1 - Una Colección de Documentos

1.La coleccion se divide indicado por la linea 1-1: a.los documentos relevantes

b.los documentos no relevaates

TRANSPARENCIA 2 - Las Cuatro Secciones de la Coleccion 2. Luego de realizar la búsqueda, en cada parte

habra tambien dos secciones indicados por la

linea 2-2 conviertiendo la colecci6n en 4 partes TRANSPARENCIA 3 - Explicacion de las 4 partes

a.documentos no-relevantes recuperados

b.documentos relevantes no recuperados

1)Para que haya 100% de recuperacion las partes B y C deben ser vacios o con 0 recuperacion,pero esto casi nunca ocurre

B.Medidas de Proporcion de Efectividad de la Recuperacion

1. RECALL o proporción de exhaustividad

2. PRECISION o proporcion de Precision

a. Las dos medidas de proporción son inversa mente relacionadas; o sea al aumentar el primero, la segunda disminuye 1)Son medidas conceptuales ya que nos

faltan en cualquier busqueda la cifra que representan los documentosrelevantes

TRANS.4-Formúlas Matemáticas de Medidas de Efectividad

- C. Comunicacion Efectiva: la Evaluacion del Documentalista 1. Estas medidas conceptuales permitan la documen talista evaluar si se han alcanzado o no, los o5jetivos de la busqueda y determinar donde hubo
	- fallos en la operacion conducida.
- D. Otras Medidas de Evaluación
	- 1. Dos términos controverciales en evaluación; son controverciales porque son términos subjetivos y no son términos de medida objetivas
		- a. Relevancia es una medida de evaluación que envuelve el conocimiento público o la relación semántica entre la pregunta de la busqueda y los documentos recuperados.
		- b. Pertinente es una medida de evaluacion que envuelve el concepto individual del cliente o usuario y por esta razón es subjetivo y no una medida objetivo

Relevancia es necesaria para que haya pertinencia TRANSPARENCIA 5 - Areas de Evaluacion del documentalista

### DUODECIMA CONFERENCIA Tipos de Estrategias de Busquedas

I.Objetivos de esta conferencia: 1 Enumerar y definir los tipos de estrategias de busquedas y sus usos; 2 Definir y discutir las siguientes tipos de estrategias:

- a) construyendo bloques
- b) búsqueda breve
- c) "citation pearl growing"
- 3 Ejercicio de prdctica para desarrollar la estrategia de construyendo bloques

A. Tipos de estrategias de búsquedas, sus usos y caracteristicas

- 1. El tipo de estrategia a usarse dependerá de varios factores tales como:
	- a) el tipo de pregunta y la cantidad de informacion que se tenga o se sepa que existe sobre el tema.
	- b) características de la literatura que se está buscando
	- c) necesidad del usuario o cliente
	- d) la experiencia del especialista que hace las busquedas
	- e) disponibilidad da bases de datos y su documentación
- 2. Definición de tipos  $d$  búsquedas y sus usos.
	- a) <u>construyendo bloques</u>-- Es el tipo de estrategia mas usada. En esta estrategia donde se identifican bloques de conceptos, que luego son representados usando técnicas conocidas y luego cada bloque es buscado por separado y finalmente estos bloques se combinan para obtener el resultado.

### Transparencia #1 y #2 Estrategia de bisqueda Construyendo Bloques

Transparencia #3 Ventajas de la Estrategia Construyendo Bloques

- b) búsqueda breve--el objetivo principal de esta búsqueda es obtener una idea cruda, rápida y barata de cuanto hay sobre un tema en una base de datos determinada. En esta estrategia la expresión de búsqueda es simple pero única o rara (términos no comunes) usualmente combinados con operadores de proximidad u operadores booleanos.
- Ejemplo: Busqueda sobre el concepto psicologico de "reflection- impulsivity" en la base de datos de Psyclnfo (11)
	- ? b 11
	-
	- ? s reflection(w)impulsivity
	- ? logoff

Caracteristicas de la busqueda breve:

- 1) Es simple, cruda y directa
- 2) No es cara y es una forma rdpida de saber cuanto hay sobre un tópico raro en X base de datos.
- 3) no requiere gran experiencia del documentalista.
- c) citation pearl growing- -se llama crecimiento por medio de una cita ya que para utilizar esta estrategia necesitamos identificar una cita altamente relevante. El procedimiento es encontrar esa cita altamente relevante en una base de datos y seleccionar algunos de los términos de indización que le fueron asignados a esa cita y combinarlos con los términos usados en la búsqueda inicial. De este modo iremos aumentando nuestra recuperacion sobre el tema.

Características sobre la búsqueda "Citation Pearl Growing

- 1) se asume que el usuario cree que hay muy poca literatura sobre el tema, pero a el le interesa conseguir la mayor cantidad posible de material.
- 2) requiere comunicacion interactiva con el sistema de recuperacion de informacion asi como un nivel medio de destreza de parte del documentalista.
- 3) útil cuando no ha sido posible encontrar mucha literatura sobre un tema, pero al menos tenemos una cita altamente relevante.

Vea ejemplo de"Pearl Growing la seccion C

Cornector Initiates de la busqueda herea.<br>
2) de séapre, com a presion de la busqueda herea.<br>
2) de séapre, com la busqueda de décade.<br>
3) de séapre, com la busqueda de décade.<br>
3) de séapre de décade de décade de décade d d) Facetas sucesivas--Se utiliza esta estrategia cuando entre las facetas (conceptos) hay una o dos que son vagas o confusas. La idea principal es que cada faceta o concepto sea construido cada vez que sea necesario y sucesivamente mas bien, que todos a la vez. Al realizar la búsqueda empezariamos buscando la faceta o concepto mas preciso o menos vago que iremos intersectando con las demas facetas si es necesario.

Ejemplo: Un usuario desea informacion sabre la actividades de los miembros de los clubes 4-H. En este tópico hay tres facetas o conceptos:

members activities y 4-H clubs Primero la faceta de activities es vaga y dificil de representar y podriamos pensar

30

ie is de la provincia de la provincia de la provincia de la provincia de la provincia de la provincia de la pr<br>En la provincia de la provincia de la provincia de la provincia de la provincia de la provincia de la provinci

**.** 

**1** 

 $\mathbf{I}_{\bullet}$ 

que generalmente todo registro que tenga el termino mas especifico de (4-H clubs), debe de tratar sobre sus miembros y sus actividades.

Por eso se utilizaría esta estrategia y buscaríamos primero la faceta más especifica(4-H clubs) evaluariamos los registros para determinar si incluyen las actividades de sus miembros, si es asi terminaríamos nuestra búsqueda ahí, de lo contrario seguiriamos entrando y combinando las demás facetas de (members or activities).

Caracteristicas de la estrategia facetas sucesivas:

- 1) El objetivo del ususario es una una gran recuperacion (high recall) pero el documentalista teme que la intersección de los tres facetas o conceptos demasiado la recuperación por el problema de demasiada especificación.
- 2) La pregunta de búsqueda tiene una o dos facetas que son vagas o dificil de representar.
- e) Pairwise facets-- la premisa principal de este tipo de estrategia es que todas (usualmente tres) facetas o conceptos de una pregunta tienen la misma precision y especif icidad y son estrictamente necesarios para representar la pregunta de busqueda, y se teme que la intersección de las tres facetas produzca cero (0) resultados. Por eso se toman la intersección de cada par de conceptos por separado y al final se intersecan los tres conceptos, el resultado final serán tres bibliografías.

Ejemplo:

l<sub>a</sub>

**Io** 

 $\blacksquare$ 

 $\mathbf{I}$ 

Concepto A concepto B Concepto C<br>A and B B and C B and C A and B and C

 $\mathbf{r}$ 

B. Ejercicios de practicas:

Instrucciones: desarrolle estrategias de busquedas tipo construyendo bloques para las siguientes preguntas:

1. Find articles on the prevention of sudden infant death syndrome (also known as SIDS, crib death, and cot death). Use ONTAP MEDLINE (254)

2. Find articles on education in preventing AIDS in adolescents. Use ONTAP ERIC (201).

Clave para éstos ejercicios:  $\hat{1}$ . ?  $\hat{D}$  254 ? s Bids or crib(w)death or cot(w)death or sudden(n)infant(n)death sl ? s prevent?<br>s2 s2 ? s sl and s2 2. ? b 201 ? s (education or prevention) (4n) program? Si ?s aids or hiv()virus or acquired()inmunodeficiency()syndrome<br>s2 s2 ? s teen()ager? or adolescent? or young()adult s3 ? s si and s2 and s3

E

Î

Î

Î

Î

Ľ

I

I

i

1

I

1

Î

# Example of Citation Pearl Growiag

Search question: Identification of Artistically gifted \$0.08 0.005 Hrs File\* File\*:ERIC 66-85/Feb ? ss identification and gifted and artistic 1 7653 IDENTIFICATION<br>2 1788 GIFTED 2 1788 GIFTED<br>3 486 ARTISTI  $3$  486 ARTISTIC 4 9 1 AND- 2 AND 3 ?  $t$  4/6/1-9 4/6/1<br>EJ162257 EJ162257 Art, Creativity and the Elephant:Some clues on artistic creativity<br>among Gifted. 4/6/2 ED125226 from biographical Data. Fina Report. An Identification Model:Gifted and Talented. 4/6/3 ED104039 The Identification of Academic, Creative and leadership Talent<br>from biographical Data. Fina Report. 4/6/4 **I** Teaching Gifted Children Art in Grades Four and Through Six. ED088254  $1162257$ ? t  $4/8/1-2$ <br>EJ162257 Art, Creativity and the Elephant:Some clues on artistic creativity **EI** Res among Gifted.<br>Descriptors: \*Gifted/ \*Talent Identification/ \*Creativity Descriptors: \*Gifted/ \*Talent Identification/ \*Creativity Research/Creative Ability/Elementary Secondary Education/  $\blacksquare$  ED125226 4/8/2 An Identification Model:Gifted and Talented.<br>Descriptors: Check Lists/ conceptual Schemes/Cultural Differences/ Creative Ability/Elementary Secondary Education/Screening Tests/<br>Exceptional Child Education/ ? logoff

 $\blacksquare$
```
1 ? s s5 and s9 and s12<br>13 523 5 and 9 and 12
     ? ss gifted or talent? or exceptional
        2 1788 Gifted
        3 1842 Talent
         4 14312 Exceptional
        5 16511 2 or 3 or 4
     ? ss creativ? or art? or original?<br>6 8043 Creativ?
        6 8043 Creativ?<br>7 42333 Art?
        7 42333 Art?
        8 9102 Original?<br>9 55173 6 or 7 o
           9 55173 6 or 7 or 8
     ? ss Check(w)lists or screening(w) tests
         10 669 Check(W)lists
         11 725 Screening(w) tests<br>12 1382 10 or 12 .
            12 1382 10 or 12
        13 523 5 and 9 and 12
     ? s s13/maj
         14 35 13/maj
     ? t 14/6/1-514/6/1
     EJ181633
     Characteristics of Creatively Gifted Children.
     14/6/2
     EJ181630<br>The Khatena_Torrance Crative
     The Khatena_Torrance Crative Perception Inventory for Identification Diagnosis Facilitation and Research.
12 EJ181629
     14/6/3
     In search of the Wild Duck, Personality Inventories and Tests of
14/6/4Creative Potential and their Use as Measurements in Programs for the Gifted.
     EJ172941
     The Education of Children Gifted in the Visual Arts.
     14/6/5
     EJ169895
     Facilitating the Creative Functions of the Gifted.
```
34

 $37$ 

<sup>I</sup> Oh

Ŀ.

### Conferencia #13 DIALINDEX y OneSearch

I Objetivos:

- -Definir y explicar que es DIALINDEX y OneSearch
- -Identificar diferencias basicas entre la base de datos de DIALINDEX y otras bases de datos.
- -Presentar las dos formas en que se puede usar DIALINDEX:
- a) forma antigua (ejecutando la estrategia salvada en cada base de datos individualmente).
- b) saltando de DIALINDEX a OneSearch y ejecutar la estrategia salvada simultaneamente en todas las bases de datos seleccionadas). -Presentar y explicar los diferentes tipos o formas de salvar o guardar una estrategias y sus caracteristicas y costo.
- A. Definición de DIALINDEX
	- 1) Que es DIALINDEX?
		- DIALINDEX es una base de datos cuyo número es 411. Es una base de datos muy especial que consiste de todos los índices de las demás bases de datos disponibles por medio de DIALOG. Es por esto que funciona diferente a las demás bases de datos en DIALOG.
		- 2) Cuando utilizamos DIALINDEX?
			- Utilizamos DIALINDEX cuando deseamos\_hacer una búsqueda sobre un tema pero no tenemos idea de que base(s) de datos tendrian mas registros o serían las más adecuadas para buscar ese tema. Usamos DIALINDEX para identificar una o mas bases de datos adecuada para realizar la búsqueda de una pregunta. sólo nos sirve para identificar las bases de datos y no para realmente ejecutar la búsqueda.
		- 3) Como se diferencia DIALINDEX de las otras bases de datos disponibles en DIALOG?
			- a) En DIALINDEX solamente podemos usar el mandato SELECT o S con un maximo de 240 caracteres.
			- b) En DIALINDEX no se forman conjuntos o (sets) .
			- c) En DIALINDEX no se puede usar los siguientes mandatos:

DISPLAY SETS (DS)<br>TYPE (T) TYPE (T)<br>
PRINT (PR) PRINT SELECT STEPS (SS)

d) Solamente coteja los índices de las bases de datos o categorias de bases de datos seleccionadas e indica cuantos registros tiene cada base de datos, pero no crea

conjuntos.

Transparencia #1 DIALINDEX ONLY Categories Transparencia #2 a #5 Ejemplo de Busqueda en DIALINDEX la categoria de todos las materias ALL. Transparencia #6 Opciones en DIALINDEX

- B. Definicion de OneSearch
	- 1) OneSearch es un servicio que ofrece DIALOG que nos permite hacer búsquedas en hasta un máximo de 60 bases de datos simultaneamente.
	- 2) Caracteristicas de OneSearch
		- a) se puede usar independientemente de DIALINDEX, pero se puede saltar de DIALINDEX terísticas de OneSearch<br>se puede usar independientemente de<br>DIALINDEX, pero se puede saltar de DIALINDEX<br>a OneSearch y resulta muy útil porque asi la<br>estrategia salvada durante la sesión de estrategia salvada durante la sesion de DIALINDEX puede ser ejecutada simultaneamente en hasta 60 bases de datos usando OneSearch.
		- mente en hasta 60 bases de datos usando<br>
		OneSearch.<br>
		b) Provee el mandato de REMOVE DUPLICATE (RD)<br>
		para eliminar aquellos registros que son<br>
		duplicados.<br>
		c) Provee el mandato de IDENTIFY DUPLICATES para eliminar aquellos registros que son duplicados.
		- c) Provee el mandato de IDENTIFY DUPLICATES (ID) este mandato solamente identifica los registros duplicados colocando en orden alfabetico todos los registros de tai forma que sea fdcil detectar los duplicados. (Recuerde los identifica pero no los borra) PRECAUCION , como los registros son ordenados (SORTED), los sets usados con el mandato (ID) no pueden ser reusados nuevamente en otra busqueda.
		- d) No es útil para usar con bases de datos numericas o de directorio porque el mandato REPORT no puede ser usado todavia
	- 3) Transparencias #7 al #10 Saltando de DIALINDEX a OneSearch .

4) Transparencia #11 Clases de SEARCH SAVES

TRANSPARENCIA 12 eC6mo listar los diferentes tipos de SEARCH SAVES?

TRANSPARENCIA 13 ¿Cómo borrar los diferentes tipos de SEARCH SAVES?

- 5) Notas generales:
	- a) el mandato de SAVE TEMP puede ser usado en cualquier tipo de busqueda, es decir no es exclusivo para DIALINDEX.
	- b) el mandato SAVE TEMP es gratis y es guardado en el sistema por un máximo de 7 dias.
	- c) la tecnica de apinar o juntar mandatos separdndolos con(;) en una Bola Linea es Util porque economiza dinero. Por ejemplo, con el mandato SAVE (permanente) habria que pagar 20 centavos

(US) por cada mandato si éste está en líneas<br>distintas. Por eso en este ejemplo: Por eso en este ejemplo: ? b nl:n18;exs

Hay dos mandatos( B y EXS) si los fuésemos a subsidional por la posición de la p guardar permanentemente con SAVE nos costaria sólo 20 centavos mensualmente. Si por le contrario cada uno e3tuviese en una linea habria que pagar 20 centavos por cada uno.

**Report** 

H

37

BIBLIOGRAFIA SELECTA 0 LECTURA ADICIONAL

- BATT, Fred. <u>Online Searching for End Users: An Informa-</u> tion Sourcebook Oryx Press, 1988.
- CONVEY, John. Online Information Retrieval 3rd adition. London: Cline Bingley, 1989.
- GOLDHAM, Nahum. Online Information Hunting New York: Mc Graw Hill, 1992. 256 pp. ISBN:08306-39446
- HALL, James L. Online Bibliographic Databases 4th edition 1986 Es un directorio que describe 250 bases de datos bibliograficas. Esta edicion incluye ejemplos de busguedas en 9 servicios: BLAISE, BRS, DATA Star, DIALOG, INFOLINE, INKA, IRS, ORBIT, y QUESTEL. El libro está disponible en la sala de Referencia de de la Biblioteca de la Universidad Carlos III.
- HOWITT, Doran & Marvin Weinberger Magazines's Databases: T, Doran & Marvin Weinberger Magazines's Databases:<br>Your Guide to Online Business Information Garland,<br>1984.<br>CN, Jean 1990 Business Online: The Professionals<br>Guide to Electronic Information Sources Wiley, 1990<br>CR, Donna B. 1984.
- SCANLON, Jean 1990 Business Online: The Professionals Guide to Electronic Information Sources Wiley, 1990
- SHAVER, Donna B., Nancy S. Hewison and Leslie W. Wykoff. . "Ethics for Online Intermediaries" special Libraries 76 (4) Fa11,1985. pp. 238-245. Tambien disponible en la Sala de Documentacion de la Biblioteca Nacional de Madrid en WALKER, Geraldine. The Information Envornment: A Reader New York: G.K.Hall, 1992. pp. 311-320.

41

 $\bullet$  such a set  $\bullet$ 

Apendice A

F

Ľ

l

S

**Side** 

R

I

9

I

É

ł

B

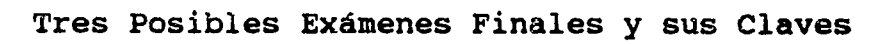

39

Exámen

Ι. Paree la columna A con la columna B. Escriba la letra correcta de la columna B en el espacio a la izquierda de los números en la columna A.

Nota: Recuerde que sobran alternativas en la columna B.

- Columna A
- 1.Base de datos
- 2. Indice básico
- 3. Archivo linear
- $4.$  Campo
- 5. Vocabulario controlado
- 6. exhaustividad (recuperacion) 6 (recall)
- 7. Ambiguedad semántica
- 8. Homónimos
	- 9. indice invertido
		- 10. Ambigüedad contextual

## Columna B

- A) Se refiere a tesauros, listas de encabezamientos de materias, y sistemas de clasificacion.
- B) Se refiere a una colección de registros usualmente sobre un area tematica que pueden ser leidos y/o manipulados por un ordenador.
- C) Es igual al número de registros relevences recuperados dividido por el total de registros relevantes en la base de datos.
- D) Es igual al número de registros relevantes recuperados dividido por el total de registros recuperados.
- E) Se refiere a un grupo de registros donde cada registro describe un documento o entidad usualmente organizado por uno o más campos del registro (ej. en forma alfabética por autor como el catálogo de tarjetas en una biblioteca).<br>Esta compuesto de una serie de campos que conti
- F) Esta compuesto de una serie de campos que contienen informacion potencialmente ambigua y en Dialog se usan como sufijos en la expresión de búsqueda.
- G) Consiste de una tabla de atributos o caracteristicas junto con con una lista que enumera consecutivamente toda entidad o documento asociado con las caracteristicas o atributos en la tabla.(ej. el indice de la parte de atras de un libro).
- H) Se refiere a un conjunto de caracteres que representan el valor de una caracteristica para un documento o entidad en un registro.
- I) Resulta de la capacidad que tiene el sistema de identificar y recuperar la ocurrencia de dos o más palabras o frases en el mismo texto de un registro, pero no relacionadas con la pregunta que intentaban satisfacer. Se le conoce como
- falsas coordinaciones.
- .J) Ocurre porque los ordenadores parean o buscan palabras o símbolos, no conceptos, por lo tanto surge ambiguedad cuando buscamos hom6nimos sin tomar las debidas precauciones.
- K) Se refiere a palabras que se escriben igual y por lo tanto son iguales para el ordenador, pero cada una se refiere a conceptos totalmente distintos.
- L) Puede ocurrir entre el documentalista y el sistema de búsquedas, y entre otras cosas se refiere a la transmisión precisa de datos binarios.

#### Cont. Exámen

II. Selección Múltiple. Seleccione la mejor contestación haciendo un circulo a la letra seleccionada.

Nota: Tenga cuidado con algunas preguntas que estan fraseadas en forma negativa.

## 1) Dialog, BRS, ORBIT, Data Star, son ejemplos de:

- a) bases de datos
- b) productores de bases de datos
- c) productores de bases de datos y servicios de busquedas en linea.
- d) servicios de búsquedas en linea

2) Todas estas son características de la comunicación técnica excepto una; Identifique cúal no es un ejemplo de comunicación técnica.

- a) el prop6sito u objetivo del documentalista al realizar la búsqueda es recuperar registros que contengan el término banco (donde guardamos el dinero), sin embargo la mayor parte de los registros tiene el término banco (como el lugar donde nos sentamos).
- b) la transmisión de datos binarios con precisión al sistema de busquedas.
- c) la informaci6n verbal o escrita que recibe el documentalista del cliente no es precisa o exacta (ej. está<br>escrita de forma no legible o tiene errores escrita de forma no legible o tiene<br>ortográficos).
- d) el documentalista no deletreó correctamente un mandato o término de búsqueda.
- 3) ¿Cúal de las siguientes es una premisa de algunos sistemas de recuperacion de informacion en linea incluyendo a Dialog?.
	- a) mientras más pequeño sea el campo del texto o registro donde se realize la búsqueda mayor la probabilidad de que la proximidad contextual implicard relacion semántica.
	- b) mientras más grande sea el campo del texto o registro donde.se realize la búsqueda mayor la probabilidad de que la proximidad contextual implicará relación semántica.
	- c) mientras ma's pequefio sea el campo del texto o registro donde se realize la blisqueda menor la prolabilidad de que la proximidad contextual implicará relación semántica.
	- d) no existe relación alguna entre el tamaño del campo o registro con la probabilidad de que la proximidad contextual implique relacion semantica.
- 4) Hay dos modalidades del mandato EXPAND y la característica cormin de ambos es:
	- a) despliegan un listado alfabético
	- b) despliegan un tesauro en linea
	- c) utilizan el indice invertido
	- d) ayudan a identificar la base de datos adecuada
- 5) El servicio disponible en linea por Dialog que ayuda al documentalista a identificar una base de datos adecuada es:
	- a) OneSearch b) EXPAND
	-
	- c) Dialorder
	- d) DIALINDEX

 $\blacksquare$   $\blacksquare$ Cont. Examen

**19** 

1 6) El operador de proximidad (L) como está utilizado en ésta expresión de búsqueda:

Automation(L)Psychological Aspects<br>término A término B signi significa que:

- a) el término A puede encontrarse en cualquier posición en relacion al termino B en un registro.
- b) el termino A puede encontrarse en cualquier parte en relacion al término B en un campo de un registro.
- c) el término A tiene que estar enlazado al término B en el campo de descriptor o encabezamiento de materia en un registro.
- $\blacksquare$ d) el término A puede estar cerca del término B en cualquier orden en un registro.
	- 7) El operador de proximidad (F) como está usado en ésta expresión de búsqueda:
		-
		- self(F)discipline<br>término A término B término B

significa que:

- a) el término A y el término B tienen que estar presentes en el mismo campo en un registro. .
- b) el término A tiene que estar cerca del término B en un registro.
- c) el término A tiene que preceder en ese orden al término B en un registro.
- d) el termino A podria estar en cualquier lugar en relacion al termino B en un registro

8) El orden de procesamiento de los operadores boleanos en el defecto de Dialog es:

- a) realizado de derecha a izquierda empezando por los operadores más generales hasta el más específico.
- b) realizado de izquierda a derecha empezando por los operadores más específicos hasta los más generales.
- c) realizado de izquierda a derecha empezando por los operadores más generales hasta el más específico.
- d) realizado en el orden en que aparecen los operadores en la expresión de búsqueda.
- 9) En Dialog cuando no se especifica campo en una expresión de búsqueda como por ejemplo: search (w) strategies; ¿En cúal de los siguientes indices sera realizada la busqueda?
	- a) todos los indices de la base de datos
	- b) los indices adicionales
- $\blacksquare$ c) los índices adicionales y el índice básico
	- d) el índice básico
	- 10) Dialog distingue entre campos potecialmente ambiguos, es decir campos que representan materia y los campos que representan caracteristicas no relacionadas con materia, es decir campos no semánticos: ¿Cómo se llaman en Dialog los campos no semdnticos?.
		- a) campos de sufijos y campos de prefijos
		- b) índice básico
		- c) indices adicionales o campos du prefijos
		- d) campos de sufijos

#### Clave del Examen

I. Paree la columna A con la columna B. Escriba la letra correcta de la columna B en el espacio a la izquierda de los números en la columna A.

Nota: Recuerde que sobran alternativas en la columna B.

# Columna A

- B 1.Base de datos<br>F 2.Indice básico
- F 2.Indice básico<br>E 3. Archivo line
- E 3. Archivo linear<br>H 4. Campo
- H 4. Campo<br>A 5. Vocab
- A 5. Vocabulario controlado<br>C 6. exhaustividad (recuper
- C 6. exhaustividad (recuperación) (recall)<br>J 7. ambiquedad semántica
- J \_ \_ \_ 7. ambigüedad semántica<br>K \_ \_ 8. homónimos
- 
- K 8. homónimos<br>G 9. índice in G 5 9. indice invertido<br>I 10. ambigüedad cont
- 10. ambiguedad contextual

#### Columna B

- A) Se refiere a tesauros, listas de encabezamientos de materias, y sistemas de clasificación.
- B) Se refiere a una colección de registros usualmente sobre un area temdtica que pueden ser leidos y/o manipulados por un ordenador.
- C) Es igual al numero de registros relevantes recuperados dividido por el total de registros relevantes en la base de datos.
- D) Es igual al número de registros relevantes recuperados divididos por el total de registros recuperados.
- E) Se refiere a un grupo de registros donde cada registro describe un documento o entidad usualmente organizado por uno o más campos del registro (ej. en forma alfabética por autor como el catálogo de tarjetas en una biblioteca).
- F) Esta compuesto de una serie de campos que contienen informaci6n potencialmente ambigua y en Dialog se usan coma sufijos en la expresión de búsqueda.
- G) Consiste de una tabla de atributos o caracteristicas junto con una lista que enumera consecutivamente toda entidad o documento asociado con las caracteristicas o atributos en la tabla. (ej. el índice de la parte de atrás de un libro).
- H) Se refiere a un conjunto de caracteres que representan el valor de una caracteristica para un documento o entidad en un registro.
- I) Resulta de la capacidad que tiene el sistema de identificar y recuperar la ocurrencia de dos o más palabras o frases en el mismo texto de un registro, pero no relacionadas con la pregunta que intentaban satisfacer. Se le conoce coma falsas coordinaciones.
- J) Ocurre porque los ordenadores parean 6 buscan palabras 6 símbolos, no conceptos, por lo tanto surge ambiguedad cuando buscamos homónimos sin tomar las debidas precauciones.
- K) Se refiere a palabras que se escriben igual y por lo tanto son iguales para el ordenador, pero cada una se refiere a conceptos totalmente distintos.
- L) Puede ocurrir entre el documentalista y el sistema de búsquedas, y entre otras cosas se refiere a la transmisión precisa de datos binarios.

#### Cont. Clave Examen

II. Selección Múltiple. Seleccione la mejor contestación haciendo un circulo a la letra seleccionada.

- D 1) Dialog, BRS, ORBIT, Data Star, son ejemplos de:
	- a) bases de datos
	- b) productores de bases de datos<br>C) productores de bases de da
		- c) productores de bases de datos y servicios de busquedas en linea.
	- d) servicios de búsquedas en línea
- A 2) Todas estas son caracteristicas de la comunicacion técnica excepto una; Identifique cúal no es un ejemplo de comunicación técnica.<br>a) el propósito
	- a) el prop6sito u objetivo del documentalista al realizar la busqueda es recuperar registros que contengan el término banco (donde guardamos el dinero), sin embargo la mayor parte de los registros tiene el término banco (como el lugar donde nos sentamos).
	- b) la transmisión de datos binarios con precisión al sistema de búsquedas.
	- c) la información verbal o escrita que recibe el documentalista del cliente no es precisa o exacta tej.esta escrita de forma no legible o tiene errores ortográficos).
	- d) el documentalista no deletre6 correctamente un mandato o término de búsqueda.

A 3) ¿Cúal de las siguientes es una premisa de algunos sistemas de recuperación de información en línea incluyendo a Dialog?.

- a) mientras más pequeño sea el campo del texto o<br>registro donde se realize la búsqueda mayor la probabilidad de que la proximidad contextual implicara relaci6n semantica.
- b) mientras más grande sea el campo del texto o<br>registro donde se realize la búsqueda mayor la probabilidad de que la proximidad contextual implicará relación semántica.
- c) mientras mas pequefio sea el campo del texto o registro donde se realize la busqueda menor la probabilidad de que la proximidad contextual implicará relación semántica.
- '1) no existe relacion alguna entre el tamafio del campo o registro con la probabilidad de que la proximidad contextual implique relación semántica.

<sup>C</sup> 4) Hay dos modalidades del mandato EXPAND y la característica común de ambos es:

a) despliegan un listado alfabetico

- b) despliegan un tesauro en linea
- c) utilizan el índice invertido
- d) ayudan a identificar la base de datos adecuada
- D 5) El servicio disponible en linea por Dialog que ayuda al documentalista a identificar una base de datos adecuada es:

- a) OneSearch
- b) EXPAND
- c) Dialorder
- d) DIALINDEX

Cont. Clave Examen

6) El operador de proximidad (L) como está utilizado en ésta expresión de búsqueda:

Automation(L)Psychological Aspects<br>término A término B signi

significa que:

- a) el término A puede encontrarse en cualquier posición en relacion al termino B en un registro.
- b) el término A puede encontrarse en cualquier parte en relacion al termino B en un campo de un registro.
- c) el termino A tiene que estar enlazado al termino B en el campo de descriptor o encabezamiento de materia en un registro.
- d) el término A puede estar cerca del término B en cualquier orden en un registro.
- A 7) El operador de proximidad (F) como está usado en ésta expresión de búsqueda:

self (F) discipline

término A término B significa que:

- a) el término A y el término B tienen que estar presentes en el mismo campo en un registro. .
- b) el termino A tiene que estar cerca del termino B en un registro.
- c) el término A tiene que preceder en ese orden al término B en un registro.
- d) el termino A podria estar en cualquier lugar en relacion al termino B en un registro
- B 8) El orden de procesamiento de los operadores booleanos en el defecto de Dialog es:
	- a) realizado de derecha a izquierda empezando por los operadores mas generales hasta el mas especifico.
	- b) realizado de izquierada a derecha empezando por los operadores mas especificos hasta los mas generales.
	- c) realizado de izquierda a derecha empezando por los operadores mas generales hasta el mas especifico.
	- d) realizado en el orden en que aparecen los operadores en la expresion de busqueda.

D 9) En Dialog cuando no se especifica campo en una expresion de busqueda como por ejemplo: search(w) strategies; LEn di de los siguientes índices será realizada la búsqueda?

- a) todos los indices de la base de datos
- b) los Indices adicionales
- c) los índices adicionales y el índice básico
- d) el índice básico
- C 10) Dialog distingue entre campos potecialmente ambiguos, es decir campos que representan materia y los campos que representan caracteristicas no relacionadas con materia, es decir campos no semanticos: 4Como se llaman en Dialog los campos no semanticos?.
	- a) campos de sufijos y campos de prefijos
	- b) índice básico
	- c) indices adicionales o campos de prefijos
	- d) campos de sufijos

#### Examen version A

I. Paree la columna A con la columna B. Escoja la letra correcta de B y escríbala en el espacio a la izquierda de los números en la columna A.

Nota: Recuerde que sobran alternativas en la columna B.

- Columna A
- 1.Registro
- 2. Indice básico
- 3.Relevancia
- 4. Campo

**III** and the second second second second second second second second second second second second second second

111

**11** 

- 5. Vocabulario controlado
	- 6. exhaustividad ó (Recuperación) (recall)
		- 7. ambigüedad semántica
	- 8. Homónimos
	- 9. indice invertido
		- 10. ambiquedad contextual

#### Columna B

A) Es igual al número de registros relevantes recuperados divididos por el total de registros recuperados.

B) Se refiere a tesauros, listas de encabezamientos de materias, y sistemas de clasificacion.

C) Se refiere a un grupo de campos que reprentan las caracteristcas de un documento o entidad.

D) Es igual al número de registros relevantes recuperados en la dividido por el total de registros relevantes en la base de datos.

E) Se refiere a la relacion semantica entre documentos y una pregunta. Esta relacion semantica es determinada por el consenso de aquellos que practican en una disciplina, esto es conocimiento

publico.<br>F) Esta F) Esta compuesto de una serie de campos que contienen informacion potencialmente ambigua y en Dialog se usan como sufijos en la expresion de busqueda.

G) Consiste de una tabla de atributos o caracteristicas junto con una lista que enumera consecutivamente toda entidad

documento asociado con las caracteristicas o atributos en la tabla.(ej. el índicede la parte de atras de un libro).

H) Se refiere a un conjunto de caracteres que representan el valor de una caracteristica para un documento o entidad en un registro.

I) Puede ocurrir entre el documentalista y el sistema de busquedas, y entre otras cosas se refiere a la transmision precisa de datos binarios.

J) Surge porque los ordenadores parean o buscan palabras o símbolos, no conceptos, por lo tanto surge ambiguedadcuando buscamos homonimos sin tomar las debidas precauciones.

K) Se refiere a palabras que se escriben igual y por lo tanto son iguales para el ordenador, pero cada una se refiere a canceptos totalmente distintos.

L) Resulta de la capacidad que tiene el sistema de identificar y recuperar la ocurrencia de dos o más palabras o frases en el mismo texto de un registro, pero no relacionadas con la pregunta que intentaban satisfacer. Se le conoce como falsas coordinaciones.

Cont. Exámen versión A

II. Selección Multiple. Seleccione la mejor contestación haciendo un circulo a la letra seleccionada.

Nota: Tenga cuidado con algunas preguntas que estan fraseadas en forma negativa.

- 1) Dialog, BRS, ORBIT, Data Star, son ejemplos de:
	- a) bases de datos
	- b) productores de bases de datos
	- c) productores de bases de datos y servicios de busquedas en linea.
- d) servicios de busquedas en línea<br>2) ¿Cúal de estos no es un eiemplo de o

úal de estos <u>no</u> es un ejemplo de comunicación técnica.<br>a) la información verbal o escrita que recibe

- información verbal o escrita que recibe el documentalista del cliente no es precisa o exacta (ej.esta escrita de forma no legible o tiene errores ortográficos).
- b) el propósito u objetivo del documnetalista al realizar la búsqueda es recuperar registros que contengan el termino <u>vino</u> (la bebida), sin embargo la mayor parte de los registros tiene el término<u>vino</u> (como verbo).
- c) la transmision de datos binarios con precision al sistema de busquedas.
- d) el documentalista no deletreó correctamente un mandato o término de búsqueda.
- 3) ¿Cúal de las siguientes es una premisa de algunos sistemas de recuperación de información en línea incluyendo a Dialog.
	- a) mientras más pequeño sea el campo del texto o registro donde se realize la búsqueda menor la probabilidad de que la proximidad contextual implicará relación semántica.
	- b) mientras más grande sea el campo del texto o registro donde se realize la búsqueda mayor la probabilidad de que la proximidad contextual implicará relación semántica.
	- c) mientras mas pequefio sea el campo del texto o registro donde se realize la búsqueda mayor la probabilidad de que la proximidad contextual implicará relación semántica.
	- d) no existe relacion alguna entre el tamafio del campo o registro con la probabilidad de que la proximidad contextual implique relación semántica.
- 4) Hay dos modalidades del mandato EXPAND y la característica comun de ambos es:
	- a) despliegan un listado alfabetico
	- b) utilizan el índice invertido
	- c) despliegan un tesauro en linea
	- d) ayudan aidentificar la base de datos adecuada

5) El servicio disponible en linea por Dialog que ayuda al documentalista a realizar una búsqueda simultánea en un maximo de hasta 60 bases de datos es:

- a) OneSearch
- b) EXPAND
- c) DIALINDEX
- d) Dialorder

Cont. Examen version A

6) El operador de proximidad (N) como esta utilizado en esta expresión de búsqueda:

federal(2N)government<br>términoA términoB

términoA términoB significa que: a) el terminoA tiene que estar hasta un maxima de dos palabras de distancia del terminoB y en cualquier orden en un registro.<br>b) el términoA tiene

el términoA tiene que estar hasta un maximo de dos palabras de distancia del terminoB en ese mismo orden en un registro.

c) el terminoA tiene que preceder al terminoB en ese orden en cualquier campo de un registro.

d) el terminoA puede estar en el mismo campo que el termino B en un registro.

7) El operador de proximidad (F) como esta usado en esta expresion de busqueda:

self(F)discipline<br>términoA términoB

significa que:

- a) el términoA podria estar en cualquier lugar en relación al términoB en un registro.
- b) el términoA tiene que estar cerca del términoB en un registro.

c) el terminoA y el terminoB tienen que estar presentes en el mismo campo en un registro.

d) el terminoA tiene que preceder en ese orden al

termino B en un registro.

8) El orden de procesamiento de los operadores boleanos en el defecto de Dialog es:

- a) realizado de derecha a izquierda empezando por los operadores más generales hasta el más específico.
- b) realizado de izquierda a derecha empezando por los operadores más generales hasta el más específico.
- c) realizado de izquierda a derecha empezando por los operadores más específicos hasta los más generales.
- d) realizado en el orden en que aparecen los operadores en la expresion de busqueda.
- 9) En Dialog cuando no se especifica campo en una expresi6n de busqueda como por ejemplo: search(w) strategies; En cual de los siguientes indicessera realizada la busqueda
	- a) todos los indices de la base de dato
	- b) los indices adicionales solamente
	- c) los índices adicionales y el índicebásico
	- d) el indice bdsico
- 10) Dialog distingue entre campos potecialmente ambiguos, es decir campos que representan materia y los campos que representan características no relaciónadas con materia, es decir campos no semdnticos: Como se llaman en Dialog los campos no semdnticos.

a) campos de prefijos o indicesadicionales

- b) indice básico
- c) indicesadicionales
- d) campos de sufijos

Clave para Exámen versión A

I. Paree la columna A con la columna B. Escriba la letra apropiada de la columna B en el espacio disponible a la izquierda de los numeros en la columna A.

Nota: Recuerde que sobran alternativas en la columna B.

- <u>Columna A</u>
- C\_\_\_\_\_\_\_\_1.Registro<br>F 2.Indice b
- F \_\_\_\_\_\_\_\_2.Indice básico<br>E \_\_\_\_\_\_\_3. Relevancia
- E \_\_\_\_\_\_\_\_\_3. Relevancia<br>H \_\_\_\_\_\_\_4. Campo
- 4. Campo
	- A\_\_\_\_\_\_\_5. Vocabulario controlado<br>D \_\_\_\_\_\_\_\_6. exhaustivida ó Recuper
		- D \_\_\_\_\_\_\_6. exhaustivida ó Recuperación (recall)<br>J \_\_\_\_\_\_\_7. ambigüedadsemantica
		- J 7. ambiguedadsemantica<br>K 8. Homónimos
	-
- K\_\_\_\_\_\_\_8. Homónimos<br>G \_\_\_9. índice in 9. índice invertido
- L 10. ambiguedad contextual

Columna B

- A) Se refiere a tesauros, listas de encabezamientos de materias, y sistemas de clasificacion.
- B) Es igual al ndmero de registros relevantes recuperados divididos por el total de registros recuperados.
- C) Se refiere a un grupo de campos que representan las caracteristcas de un documento o entidad.
- D) Es igual al ndmero de registros relevantes recuperados dividido por el total de registros relevantes en la base de datos.
- E) Se refiere a la relacion semantica entre documentos y una pregunta. Esta relacion semantica es determinada por el consenso de aquellos que practican en una disciplina, esto es conocimiento publico.
- F) Esta compuesto de una serie de campos que contienen informacion potencialmente ambigua y en Dialog se usan como sufijos en la expresión de busqueda.
- G) Consiste de una tabla de atributos o caracteristicas junto con con una lista que enumera consecutivamente toda entidad o documento asociado las caracteristicas o atributos en la tabla.(ej. el indicede la parte de atras de un libro).
- H) Se refiere a un conjunto de caracteres que representan el valor de una caracteristica para un documento o entidad en un registro.
- I) Puede ocurrir entre el documentalista y el sistema de busquedas, y entre otras cosas se refiere a la transmision precisa de datos binarios.
- J) Ocurre porque los ordenadores parean o buscan palabras o simbolos, no conceptos, por lo tanto surge ambiguedad cuando buscamos homonimos sin tomar las debidas precauciones.
- K) Se refiere a palabras que se escriben igual y por lo tanto son iguales para el ordenador, pero cada una se refiere a conceptos totalmente distintos.
- L) Resulta de la capacidad que tiene el sistema de identificar y recuperar la ocurrencia de dos o más palabras o frases en el mismo texto de un registro, pero no relacionadas con la necesidad de informacion o pregunta que intentaban satisfacer. Se le conoce como falsas coordinaciones.

Cont. Clave Exámen versión A

411 II. SeleccionMUltiple. Seleccione la mejor contestacion haciendo un circulo a la letra seleccionada.

Nota: Tenga cuidado con algunas preguntas que estan fraseadas en forma negativa.

- d 1) Dialog, BRS, ORBIT, Data Star, son ejemplos de: a) bases de datos
	- b) productores de bases de datos
	- c) productores de bases de datos y servicios de busquedas en linea.
	- d) servicios de busquedas en linea
- b 2) Cual de estos no es un ejemplo de comunicacion tecnica.
	- a) la informacion verbal o escrita que recibe el documentalista del cíiente no es precisa o exacta (ej.esta escrita de forma no legible o tiene errores ortograficos).
	- b) el proposito u objetivo del documetalista al realizar la busquedaes recuperar registros que contengan el términovino (la bebida), sin embargo la mayor parte de los registros tiene el término vino (como verbo).
	- c) la transmision de datos binarios con precision al sistema de búsquedas.
	- d) el documentalista no deletreo correctamente un mandato o términode búsqueda.
- c 3) Cual de las siguientes es una premisa de algunos sistemas de recuperacion de informacion en linea incluyendo a Dialog.
	- a) mientras más pequeño sea el campo del texto o registro donde se realize la busqueda menor la probabilidad de que la proximidad contextual implicard relacion semantica.
	- b) mientras más grande sea el campo del texto o registro donde se realize la busqueda mayor la probabilidad de que la proximidad contextual implicará relación semántica.
	- c) mientras más pequeño sea el campo del tex, o o registro donde se realize la busqueda mayor la probabilidad de que la proximidad contextual implicard relacion semantica.
	- d) no existe relacion alguna entre el tamano del campo o registro con la probabilidad de que proximidad contextual implique relacion semantica.
- b 4) Hay dos modalidades del mandato EXPAND y la
	- caracteristica comun de ambos es:
		- a) despliegan un listado alfabético
		- b) utilizan el indice invertido
		- c) despliegan un tesauro en linea
		- d) ayudan a identificar la base de datos adecuada
- c 5) El servicio en linea de Dialog que ayuda al documentalista a identificar una base de datos adecuada es:
	- a) OneSearch
		- b) EXPAND
		- c) DIALINDEX
		- d) DIALORDER

Cont. Clave Examen version A

 $\blacksquare$ 

**11** 

**11** 

**111** 

111 - Paul Barbara, Paul Barbara, Paul Barbara, Paul Barbara, Paul Barbara, Paul Barbara, Paul Barbara, Paul B

**111** 

**I**, and the set of  $\alpha$ 

 $\mathbf C$ 

gilla di dia materiale di dia materia di dia materia di dia materia di dia materia di dia materia di dia mater<br>Materia di dia materia di dia materia di dia materia di dia materia di dia materia di dia materia di dia mater<br> **19** a 6) El operador de proximidad (N) como esta utilizado en esta expresi6n de busqueda:

federal(2N)government<br>término A término B

# término A término B significa que:

a) el término A tiene que estar hasta un máximo de dos palabras de distancia del termino B y en cualquier orden en un registro.

b) el término A tiene que estar hasta un máximo de dos palabras de distancia del termino B en ese mismo orden en un registro.

c) el término A tiene que preceder al término B en ese orden en cualquier campo de un registro.

d) el termino A puede estar en el mismo campo que el termino B en un registro.

c 7) El operador de proximidad (F) como esta usado en esta expresion de bdsqueda:

self(F)discipline<br>término A término B

significa que:

- a) el termino A podria estar en cualquier lugar en relacion al termino B en un registro.
- b) el termino A tiene que estar cerca del termino B en un registro.
- c) el término A y el término B tienen que estar presentes en el mismo campo en un registro.
- d) el termino A tiene que preceder en ese orden al termino B en un registro.

8) El orden de procesameinto de los operadores boleanos en el defecto de DIALOG es:

- a) realizado de derecha a izquierda empezando por los operadores más generales hasta el más específico.
- b) realizado de izquierda a derecha empezando por los operadores más generales hasta el más específico.
- c) realizado de izquierada a derecha empezando por los operadores más específicos hasta los más generales.
- d) realizado en el orden en que aparecen los operadores en la expresion de bdsqueda.
- d 9) En Dialog cuando no se especifica campo en una expresion de búsqueda como por ejemplo: search (w) strategies; En cual de los siguientes indices sera realizada la busqueda
	- a) todos los indices de la base de datos
	- b) los indices adicionales
	- c) los índices adicionales y el índice básico
	- d) el índice básico

a 10) Dialog distingue entre campos potencialmente ambiguos, es decir campos que representan materia y los campos que representan caracteristicas no relacionadas con materia, es decir campos no semanticos: Como se llaman en Dialog los campos no semánticos?.

- a) campos de prefijos o indices adicionales
	- b) indice básico
	- c) indices adicionales
	- d) campos de sufijos

### Examen version B.

I. Paree la columna A con la columna B. Escriba la letra correcta en el espacio a la izquierda de los números en la columna A. Nota: Recuerde que sobran alternativas en la columna B.

- Columna A
- 1. Relevancia
- 2. Ambiguedad contextual
- 3. Pertinente
- 4. Campo

**letter**<br>FRIC

 $\blacksquare$ 

- 5. Hom6nimos
- 6. exhaustividad (recuperacion) 6 (recall)
	- 7. Ambiguedad semántica
	- 8. Vocabulario controlado
		- 9. indice invertido

10. Indice básico

## Columna B

A) Se refiere a tesauros, listas de encabezamientos de materias, y sistemas de clasificacion.

B) Es igual al numero de registros relevantes recuperados en la busqueda dividido por el total de registros relevantes en la base de datos.

C) Se refiere a la relación semántica entre documentos y una pregunta. Esta relacion semantica es determinada por el consenso de los que practican en una disciplina, esto es conocimiento público.

D) Es igual al número de registros relevantes recuperados

divididos por el total de registros recuperados. E) Se refiere a un grupo de de registros donde cada registro describe un documento o entidad usualmente organizado por uno o mas campos del registro (ej. en forma alfabetica por autor como el catalogo de tarjetas en una biblioteca).

F) Esta compuesto de una serie de campos que contienen informacion potencialmente ambigua y en Dialog se usan como sufijos en la expresión de búsqueda.

G) Consiste de una tabla de atributos o caracteristicas junto con con una lista que enumera consecutivamente toda entidad o documento asociado las caracteristicas o atributos en la tabla; (ej. el índice de la parte de atrás de un libro).

H) Se refiere a un conjunto de caracteres que representan el valor de una caracteristica para un documento o entidad en u n registro.

I) Puede ocurrir entre el documentalista y el sistema de búsquedas, y entre otras cosas se refiere a la transmisión precisa de datos binarios.

J) Surge porque los ordenadores parean o buscan palabras 6 símbolos, no conceptos, por lo tanto surge ambiguedad cuando buscamos homónimos sin tomar las debidas precauciones.

K) Se refiere a palabras que se escriben igual y por lo tanto son iguales para el urdenador, pero cada una se refiere a conceptos totalmente distintos.

L) Resulta de la capacidad que tiene el sistema de identificar y recuperar la ocurrencia de dos 6 mas palabras 6 frases en e 1 mismo texto de un registro, pero no relacionadas con la necesidad de información o pregunta que intentaban satisfacer. Se conoce tambien como falsas coordinaciones.

Se refiere a la relación subjetiva entre el individuo, con una necesidad de información, y un documento.

Cont. Examen version B

II. Selección Múltiple. Seleccione la mejor contestación haciendo un circulo a la letra seleccionada.

Nota: Tenga cuidado con algunas preguntas que estan fraseadas en forma negativa.

1) Todas estas alternativas son caracteristicas de la base de datos DIALINDEX, excepto una: Identifique cúal no es una caracteristica de DIALINDEX.

a) la expresión de búsqueda consiste de una sola oración con el mandato SELECT o S.

b) no se crean conjuntos o (sets) en una búsqueda, sino que se indica la cantidad de registros que contienen los terminos buscados y la base de datos donde se encuentran.

c) los siguientes mandatos TYPE, DISPLAY SETS, PRINT y SS no son validos en esta base de datos.

d) Se puede realizar una búsqueda normal simultánea en hasta 60 bases de datos.

2) Dialog, BRS, ORBIT, Data Star, son ejemplos de:

- a) bases de datos
	- b) servicios de búsquedas en línea
	- c) productores de bases de datos y servicios de búsquedas en linea.
	- d) productores de bases de datos
- 3) zCual de las siguientes es una premisa de algunos sistemas de recuperacion de informacion en linea incluyendo a Dialog?.
	- a) mientras más pequeño sea el campo del texto o registro donde se realize la búsqueda mayor la probabilidad de<br>que la proximidad contextual implicará relación que la proximidad contextual semántica.
	- b) mientras mas grande sea el campo del texto o registro donde se realize la búsqueda mayor la probabilidad de<br>que la proximidad contextual implicará relación que la proximidad contextual semántica.
	- c) mientras más pequeño sea el campo del texto o registro donde se realize la busqueda menor la probabilidad de que la proximidad contextual implicard relacion semántica.
	- d) no existe relación alguna entre el tamaño del campo o registro con la probabilidad de que la proximidad contextual implique relación semántica.
- 4) Hay dos modalidades del mandato EXPAND y la caracteristica común de ambos es:
	- a) utilizan el indice invertido
	- b) despliegan un tesauro en linea
	- c) despliegan un listado alfabetico
	- d) ayudan a identificar la base de datos adecuada
- 5) El servicio, disponible en linea por Dialog que ayuda al documentalista a identificar una base de datos adecuada es: a) OneSearch
	- b) DIALINDEX
	- c) Dialorder
	-
	- d) EXPAND

Cont. Examen version B.

6) El operador de proximidad () ó (W) como se utiliza en ésta expresión de búsqueda:

federal()government<br>término A término B

término B significa que:

- a) el termino A puede encontrarse en cualquier posicion en relacion al termino B en un registro.
- b) el término A puede encontrarse en cualquier parte en relacion al termino B en un campo de un registro.
- c) el término A tiene que preceder al término B en ese orden en cualquier campo de un registro.
- d) el término A puede estar cerca del término B en cualquier orden en un registro.

7) El operador de proximidad (F) como esta usado en esta expresión de búsqueda: self (F) discipline<br>término A término B significa que:

- a) el término A podría estar en cualquier lugar en relación al término B en un registro.
- b) el termino A tiene que estar cerca del termino B en un registro.
- c) el término A tiene que preceder en ese orden al término B en un registro.
- d) el termino A y el termino B tienen que estar presentes en el mismo campo en un registro.

8) El orden de procesamiento por defecto en DIALOG de los operadores booleanos en Dialog es:

- a) realizado de derecha a izquierda empezando por los operadores más generales hasta el más específico.
- b) realizado de izquierda a derecha empezando por los operadores más generales hasta el más específico.
- c) realizado en el orden en que aparecen los operadores en la expresión de búsqueda.
- d) realizado de izquierda a derecha empezando por los operadores más específicos hasta los más generales.
- 9) En Dialog cuando no se especifica campo en una expresion de búsqueda, como por ejemplo: search (w) strategies; ¿En cúal de los siguientes indices sera realizada la busqueda?
	- a) todos los indices de la base de datos
	- b) el índice básico
	- c) los índices adicionales y el índice básico
	- d) los indices adicionales
- 10) Dialog distingue entre campos potecialmente ambiguos, es decir campos que representan materia y los campos que representan caracteristicas no relacionadas con materia, es decir campos no semánticos: ¿Cómo se llaman en Dialog los campos no semdnticos?.
	- a) campos de sufijos
	- b) indice básico
	- c) indices adicionales 6 indices de prefijos
	- d) campos de prefijos y campos de sufijos

#### Clave Examen version B.

I. Paree la columna A con la columna B. Escriba la letra correcta en el espacio a la izquierda de los ndmeros en la columna A. Nota: Recuerde que sobran alternativas en la columna B.

- Columna A
- C\_\_\_\_\_\_\_1. Relevancia
- $K_1$  2. Ambiguedad contextual<br> $L$  3. Pertinente
	- L 3. Pertinente<br>H 4. Campo
- 4. Campo

**i** 

- J<br>B 5. Homónimos<br>B 6. exhaustiv
- B\_\_\_\_\_\_\_6. exhaustividad (recuperación) ó (recall)
- I 7. Ambiguedad semántica
- A 8. Vocabulario controlado<br>G 9. índice invertido
- $G = 9$ . indice invertido<br> $F = 10$ . Indice básico
- 10. Indice básico

#### Columna B

- A) Se refiere a tesauros, listas de encabezamientos de materias, y sistemas de clasificación.
- B) Es igual al numero de registros relevantes recuperados en la bdsqueda dividido por el total de registros relevantes en la base de datos.

C) Se refiere a la relacion semdntica entre documentos y una pregunta. Esta relaci6n semdntica es determinada por el consenso de los que practican en una disciplina, esto es conocimiento público.

D) Es igual al ndmero de registros relevantes recuperados divididos por el total de registros recuperados.

E) Se refiere a un grupo de de registros donde cada registro describe un documento o entidad usualmente organizado por uno 6 mas campos del registro (ej. en forma alfabetica por autor como

el catálogo de tarjetas en una biblioteca).<br>F) Esta compuesto de una serie de campos que contienen  $F$ ) Esta compuesto de una serie de information potencialmente ambigua y en Dialog se usan como sufijos en la expresión de búsqueda.

G) Consiste de una tabla de atributos o caracteristicas junto con una lista que enumera consecutivamente toda entidad 6 documento asociado con las caracteristicas o atributos en la tabla.(ej. el indice de la parte de atrds de un libro).

H) Se refiere a un conjunto de caracteres que representan el valor de una caracteristica para un documento o entidad en u n registro.

I) Puede ocurrir entre el documentalista y el sistema de busquedas, y entre otras cosas se refiere a la transmision precisa de datos binarios.

J) Surge porque los ordenadores parean o buscan palabras o símbolos, no conceptos, por lo tanto surge ambiguedad cuando buscamos homónimos sin tomar las debidas precauciones.

K) Se refiere a palabras que se escriben igual y por lo tanto son iguales para el ordenador, pero cada una se refiere a conceptos totalmente distintos.

L) Resulta de la capacidad que tiene el sistema de identificar y recuperar la ocurrencia de dos o mas palabras o frases en e 1 mismo texto de un registro, pero no relacionadas con la necesidad de información o pregunta que intentaban satisfacer. Se conoce tambien como falsas coordinaciones.

M) Se refiere a la relaci6n subjetiva entre el individuo, con una necesidad de informaci6n, y un documento.

Cont. Clave Examen version B

II. Selección Múltiple. Seleccione la mejor contestación haciendo un circulo a la letra seleccionada.

Nota: Tenga cuidado con algunas preguntas que estan fraseadas en forma negativa.

- D 1) Todas estas alternativas son caracteristicas de la base de datos DIALINDEX, excepto una: Identifique cúal no es un caracteristica de DIALINDEX.
	- a) la expresión de búsqueda consiste de una sola oración con el mandato SELECT ó S. el mandato SELECT 6 S.
	- b) no se crean conjuntos o (sets) en una busqueda, sino que indica la cantidad de registros que contienen los terminos buscados y la base de datos donde se encuentran.
		- c) los siguientes mandatos TYPE, DISPLAY SETS, PRINT y SS no son válidos en ésta base de datos.
			- d) Se puede realizar una búsqueda normal simultánea en hasta 60 bases de datos.
- <sup>B</sup> 2) Dialog, BRS, ORBIT, Data Star, son ejemplos de:
	- a) bases de datos
	- b) servicios de búsquedas en línea
	- c) productores de bases de datos y servicios de busquedas en linea.
	- d) productores de bases de datos
- A 3) ¿Cúal de las siguientes es una premisa de algunos sistemas de recuperacion de informacion en linea incluyendo a
	- Dialog?.<br>a) mientras más pequeño sea el campo del texto o registro donde se realize la busqueda mayor la probabilidad de que la proximidad contextual implicará relación<br>semántica.
	- semantica. b) mientras mas grande sea el campo del texto o registro donde se realize la búsqueda mayor la probabilidad de<br>que la proximidad contextual implicará relación que la proximidad contextual<br>semántica.
- **8** *1* **1 1 1** semantica. c) mientras mas pequefio sea el campo del texto o registro donde se realize la busqueda menor la probabilidad de que la proximidad contextual implicará relación<br>semántica. semántica.
- $\blacksquare$ d) no existe relacion alguna entre el tameio del campo o registro con la probabilidad de que la proximidad contextual implique relacion semantica.
	- A 4) Hay dos modalidades del mandato EXPAND y la característica común de ambos es:
		- a) utilizan el indice invertido
		- b) despliegan un tesauro en linea
- $\blacksquare$ c) despliegan un listado alfabético
	- d) ayudan a identificar la base de datos adecuada
	- <sup>B</sup> 5) El servicio disponible en linea por Dialog que ayuda al
- $\overline{a}$ documentalista a identificar una base de datos adecuada e3: a) OneSearch
	- b) DIALINDEX
	- c) Dialorder
	- d) EXPAND

Cont. Clave Exámen versión B

C 6) El operador de proximidad () o (W) como se utiliza en esta expresion de busqueda:

federal()government<br>término A término B

significa que:

- a) el término A puede encontrarse en cualquier posición en relacion al termino B en un registro.
- b) el término A puede encontrarse en cualquier parte en relacion al termino B en un campo de un registro.
- c) el término A tiene que preceder al término B en ese orden en cualquier campo de un registro.
- d) el término A puede estar cerca del término B en cualquier orden en un registro.
- D 7) El operador de proximidad (F) como está usado en ésta expresión de búsqueda:

self(F)discipline termino A termino B significa que:

- 
- a) el término A podría estar en cualquier lugar en relación al término B en un registro.
- b) el término A tiene que estar cerca del término B en un registro.
- c) el termino A tiene que preceder en ese orden al termino B en un registro.
- d) el termino A y el termino B tienen que estar presentes en el mismo campo en un registro.
- D 8) El orden de procesamiento por defecto en DIALOG de los operadores booleanos en Dialog es:
	- a) realizado de derecha a izquierda empezando por los operadores más generales hasta el más específico.
	- b) realizado de izquierda a derecha empezando por los operadores mds generales hasta el mds especifico.
	- c) realizado en el orden en que aparecen los operadores en la expresión de búsqueda.
	- d) realizado de izquierda a derecha empezando por los operadores más específicos hasta los más generales.

B 9) En Dialog cuando no se especifica campo en una expresión<br>de búsqueda, como por ejemplo: search(w) strategies; ¿En de búsqueda, como por ejemplo: search(w) strategies; cúal de los siguientes índices será realizada la búsqueda?

- a) todos los indices de la base de datos
	- b) el índice básico
	- c) los índices adicionales y el índice básico
	- d) los indices adicionales
- C 10) Dialog distingue entre campos potecialmente ambiguos, es decir campos que representan materia y los campos que representan caracteristicas no relacionadas con materia, es decir campos no semánticos: ¿Cómo se llaman en Dialog los campos no semdnticos?.

- a) campos de sufijos
- b) indice básico
- c) indices adicionales 6 indices de prefijos
- d) campos de prefijos y campos de sufijos

# APENDICES

P

Apendice A: Tres Posibles Examenes Finales con sus Claves.

Apendice B: Material Original para las Transparencias de las 13 Conferencias. Cada hoja a ser usada para preparar una trasparencia esta identificada con un codigo en la parte superior derecha. Este codigo identifica la conferencia y luego la Transparencia: C(onferencia) 1 y T(ransparencia) 1

Apendice C: Los Ejercicios Practicos y sus Correspondiente Claves

Apéndice D: Material Relativo a la Conexión con DIALOG en España

Apendice E: Sobres para cada conferencia que contienen algunas Transparencias

**In the contract of the contract of the contract of the contract of the contract of the contract of the contract of the contract of the contract of the contract of the contract of the contract of the contract of the contra** 

8

H

Apendice B: Material Original para las Transparencias de las 13 Conferencias. Cada hoja a ser usada para preparar una trasparencia está identificada con un código en la parte superior derecha. Este código identifica la conferencia y luego la Transparencia:(Ejemplo) C(onferencia) 1 y T(ransparencia) 1

E

İ

I

1

E

E

I

H

É

E

ł

Î

Î

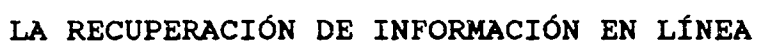

PRIMERA CONFERENCIA

I

É

I

I

Î

I

II D

I

I

8

Î

1.

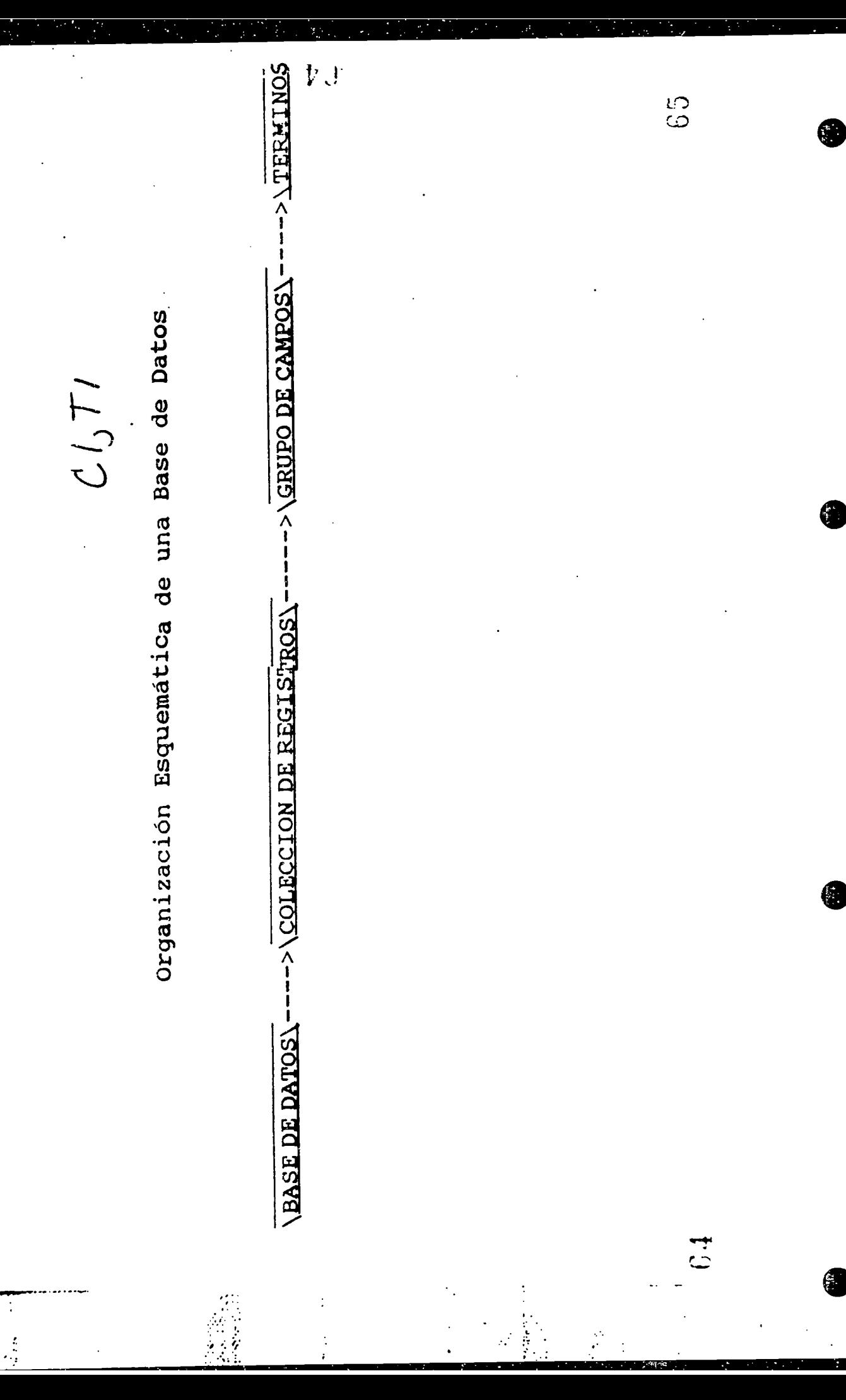

ERIC

i.

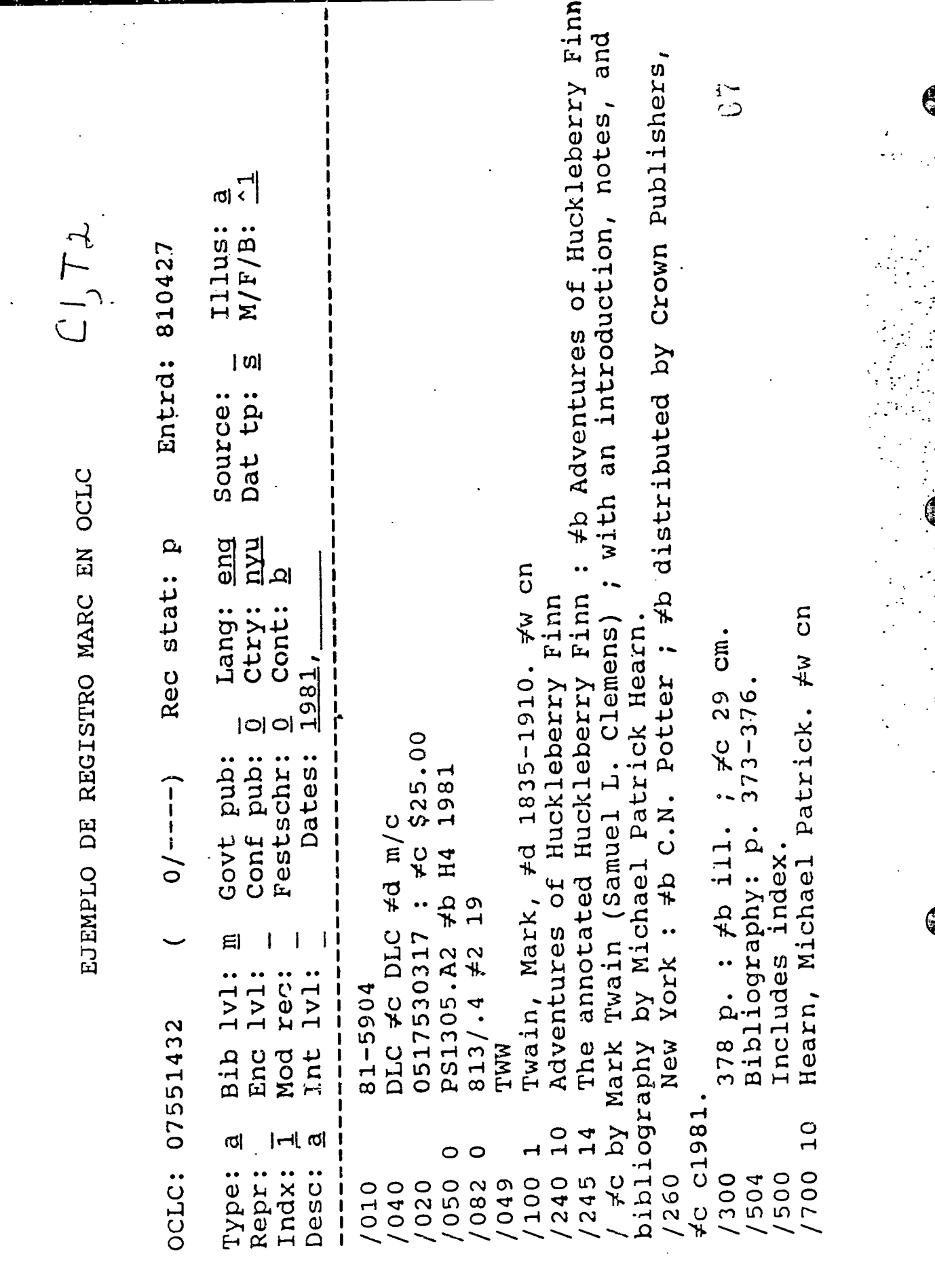

 $\sum_{\lambda_{\text{full}}}\sum_{\text{Riemannian}}$ 

 $39$ 

 $\ddot{\phantom{1}}$ 1

Ľ

8

 $\mathbf{r}$ I

AN 90003305 310802100 DE RECISTRO DE DATA STAR (2002)<br>
AN 9003305 310802 DE RECISTRO DE DATA STAR (2002)<br>
TITUR TRAPARENT CO REGISTRO DE DATA STAR (2002)<br>
TITUR TRAPARENT CONSUMER CONSUMING CONSUMING CONSUMING CONSUMING C electromagnetic fields in the home from overhead power lines and<br>recurrent headache, with 692 patients and a headache questionnaire<br>which had been extensively validated. Results showed that there was a<br>trend for increased centrements fields in the home from overhead power lines and certrements fields in the home from overhead pair<br>this had been extensively validated. Results aboved that there was a movement of the second of the second of th

BEST COPY AVAILABLE

မိဘ

 $\rightarrow$  1

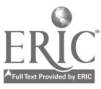

 $\ddot{\phantom{0}}$ 

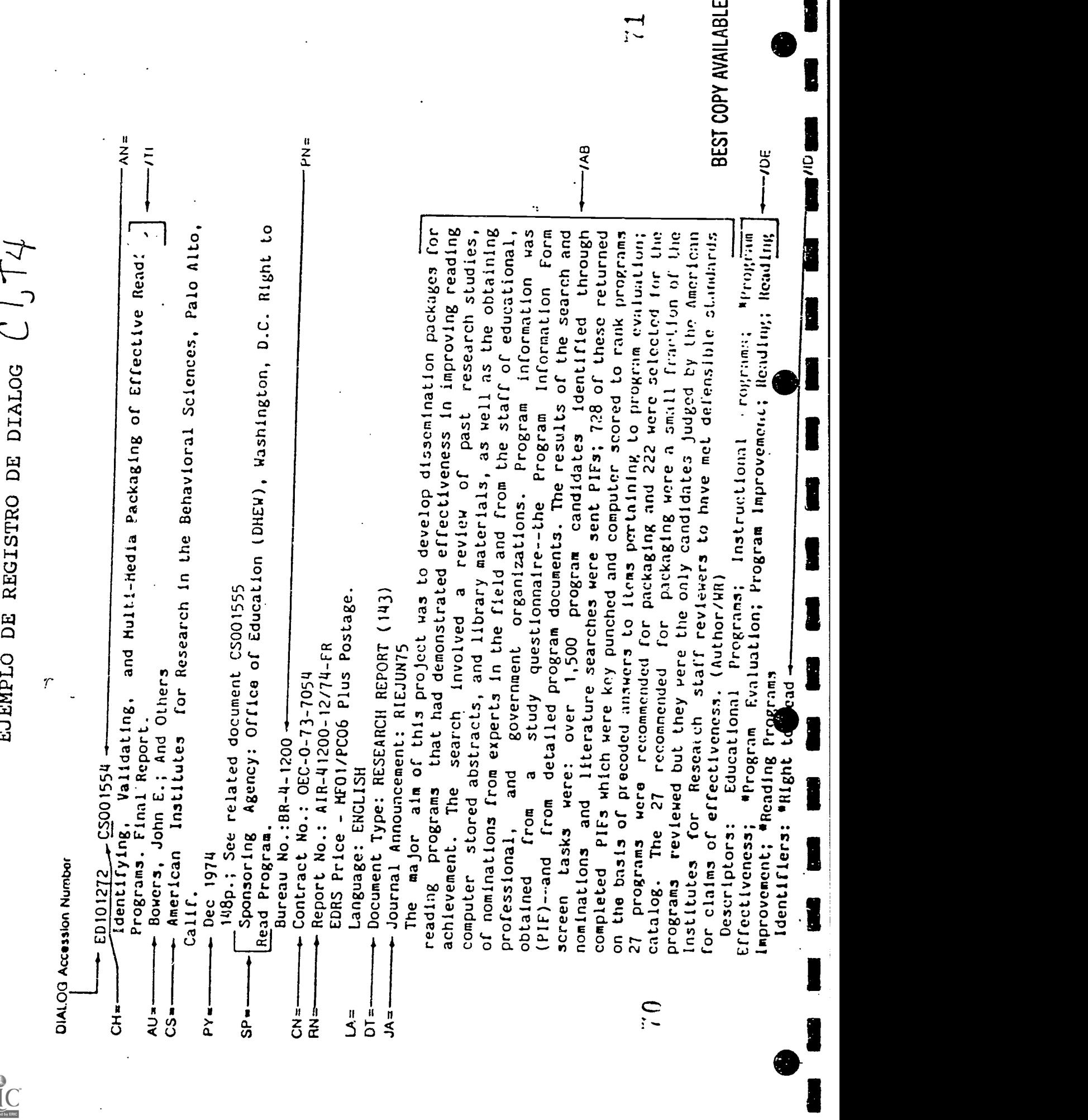

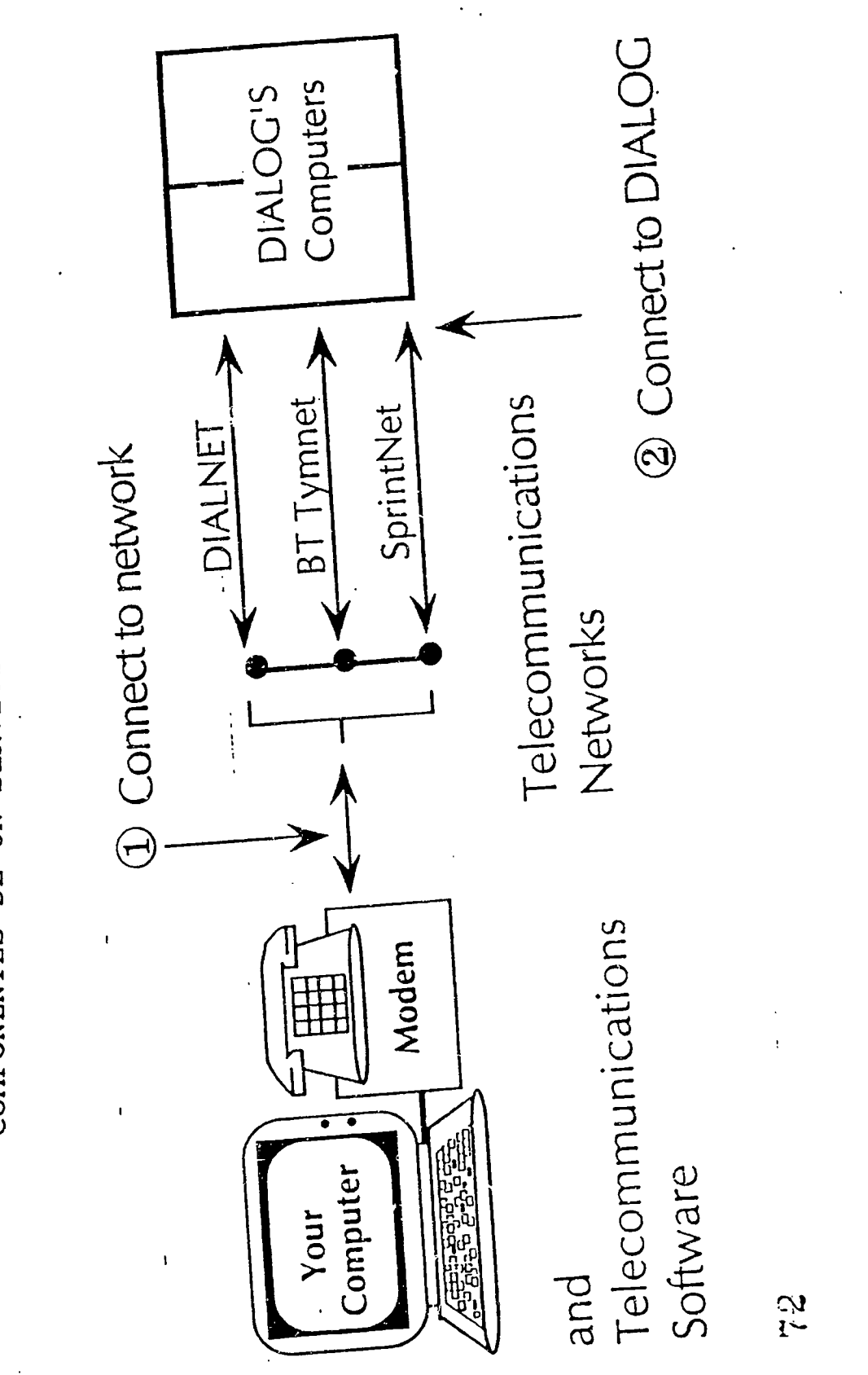

 $21,75$ COMPONENTES DE UN SERVICIO DE INFORMACION EN LINEA

 $\sum_{\text{A}}\prod_{\text{FallTest Prooted by EHC}}$ 

 $\frac{c_2}{c_1}$ 

**I LA RECUPERACION DE** LA INDUSTRIA DE  $C1576$ INFORMACION EN LINEA CONSISTE DE 4 SECTORES

**PRODUCTORES DE BASES DE**<br> **PRODUCTORES DE BASES DE<br>
<b>E** 

**19** 

E

I

ł

E

Ē

I

**Designation** 

1944 - Paul Barbara, 1944 - Paul Barbara, 1944 - Paul Barbara, 1944 - Paul Barbara, 1944 - Paul Barbara, 1944

- SERVICIOS DE BUSQUEDAS EN LINEA
- USUARIOS DE LOS SISTEMAS
- TELECOMUNICACIONES

# $c'$ ,  $\tau$  7

# PRODUCTORES DE **BASES DE DATOS**

**• BIOSCIENCES INFO.SERVICES** ejemplo: BIOSIS PREVIEWS

1

I

H

ï

- . US NAT. LIB. OF MEDICINE ejemplo: MEDLINE
- . INST.FOR SCIENTIFIC INFO. ejemplo: SOC.SCISEARCH
- . NAT. EDUCATION CENTER ejemplo: ERIC

# Servicios de Búsquedas en línea

# **DIALOG**

**BRS** 

I

H

r

Ĩ

I

H

H

I

I

H

H

ERIC

Data Star

EPIC

ORBIT

Wilsonline

 $C1,79$ 

# USUARIOS DE LOS SISTEMAS DE BUSQUEDAS EN LINEA

BIBLIOTECAS

R

H

Ï

E

B

- SERVICIOS INFORMATIVOS especializados
- SERVICIOS DE INFORMACION privados
- (information brokers)
$c1$ ,  $T10$ 

### **TELECOMUNICACIONES**

## Redes

1. Tymnet

H

I

H

I

i

E

I

i

I

1

- 2. Sprintnet
- 3. Dialnet
- 4. INTERNET (Telnet)

### SEGUNDA CONFERENCIA

BASES DE DATOS

A<sub>Ful</sub>

RIC

B

f

I

I

I

**EVER** 

I

I

B

Î

1

I

0

 $\mathbf{I}_\bullet$ 

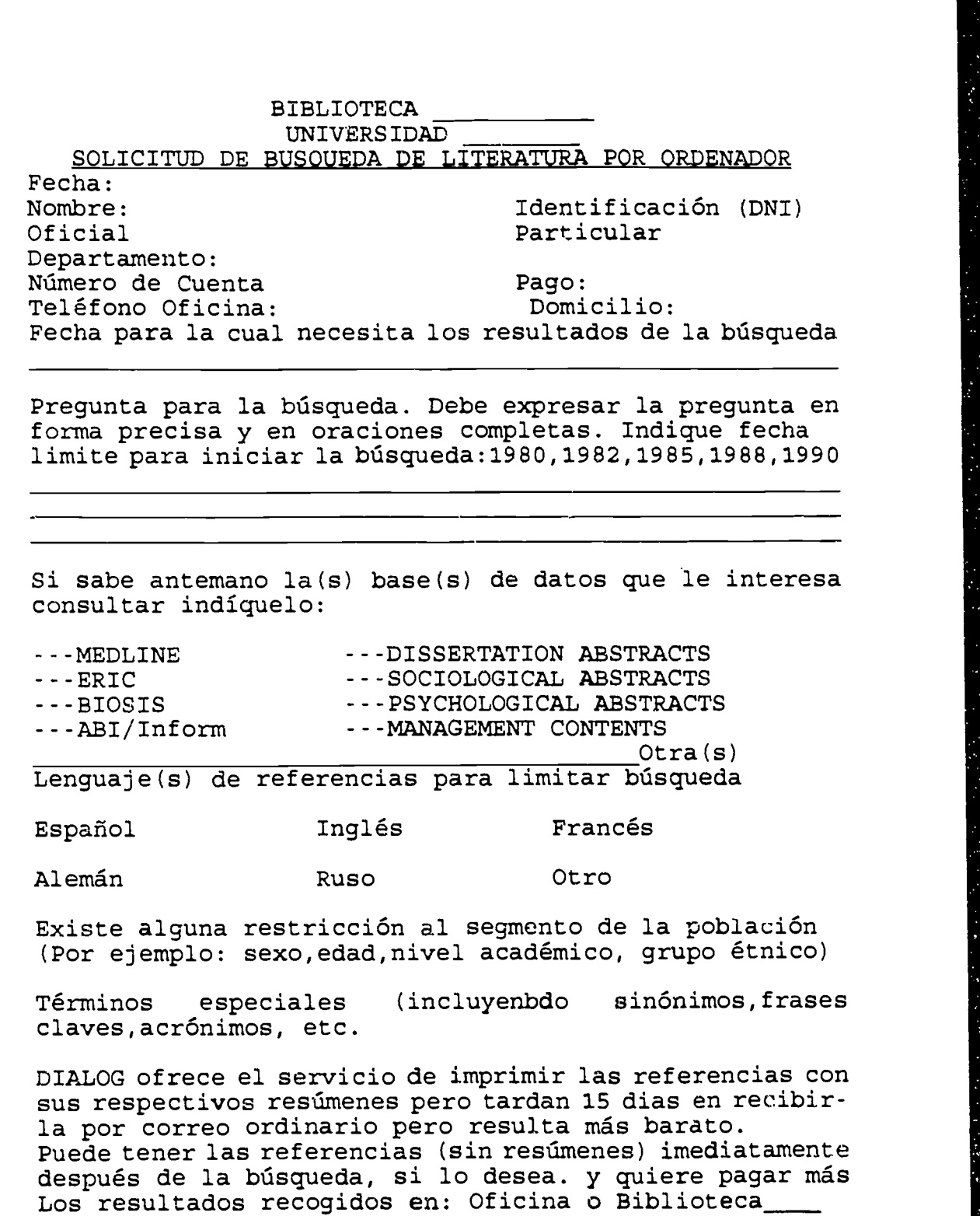

El documentalista/referencista de la Universidad

7

 $\mathbb{C} 0$ 

 $\blacksquare$ 

Ľ

I

Ï

I

I

1

I

 $\mathbf{I}^{\bullet}$ 

I

1

ĥ

Ď

quien es un especialista en busquedas en linea puede comunicarse con Ud. para discutir su petición, si es necesario. El costo promedio de una búsqueda en línea es<br>de en la esta en los costos pueden a \_\_\_\_\_\_\_\_\_\_, pero los costos pueden fluctuar por debajo o por encima del promedio dependiendo de la complejidad de la búsqueda y el número de referencias impresas. Si el costo es un factor decesivo, asegúrese de indicar el límite. Aunque la especialista intentard mantener el costo por debajo o cerca del limite en algunos casos los cargos finales podrian excederse un poco sobre el limite indicado.

Limite de costo ptas

### ACUERDO DE ESTA ORDEN

El subscribiente requiere que la biblioteca de la Universidad \_\_\_\_\_\_\_\_\_\_\_\_\_\_\_\_\_\_\_\_\_\_ conduzca una búsqueda de literatura en linea y me comprometo a pagar por dicha búsqueda al recibirla. Entiendo que soy responsable por todos los cargos de la busqueda sin importar la cantidad o calidad de las referencias, y aún cuando el resultado de la busqueda sea cero referencias. Entiendo que la biblioteca no puede garantizar que todas las referencias relevantes de interés serán recuperadas ni tampoco que aquellas que fueron recuperadas serán altamente relevantes. Copias del material encontrado en la busqueda pueden estar en la biblioteca o disponible por préstamo interbibliotecario, pero la biblioteca no puede garantizar la disponibilidad del material referenciado. Acepto que la informacion que he provisto es un factor importante en la búsqueda y es lo más preciso que puedo proveer. Tambien acepto que la precision, la actualidad de la informacion y la extension en la cobertura de las bases de datos están fuera del control de la biblioteca de la Universidad. Firmado

Fecha

 $\blacksquare$ 

**12** 

 $\mathbf{I}_{\bullet}$ 

1944 - Paul Barbara

Debajo para uso de la biblioteca solamente

Búsqueda realizada por [19] 1992 - 1992 - 1992 - 1993 - 1994 - 1994 - 1994 - 1994 - 1994 - 1994 - 1994 - 1994 Fecha

Bases de datos accesadas (números) [100]

Notas:

8

### TERCERA CONFERENCIA

t.

1

第1

I

I

 $\blacksquare$ 

Î

I

B

I

₿

t

I

I

### PRODUCCION,ESTRUCTURA Y ORGANIZACION DE BASES DE DATOS

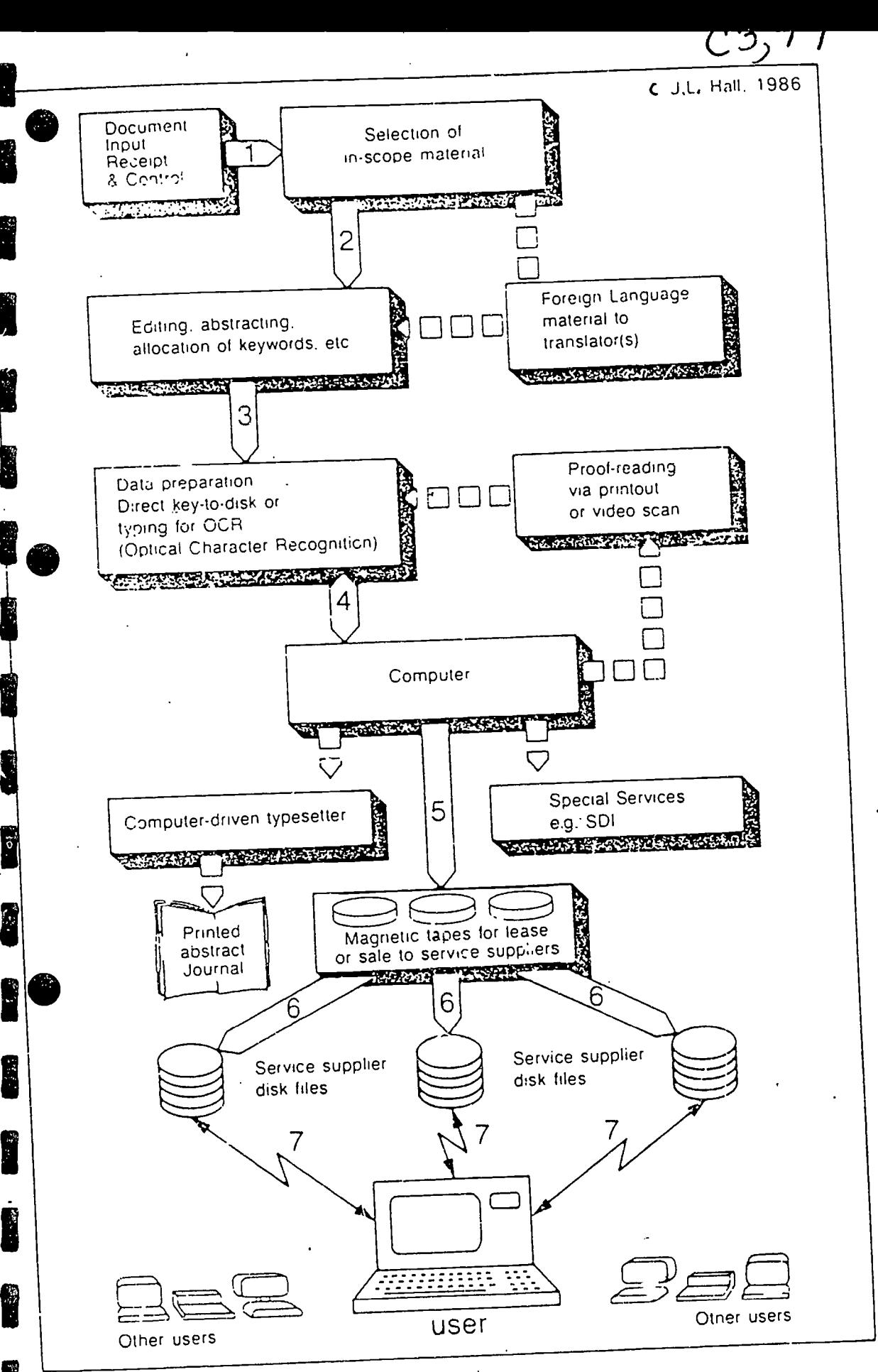

Fig. 5. Schematic outline of database production.

ERIC

BEST COPY AVAILABLE

 $c3,72$ 

www.manaraa.com

### TARNSPARENCIA #2 ARCHIVO LINEAR

ARCHIVO LINEAR--SE REFIERE A UN GRUPO DE REGISTROS DONDE CADA REGISTRO CONSISTE DE UNA SERIE DE CAMPOS QUE DESCRIBEN A UN DOCUMENTO ESPECIFICO Y QUE ESTAN ORGANIZADOS EN FORMA SEQUENCIAL POR UNO 0 MAS CAMPOS DEL REGISTRO.(EJ.CATALOGO DE TARJETAS EN UNA BIBLIOTECA).

EN LAS BASES DE DATOS TODA IMPRESION DE REGISTROS SE HACE<br>DEL ARCHIVO LINEAR ARCHIVO LINEAR.

ARCHIVO INVERTIDO--SE REFIERE A UNA TABLA DE ATRIBUTOS 0 CARACTERISTICAS JUNTO CON UNA LISTA QUE ENUMERA CONSECUTIVAMENTE TODA ENTIDAD ASOCIADA CON LOS ATRIBUTOS EN LA TABLA. (EJ. INDICE DE UN LIBRO)

EN LA TRANSPARENCIA #3 INDICE INVERTIDO

1. FIJESE QUE LA COLUMNA DE LA IZQUIERDA, ENUMERA LOS DOCUMENTOS COMO D1,D2,D3, ETC., ES EL ARCHIVO LINEAR, JUNTO CON EL ARCHIVO INVERTIDO (LA TABLA) DONDE APARECEN CADA ATRIBUTO EXTRAIDO DE LOS DOCUMETOS DE LA IZQUIERDA.

2. TODA BUSQUEDA SE REALIZARA SOBRE EL ARCHIVO INVERTIDO. I.

 $84$ 

# $C3,73$

### EJEMPLO DE DE INDICE INVERTIDO

### A Sample Document/Term Matrix

 $\overline{\mathbf{r}}$ 

f

I

1

I

I

I

1

I

I

r

Ë

1

I

1

E

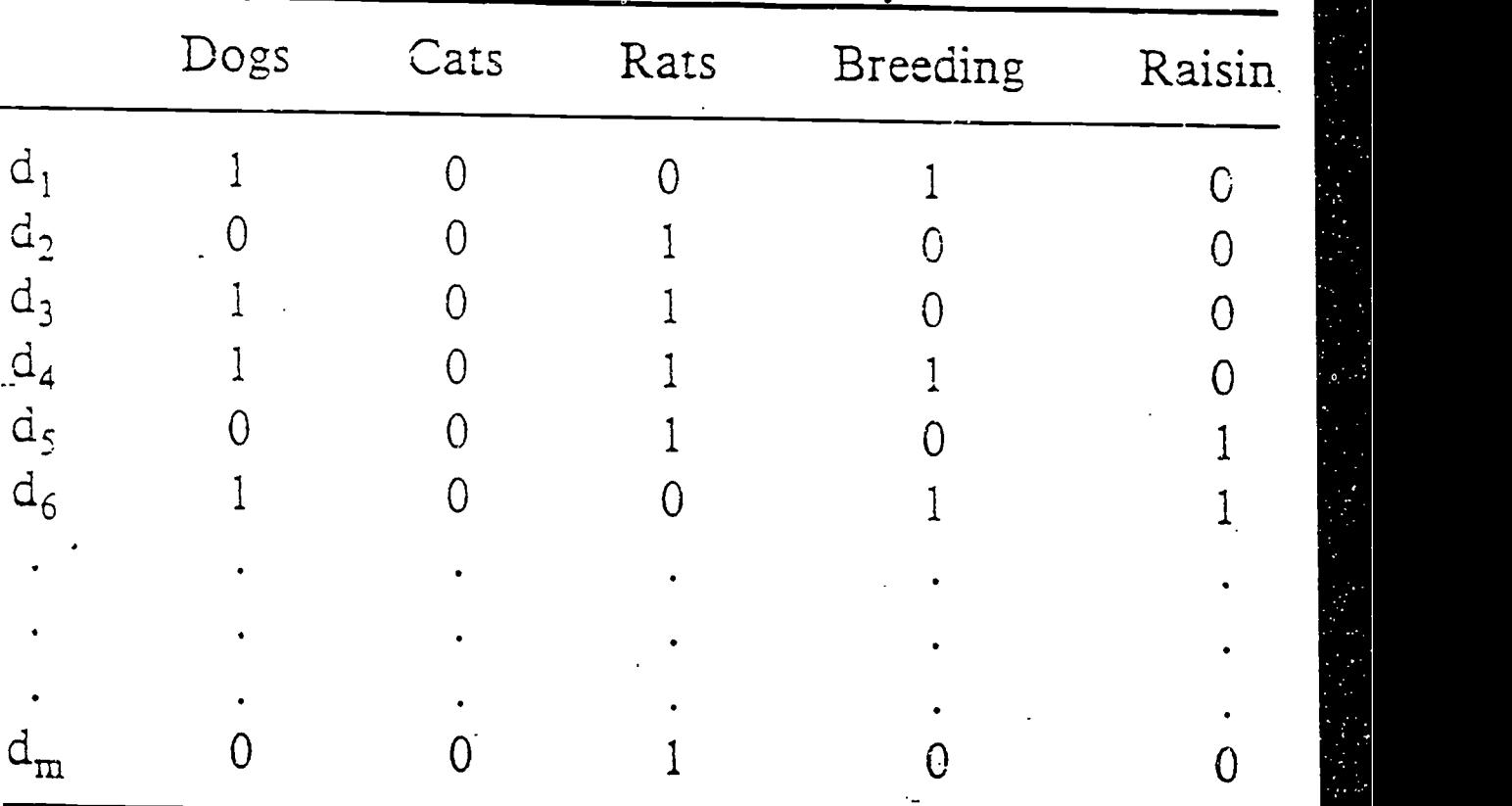

 $\mathcal{E}5$ 

www.manaraa.com

 $ERIC$ 

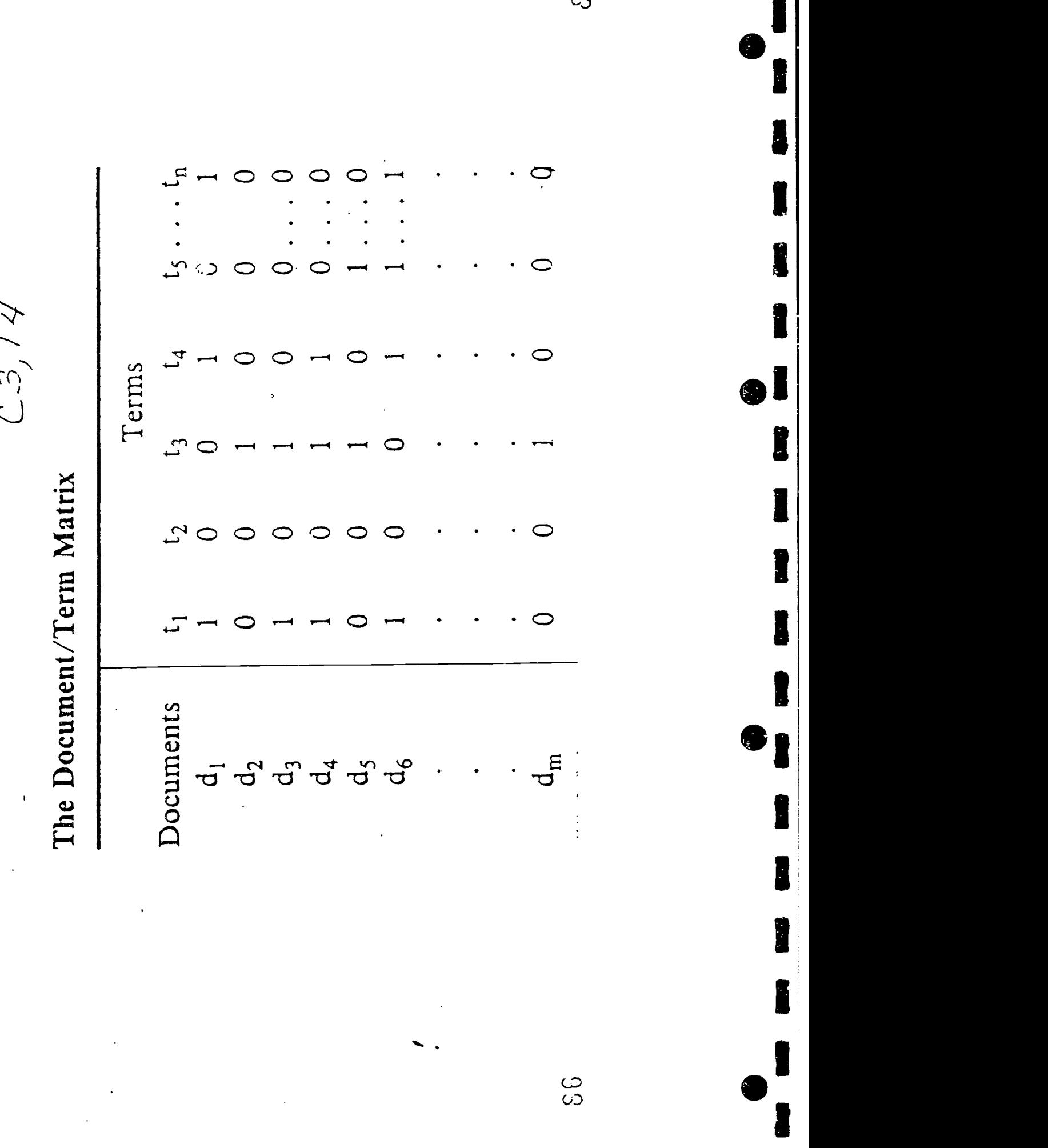

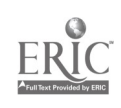

PETS

**DOGS** 

 $C375$ 

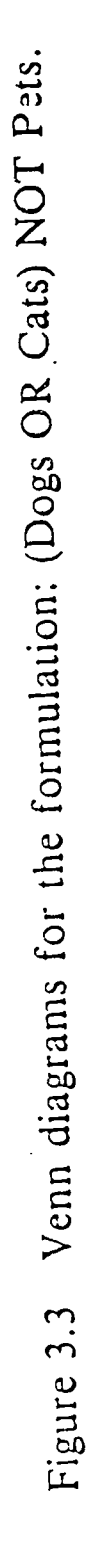

CATS

 $\frac{8}{5}$ 

الدين.<br>والتوفي

**The CAST PROPERTY OF** 

**The District Property of the Company** 

**Control of Accessibility** 

1

I

T

1

I

 $\mathcal{L}_{\mathcal{A}}$ 

رج<br>(ر)

 $C3, T4$ TAREAS A REALIZAR POR EL SERVICIO DE BUSQUEDAS A UNA BASE DE DATOS PARA QUE PUEDA SER USADA

1. Analisis del formato de la base de datos

Î

1

I

I

ĥ

- 2. Diseño de la estructura de la base de datos (i.e. crear el Indice invertido)
- I. 3. Conversion de los datos de los formatos usados por el productor de la base a aquellos requeridos por el Servicio de Búsquedas
- 4. Probar los programas de conversión y ajustar el diseño para accomodar datos impares.
- 5. Montar (crear y guardar) los archivos para ser accedida por el servicios de búsquedas
- 6. Aplicar algorismos de alfabetización y/o reglas de indizacion a cada uno de los campos de acuerdo a las convenciones y estilo del servicio de búsquedas (DIALOG,DATA STAR, BRS, ETC.)

7.Preparar documentacion para acceder la base

www.manaraa.com

 $C3JT7$ INDIZACION DEL NOMBRE DE AUTOR Variantes tomados de INSPEC NOMBRE SERVICIOS DE BUSQUEDAS SMITH, J. T. Printed Index smith-j-t BRS and DATA-STAR smith,jt INKA-STN smith, j.t. DIALOG, IRS, and ORBIT

I

I

1

I

E

I

r

Ī

1

Î

www.manaraa.com

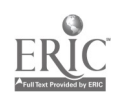

 $C_2$ Tg Ilustración sobre la variedad de formatos en las entradas de nombres de revistas en varias bases de datos

- JAMA in MEDLINE®, NURSING & ALLIED HEALTH®, and CANCERLIT®;
- JAMA (J AM MED ASSOC) in BIOSIS PREVIEWS®;
- J.A.M.A. in CLINICAL ABSTRACTS;
- JAMA-JOURNAL OF THE AMERICAN MEDICAL ASSOCIATION in CURRENT CONTENTS on SHATANO
- J. AM. MED. ASSOC. in EMBASE and INTERNATIONAL PHARMACEUTICAL ABSTRACTS; and

 $\frac{1}{2}$ 

JOURNAL OF THE AMERICAN MEDICAL ASSOCIATION in SMOKING & HEALTH<sup>93</sup> and SPORT.

### IEJEMPLO DE COMO SE HACE LA INDIZACION

 $\frac{44}{3}$ EJ195896 EJ195895 Understanding Body Language TII T12 T13 Sielski, Lester M. **AU** Personnel and Guidance Journal, v57 n5 p238-42 Jan 1979  $JN$  and  $PY$  are the set of  $PY$  and  $PY$  are the set of  $PY$  and  $PY$  are the set of  $XY$  and  $XY$  are the set of  $XY$  and  $XY$  are the set of  $XY$  and  $XY$  and  $XY$  are the set of  $XY$  and  $XY$  and  $XY$  are the set of  $XY$  and  $XY$  and Language: English LA  $N_{\rm Pl}$  article details  $N_{\rm Pl}$  significance  $N_{\rm Pl}$  nonverbal communication  $N_{\rm Pl}$ <br>AB1 AB2 AB3 AB4 AB5 AB6 AB7 AB8 AB  $\overline{AB1}$   $\overline{AB2}$   $\overline{AB3}$   $\overline{AB4}$   $\overline{AB5}$   $\overline{AB6}$   $\overline{AB7}$   $\overline{AB8}$   $\overline{AB4}$   $\overline{AB4}$ body language  $f \phi f$  /  $f \phi \phi$  counselor in interview situations.  $AB10$   $AB11$   $AB12$   $AB13$   $AB14$   $AB15$   $AB16$   $AB17$ Descriptors: \*Body Language/ \*Counselor Fole/ \*Helping DE1 DE2 DE3 DE4 DE5 Relationships/ \*Nonverbal Communication/ DE6 DE7 DE8

 $\cdot$ 94

EJi95894

le

**1980** 

**I** 

BEST COPY AVAILABLE

 $\parallel$   $c_3$ ,  $\tau$ 9

www.manaraa.com

EJEMPLO DEL TESAURO DE ERIC P. 46  $C_{3}$ ,  $T/C$ 

ERIC

RELIGIOUS ORGANIZATIONS

RELIGIOUS CULTURAL GROUPS

1066

RELIABILITY

**US61 17N** GC 200 Training that empnusizes the acquisiout the stock stock and the bulion of skills and tectoriques Intimag-Picares sive Pelaxa: on (1967-1980) **RIE 96** RELAXATION TRAINING Psychotherapy Desensitization Hypertension Bioleedback CIJE 188 Physiology Hypnosis hinsian Annun  $\vec{z}$  $55E$ 

*RELEASED TIME* 

Transconcontal Meditation

Stross Managemynt

GC. 630 Time granted to students, employees, auzing of zrozied paracuparties to Jul 1966 **RIE. 92** special activities CIJE. 44  $\vec{z}$  $\overline{5}$ 

Sludy Release Programs Correctional Education Work Rolease Day Reloase

Employer Employee Relationship Flexible Warking Hours Industrial Training F

Off The Job Training Leaves Of Absence Religious Education Sabbalical Leaves Personnal Policy

**RIE. 1.811** RELEVANCE (EDUCATION) **CIJE. 3.217**  $\tilde{\mathfrak{s}}$ 

 $\overline{5}$  $\overline{z}$  $\overline{a}$ <u>ិ</u><br>ឆ GC. 020 dependinge, and stable over repeated trats (note if applicable, use the more Extent to which something is consistent. specific terms hest reliability\* and/or GC. 430 1966 Relevanco (Information Retrioval) **RIE. 456** USE SUBSTITUTE (EACHERS Error Of Measurement **Creatoralizationly Thoory Statistical Distributions** Totorrator reliability") Interrater Retiability Evaluation Critoria Statistical Analysis Winghted Scores **Ouality Control** est Retability Statistical Data **Error Pandris** Depondability Performance Consistency Sample Sizo Trun Scores C1JE 5/6 Expectation Corrolation Probability Rellef Teachers Prediction Validity Risk  $\tilde{z}$ ž  $\overline{z}$ a<br>Ta

**RIE. 167** *<u>RELIGIOUS DISCRIMINATION</u>* Religious Organizations RIE, 63 **RELIGIOUS DIFFERENCES** RIE. 57 Individual Differences Social Discrimination ntorialth Rolations Interfaith Relations Ruligicus Groups Religious Conflict Ethnic Rolations Religious Factors Minarity Groups Ethnic Groups Confucianism ntormarnage Protestants Christanty **Differences** CIJE 102 Buddlism **Camolics** Clergy. CLJE 75 Culture Iudaism Groups Religion CIJE: 54 Casie msior. Religion **StSan<sub>C</sub>** in il **Sunz** 

101 1966 GC 520 Doc 1972 GC 920 Religious Agoncies (1966-1980) Religious Cultural Groups **RIE 137** Church Related Colleges **RIE: 257** Nonprolii Organizations Organizations (Groups) RELOCATABLE FACILITIES RIE: 20 Encapsulated Facilies American Indian History omporary Facilities Voluntary Agencies Mobile Laboratories Mobile Classrooms **Rural Resettlement** Building Innovation Portable Facilities Facility Expansion Fiexiblo Facilities Facility Planning Prefabrication Air Structures Mobile Clinics **Institutions** a now place Churches CIJE: 96 CIJE: 137 **CiJE: 22** Religion **Facilities** Migration Clorgy **RELOCATION**  $\overline{5}$  $\overline{a}$  $\overline{a}$ y<br>5  $\overline{B}$  $\overline{a}$  $\tilde{z}$ ma m 101 1966 GC 560 Jul. 1966 GC. 510 Jul. 1966 GC. 540

Family Mobility

Goographic Location abor Problems

**1566** 

GC. 550 The voluntary or forced removal of an

in themistication pricipally to tablish in

Amorican Indians

Area Studies

a<br>P

5

 $\overline{a}$ 

Affirmative Action Anti Samilism

**Ethnic Discrimination** 

Interfaith Relations

**Biblical Literature** Confucianism Judaism Tanisin **Duliots** 

Applicability of what is taught by schools to the needs and interests of students and socioty

**RIE. 628** CIJE 578 **NCTOLISU** 

bunnebreg 10 Mobbs

 $\frac{1}{2}$ 

School Schedules

Christianity Buddhsin  $\overline{\overline{z}}$ 

 $\overline{a}$ 101 1969 GC, 110

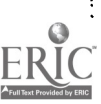

# EVENIDO DEL TESAURO DE ERIC $\frac{2}{\rho}$

- Student Educational Objectives Sludont School Relationship Education Work Retailonship Educational Responsibility Educational Improvement SolueO Durivean Burkin Nontraditional Education Curriculum Development Educational Objectives Experimental Colleges Educational Relevance Experimental Schools Vocalional Education Curriculum Evaluation Curriculum Relevance Futures (Of Society) Educational Needs Studant Interests Career Education Core Curriculum Sludoni Neods Free Schools Accountability  $\bar{a}$ ž
- FIE 101 RELEVANCE (INFORMATION **RETRIEVAL)**

Jun 1969

- number of documents returned in re-The number of retireved documents eul oi voibidoto u tuevelet pebpul GC 7:0 Abouse to a drugh CIJE 229  $\tilde{\tilde{\omega}}$ 
	- Precision Ratio

₹

- Raios (Mathomatics) Rocall Rauo  $5\overline{a}$
- Bibliographic Coupling Information Retrieval Evaluation Methods  $\frac{7}{3}$
- User Saisfaction (Information) Soarch Strategios Systoms Analysis Performance Rohability

47

Religious Cultural Groups State Church Separation Religious Organizations Religious Discrimination **Theological Education** Religious Dillerencos Religious Education Religious Factors Interfaith Relations Religious Conflict **Cultural Activities** Church Programs iradilonalism Church Workers stame Culture **Myslicism** Church Role Creationsm maniaboly Maluralism l Humanues Philosophy Meditation Charches Nuns<sub>1</sub> Priosis Clergy Hymes

Religious Agenciee (1966-1980)<br>use RELIGIOUS ORGANIZATIONS

1966 W GC. 540 Religious Cultural Groups Roligious Discrimination RIE 43 Interfaith Relations Religious Factors RELIGIOUS CONFLICT **Culture Conflict** ClJE 73 Roligion Ethnicity Conlluct ă  $\overline{a}$ 

Reverse Discrimination Religious Factors Religious Conflict Social Bias Raligion

 $\overline{\cdot}$ 

j.

Jul 1966 GC 400 **RIE. 360** RELIGIOUS EDUCATION **CIJE: 482**  $\vec{z}$ 

- remot tot ... blou edops a Aq petpits prior to mar80, this term was not reeducation for careers in religion, includrog the clargy, use theological educalon level yns neighba at any level not ston) Aboloeut u eelbep e of bupeet
- Camolic Educators Education **Good** ដ<br>ដ
- Church Programs Catholic Schools
- Church Related Colleges Parochial Schools Ethical Instruction Church Workers Roleased Time Lay Teachers Clergy **Ethics**

**Invological Education** Rollgion

**RIE: 329** Religious Discrimination Religious Oilferences Cultural Influences Religious Contlict-RELIGIOUS FACTORS Creationism CIJE 502 Inliuoncos Roligion 5  $\overline{a}$ 

Raligious Groups

USE RELIGIOUS CULTURAL GROUPS

Norvesservation American Indians Dietary bedinging of redition **Urban To Rural Migration** Rural To Urban Migration Population Distribution **Occupational Mobility** Place Of Residence Residental Patterns Transfer Programs Population Trends Migration Patterns Transfer Policy and Settlement Labor Utilization abor Turnover REMARRIAGE Relugees Migration **Migrants** 

GC: 520 The act or state of marrage (ollowing Oct. 1982 midow(er)hood or divorce RIE: 7 CIJE: 34  $\overline{z}$ 

Steplarnily Mariage Divorce Kinship 19  $\overline{a}$ 

Remedial Arthmetic (1964-1940)<br>USE ARITHMETIC: REMEDIAL **Dowopiy** 

Remedial Courses (1944-1990)<br>USE REMEDIAL INSTRUCTION MATHEMATICS

Jul. 1966<br>GC: 520

USE REMEDIAL INSTRUCTION **Remedial Education** 

္ကြ

Remedial Education Programs USE REMEDIAL PROGRAMS

Page from Thesaurus of ERIC Descriptors.

 $\frac{1}{2}$ 

 $\mathcal{L}$ 

BEST COPY AVAILABLE

CUARTA CONFERENCIA

- 75.

I

I

i

 $\blacksquare$ 

I

I

D

i

I

Ï

i

I

B

### LA ENTREVISTA DE REFERENCIA Y LA BÚSQUEDA EN LÍNEA

### $C4, T1$ PASOS EN EL PROCESO DE BUSQUEDA

- 1. Entender la pregunta del usario
- 2. Definir objetivos de la búsqueda
- 3. Seleccionar bases de datos o sistema
- 4. Identificar conceptos principles
- 5. Seleccionr la estratégia a seguir

H

H

- 6. Identificar formas de expresar los conceptos en lenguaje natural o controlado
- 7. Identificar campos para realizar búsqueda
- 8. Preparar el lenguaje de mandatos
- 9. Accesar el sistema y evaluar resultados

www.manaraa.com

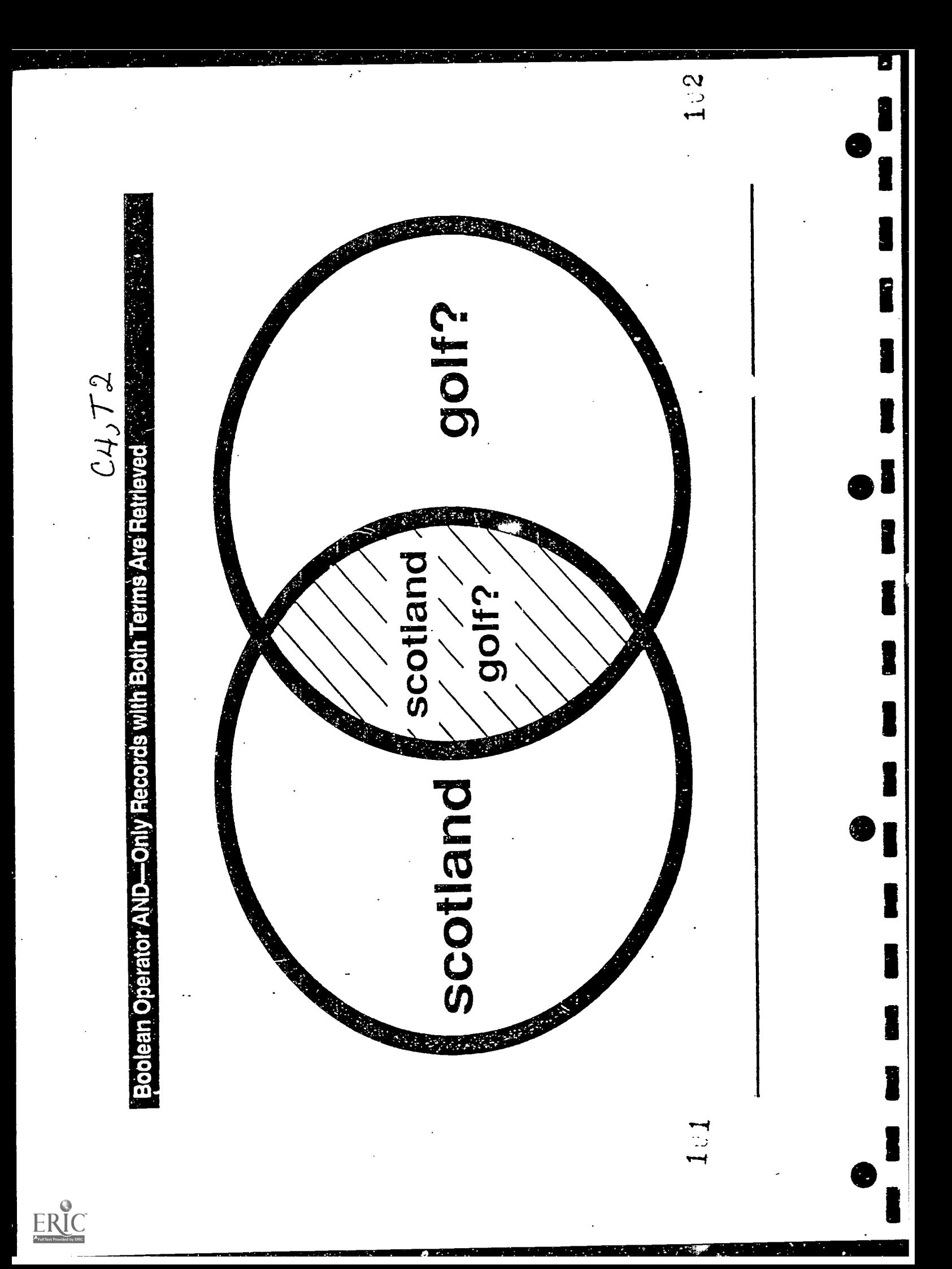

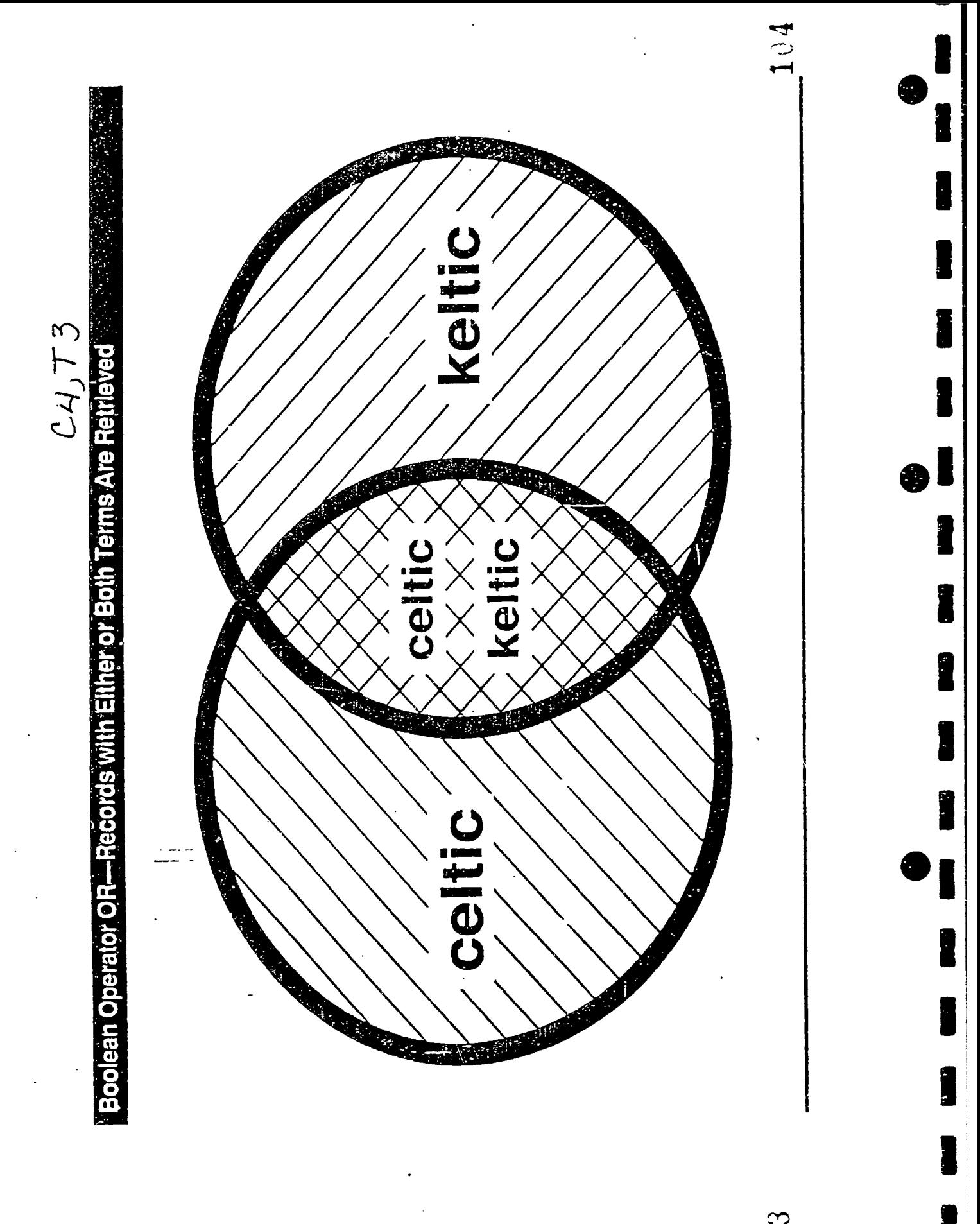

 $\sum_{\text{A}} \sum_{\text{Full 25R P} \text{prod}(s) \text{prod}(s)}$ 

 $\frac{1}{2}$ 

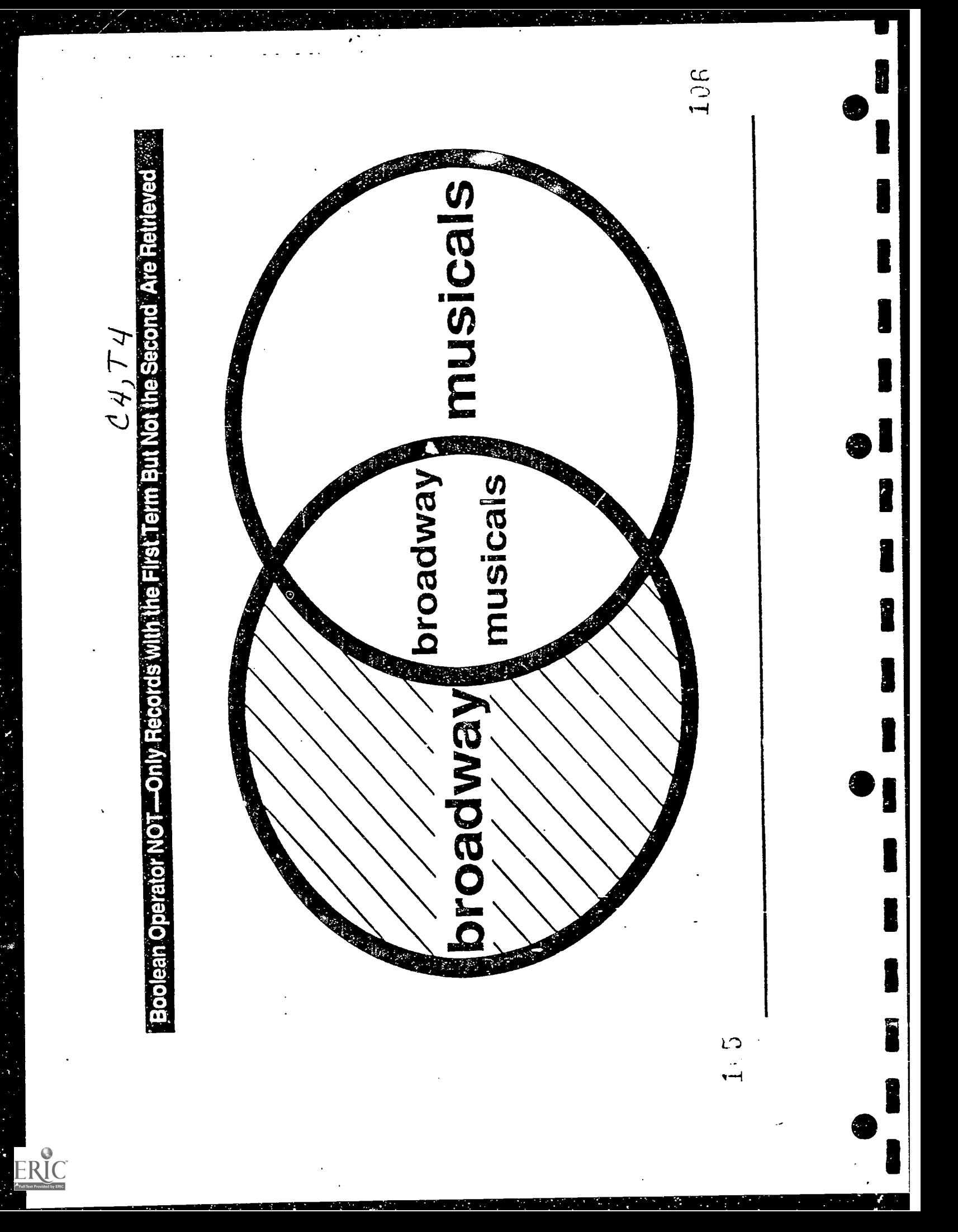

### $C4, T5$

# **i**<br>A ORDE ORDEN DE PROCESAMIENTO EN DIALOG

Operadores Boleanos: NOT, AND, OR

La secuencia de procesamiento es de izquierda a derecha desde el más específico hasta el más general

EJEMPLO 1:

第1章

**e** 

ÿ

<sup>1</sup> ?S solar OR sun AND energy OR heat

En este ejemplo el sistema buscará primero sun AND energy y luego ejecutará los OR

Para especificar un orden diferente se usan parentesis, así, todo lo enmarcado en parentesis se procesa primero

I e EJEMPLO 2:

?s (solar OR sun) and (energy OR heat)

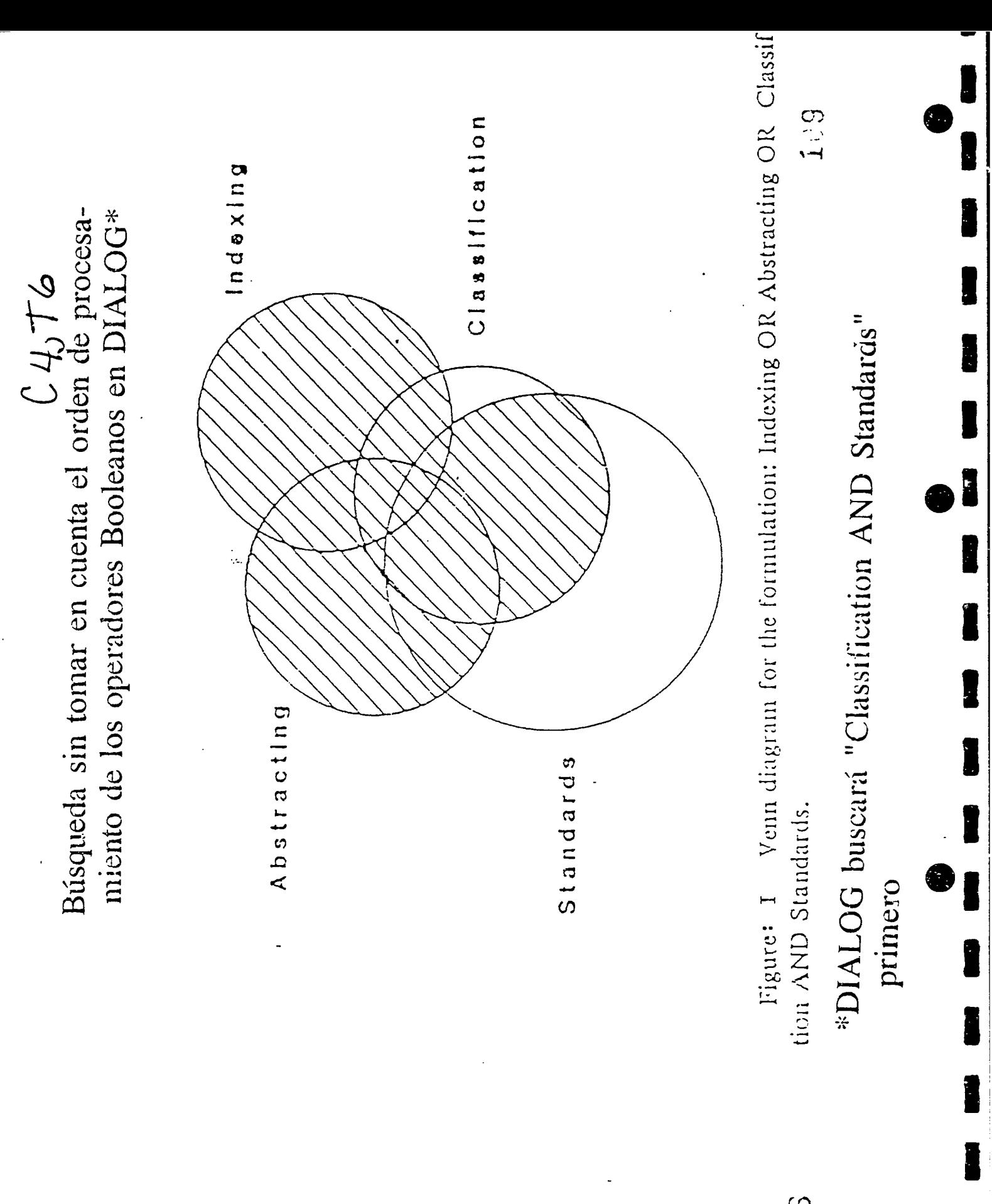

 $ERIC$ 

 $\frac{5}{10}$ 

### QUINTA CONFERENCIA PROCESO DE LA BÚSQUEDA

H

1

1

1

1

1

8

 $\bullet$ 

I

I

H

ERIC

10

### $C$ -5, $T$  1 OPERADORES DE PROXIMIDAD

### OPERADOR DEFINICION

economy(W)recovery Requiere que el término "economy" preceda al término "recovery" en ese orden

economy(3W)recovery Requiere que el término "economy" esté hasta tres palabras de distancia del término "recovery" en ese orden

solar(N)energy Requiere que el término "solar" y "energy" estén cerca uno al otro en cualquier orden

solar(2N)energy Requiere que los términos "solar" y "energy" estén hasta 2 palabras de distancia el uno del otro en cualquier orden

### $C$   $5$ ,  $T$   $2$ O OPERADORES DE PROXIMIDAD (cont)

### OPERADOR DEFINICION

minority(F)role Requiere que los términos "minority" y "role" estén presentes en el mismo campo

aged(L)crime against Requiere que se une

o enlace el encabezamiento de materia aged" con materia secundaria

**8 1999** 

Ï

Î

H

solar(S)heat Requiere que los términos "solar" y "heat" estén en el mismo subcampo según definido en la base de datos

 $CS_JT3$ 

Uso de los operadores de proximidad (W), 0, Y (N)

?b 49

I

Ï

 $\mathbf{a}$ 

File 49:Pais Int. 1976-1994/Apr (c) 1994 Public Affairs Information Service Set Items Description  $- - -$ ?ss technolog? (W) transfer?/ti S1 4322 TECHNOLOG?/TI<br>S2 1330 TRANSFER?/TI S2 1330 TRANSFER?/TI<br>S3 252 TECHNOLOG?(W TECHNOLOG? (W) TRANSFER?/TI ?ss technolog? ()transfer?/ti  $\bullet$  and  $\bullet$  and  $\bullet$ S4 4322 TECHNOLOG?/TI<br>S5 1330 TRANSFER?/TI S5 1330 TRANSFER?/TI<br>S6 252 TECHNOLOG?() TECHNOLOG? () TRANSFE : ? / TI ?ss technolog? (1n) transfer?/ti S7 4322 TECHNOLOG?/TI<br>S8 1330 TRANSFER?/TI S8 1330 TRANSFER?/TI<br>S9 382 TECHNOLOG?(1) TECHNOLOG? (1N) TRANSFER?/TI  $?t$  s6/6/1-2 00477670 PAIS Number: 94-0314014 Technology transfer at federal laboratories: hearing, October 25, 1993.  $6/6/2$ <br>00476243 PAIS Number: 94-0210406

Kpatawee rice project in Liberia.<br>
?t s9/6/1-2 South-South technology transfer: the case of China's ?t  $s9/6/1-2$ 

 $CS_J T 4$ Uso del operador de proximidad (W) y (F). File 470:Books in Print 1994/Apr (c) 1994 Reed Reference Publishing Set Items Description ?ss tough()california()writer?/ti<br>Sl 394 TOUGH/TI S1 394 TOUGH/TI S2 5953 CALIFORNIA/TI<br>S3 3996 WRITER?/TI S3 3996 WRITER?/TI<br>S4 0 TOUGH()CAL TOUGH()CALIFORNIA()WRITER?/TI ?ss sl (F) s2 (F) s3 39.4 Si 5953 3996 S3 S5 2 Si (F) S2 (F) S3 ?t s5/5/all 5/5/1<br>009997**2**0 1184092XX STATUS: Out of print (12-93) TITLE: California Writers: Jack London; John Steinbeck; The Tough Guys AUTHOR: Martin, Stoddard PUBLISHER: St Martin PUBLICATION DATE: 09/1985 (850901) NO. OF PAGES: 224p. LCCN: 82-020451 BINDING: pap. - \$11.95 ISBN: 0-312-11432-X VOLUME(S): N/A ORDER NO.: N/A IMPRINT: N/A STATUS IN FILE: New (85-06) SUBFILE: PB (Paperbound Books in Print) LIBRARY OF CONGRESS SUBJECT HEADINGS:<br>STEINBECK, JOHN, 1902-1968 STEINBECK, 00447936); LONDON, JACK, 1876-1916 (00280707) PAPERBOUND BOOK SUBJECT HEADINGS: LITERATURE- HISTORY, CRITICISM AND SURVEYS (00002240) 5/5/2 00472751 1034311XX STATUS: Out of print (11-93) TITLE: California Writers: Jack London, John Steinbeck, the Tough Guys AUTHOR: Martin, Stoddard PUBLISHER: St Martin PUBLICATION DATE: 01/1984 (840101) NO. OF PAGES: 224p. LCCN: 82-020451 BINDING: Trade - \$22.50 ISBN: 0-312-11420-6 VOLUME(S): N/A ORDER NO.: N/A IMPRINT: N/A STATUS IN FILE: New (84-02) LIBRARY OF CONGRESS SUBJECT HEADINGS: LONDON, JACK, 1876-1916 (00280707)

### El use del Operador de proximidad (L)

 $CS, T4$ 

?b 154 04may94 10:09:04 User734431 Session B53.6 File 154:MEDLINE(R) 1985-1994/Jun W4 (c) format only 1994 Dialog Info.Svcs. Set Items Description  $- - \frac{1}{2} \left( \frac{1}{2} \right) \left( \frac{1}{2} \right) \left( \frac$ ? ss (headache or migrine)(L) (dt or th) Processing S1 3924 HEADACHE/DE<br>S2 3044 MIGRAINE/DE S2 3044 MIGRAINE/DE<br>S3 253973 DT/DE S3 253973 DT/DE S4 213217 TH/DE 85 1970 (HEADACHE OR MIGRAINE)(L) (DT OR TH) ?t s5/8/1-3  $5/8/1$ 08867362 08867362 94182362 [Calcium channel blockers in therapy of neurologic diseases] Kalziumkanalblccker in Therapie neurologischer Krankheitsbilder. Tags: Human Descriptors:\*Calcium Channel Blockers--Therapeutic Use--TU; \*Cerebral Ischemia--Drug Therapy--DT; \*Cluster Headache--Drug Therapy--DT; \*Migraine --Drug Therapy--DT;<br>Calcium Channel Blockers--Adverse Effects--AE<br>Headache--Physiopathology--PP;Fiunarizine--Adverse Effects--AE; Headache--Physiopathology--PP;Fiunarizine--Adverse Migraine--Physiopathology--PP. 5/8/2 08866508 94181508 Function of masticatory system after surgical-orthodontic correction of maxillomandibular discrepancies. Tags: Female; Human; Male Descriptors:\*Malooclusion--Surgery--SU \*Malocclusion--Therapy--TH; \*Stomatognathic System --Physiopathology--PP; Adolescence; Adult;Prognathism--Therapy--TH; Headache -- Therapy -- TH: Malocclusion -- Physiopathology -- PP; Retrognathism--Physiopathology--PP;Retrognathi sm--Surgery--SU; 5/8/3 08866087 [Multiple value of sumatriptan above that of ergot alkaloids still not proven (letter)] Meerwaarde van sumatriptan boven ergot-alkaloiden nog steeds niet aangetoond. Tags: Comparative Study; Human Descriptors: \*Ergotamine--Therapeutic Use--TU; \*Migraine--Drug Therapy --DT; \*Sumatriptan--Therapeutic Use--TU; Ergotamine--Adverse Effects--AE; Sumatriptan--Adverse Effects--AE

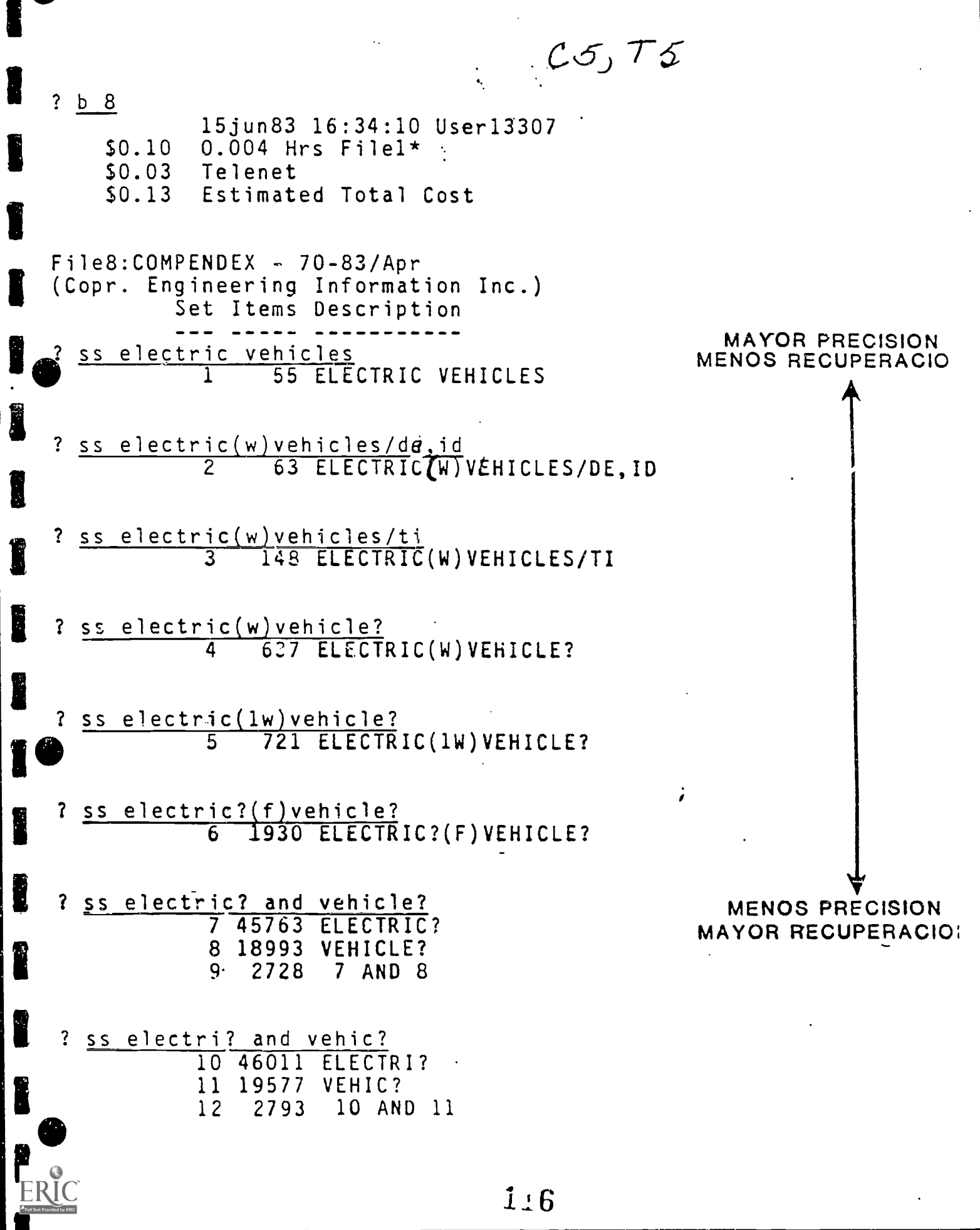

Î

I

### ORDEN DE PROCESAMIENTO DE OPERADORES DE PROXIMIDAD

 $C574$ 

El Orden de Procesar los Operadores es de la izquierda a la derecha asi:

 $(W), (N), (S), (L), (F)$ 

I

I

Î

Ħ

É

H

E

Los Operadores  $(W), (N), y$  (S) son más específicos que  $(L)$  y  $(F)$  en este orden

### CS, T7

### ORDEN DE PROCESAMIENTO EN DIALOG

Cuando esten mezclados operadores Booleanos con operadores de proximidad

- 1. El Sistema procesard los operadores de proximidad de izquierda a derecha desde el más específico al más general.
- 2. Luego, si no hay paréntesis, procesará los operadores Booleanos en su orden correspondiente.
- 3. Si hubiese parentesis como en este ejemplo:
- ? SS (electric(w)vehicle or ecology(2n)vehicle) AND (cost or price)
- 1. DIALOG procesard primero los operadores de proximidad.
- 2. Luego, procesard todas las expresiones entre paréntesis.

Ü

3. Luego, intersectara el conjunto #3 con el conjunto #6, esto es nuestra primera expresion de OR con la segunda.

www.manaraa.com

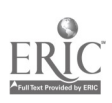

 $\mathcal{P}_1$ 

 $CS,78$ 

一般的感觉的第三人

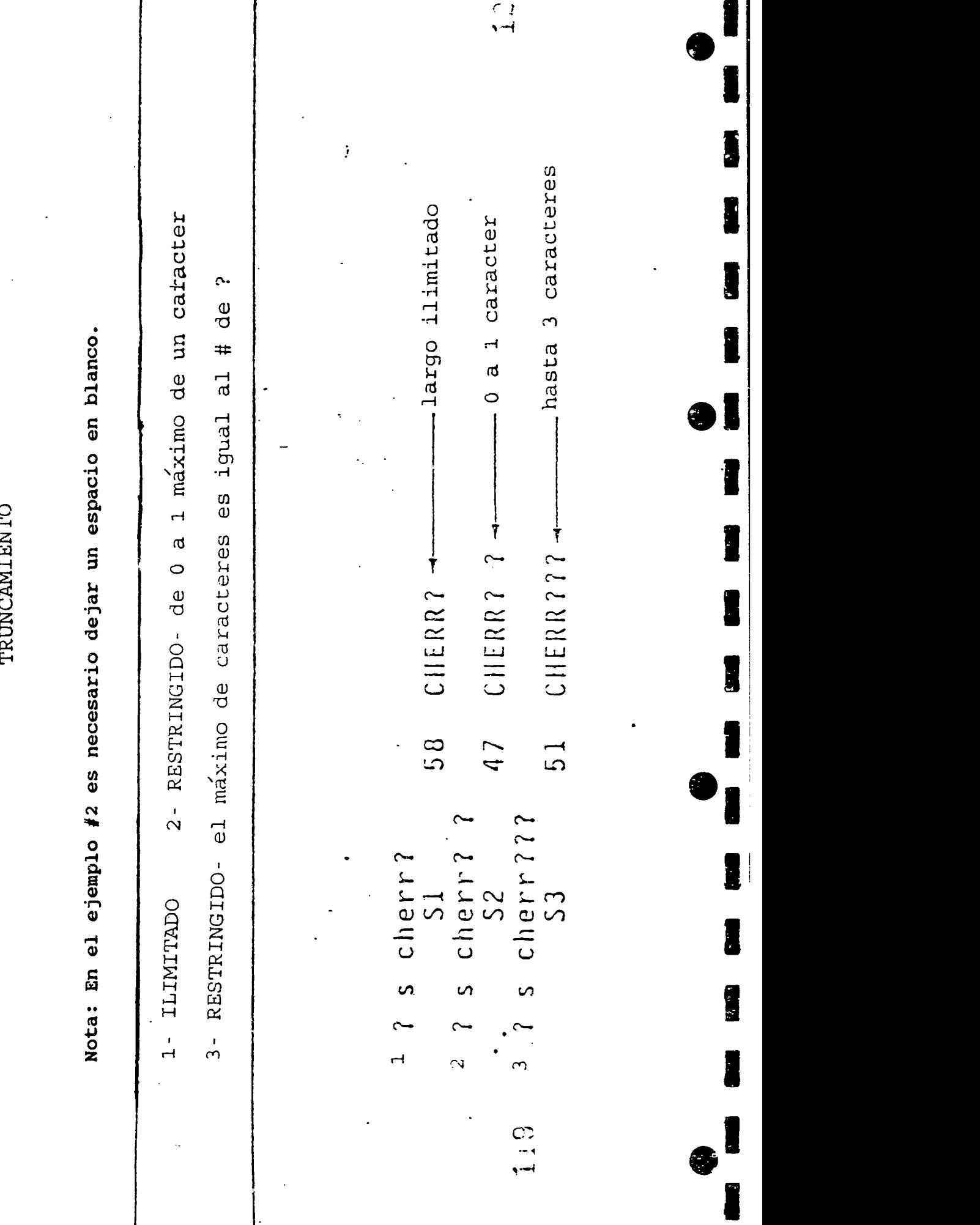

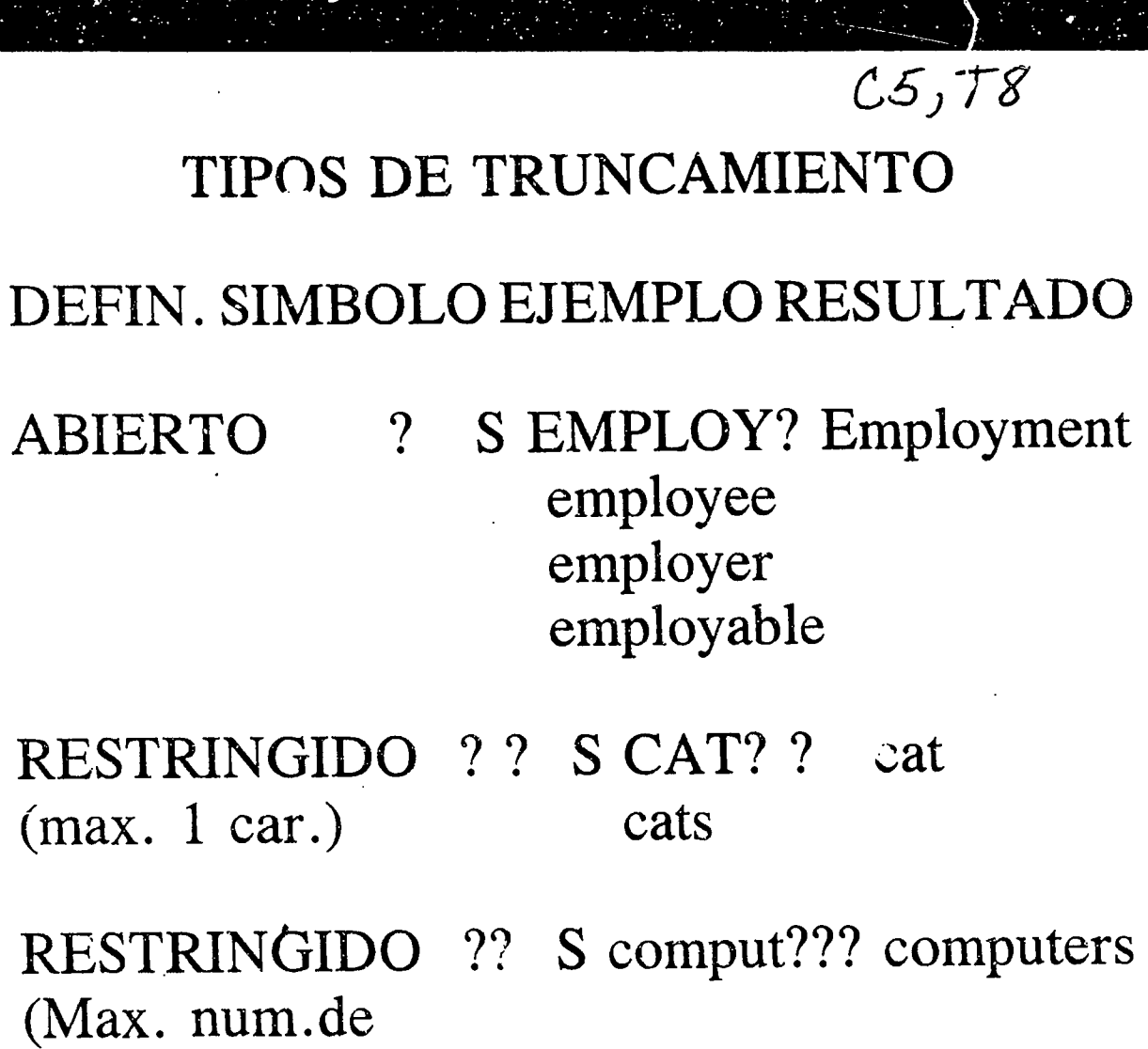

 $\overline{\mathcal{E}}$ S wom?n woman **INTERNO** women organization ? S organi?ation

organisation

caracteres ????

1

Ĩ

1

I

I

Î

Î

I

I

Î

F

19

### SEXTA CONFERENCIA LOS MANDATOS DE DIALOG

I

I

1

 $\begin{array}{c} \mathbb{Z}^2 \times \mathbb{R}^2 \times \mathbb{R}^2 \times \mathbb$ 

j

I

É

İ

ERIC

D

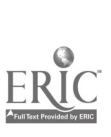

 $\ddot{\phantom{0}}$ 

 $L_{\mathbf{\psi}}$ TI

 $\begin{array}{c} \hline \textbf{1} & \textbf{1} & \textbf{1} & \textbf{1} & \textbf{1} \\ \textbf{2} & \textbf{1} & \textbf{1} & \textbf{1} & \textbf{1} & \textbf{1} \\ \textbf{3} & \textbf{1} & \textbf{1} & \textbf{1} & \textbf{1} & \textbf{1} \\ \textbf{4} & \textbf{1} & \textbf{1} & \textbf{1} & \textbf{1} & \textbf{1} \\ \textbf{5} & \textbf{1} & \textbf{1} & \textbf{1} & \textbf{1} & \textbf{1} & \textbf{1} \\$ 

# www.manaraa.com FORMAT() BASIC() DE LOS MANDATOS Simbolo de DIALOG indica que esta listo para recibir un mandat.o 1:23 MANDATO (ESPACIO) DATOS <ENTER> Teclear la Tecla ENTER para trans- mitir su mensaj e 124 BEST COPY AVAILABLE 40 40 40 MIN ME MN MIN MN NM MO MOM MN WI MN an EMI IBM NW MU MN
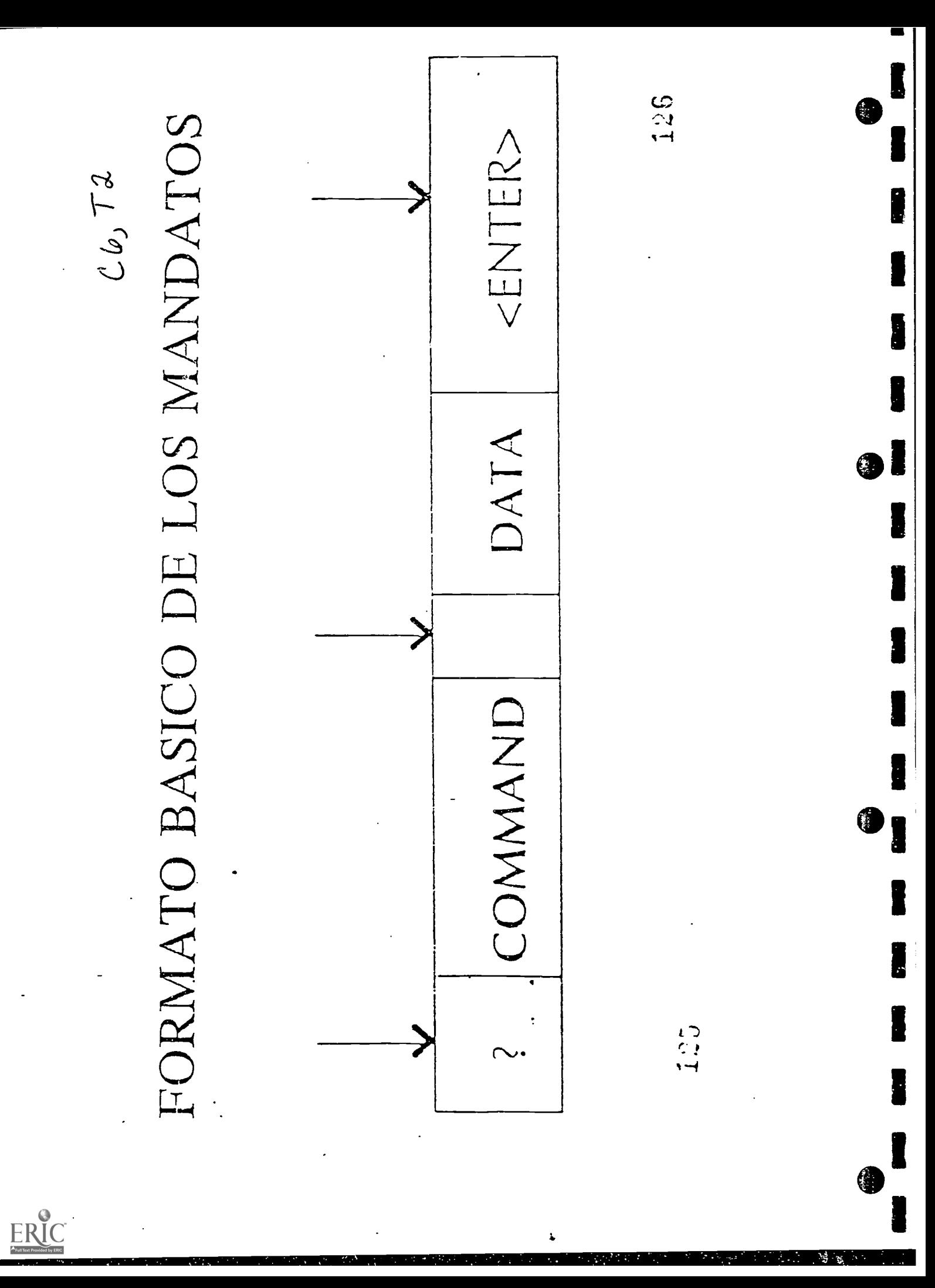

### MANDATOS BASICOS DE DIALOG

MADATO EJEMPLO FUNCION

**I** BEGIN b 247 inicia una

**Side** 

Ë

 $C6,73$ 

búsqueda en la base 247

SELECT S cholesterol Localiza la palabra S1 4 chol-<br>
S1 4 chol-<br>
V crea un y crea un lesterol conjunto(set) **I** numerado In el set hay 4 registros que I tienen la palabra cholesterol

I TYPE T S1/2/1 Desplegará en 1. la pantalla el primer registro en formato 2 (registro completo) del set 1 LOGOFF Se desconecta de DIALOG<br>LOGOFF HOLD 30 min. Para reconectar I LOGOFF HOLD 30 min. Para reconectar

 $c_{b}$   $\tau$ 4 MANDATOS BASICOS DE DIALOG (cont.) 1 MANDATO EJEMPLO FUNCION EXPAND E Despliega la porción<br>E au = Adams.A del índice de la  $E \text{ au} = \text{Adams}, A$  del índice de la<br>E co=microsoft base de datos  $E$  co = microsoft<br> $E$  Art donde el término le production aparece.

.<br>10<br>10

 $\blacksquare$ 

**11** 

**19. In the set of the set of the set of the set of the set of the set of the set of the set of the set of the** 

 $\bullet$  1.1  $\bullet$  1.1  $\bullet$ 

 $\mathbf{I}_{\infty}$ 

1

I

I DISPLAY DS Despliega una lista<br>SETS DS 10-22 de los conjuntos SETS DS 10-22 de los conjuntos<br>
formados desde BEGIN formados desde BEGIN

 $Cb$ ,  $T5$ 

#### Mandato Select

**I** Ejemplo: Inflexibilidad del mandato Select

? S movie or video or film

 $\mathbf{I}_{\bullet}$ 

I

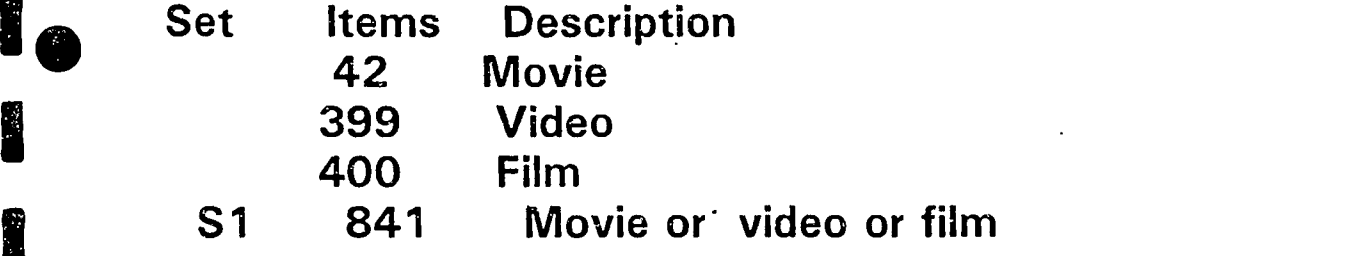

Si deseamos combinar el termino movie con otro termino, no lo podemos hacer, a menos que entremos el termino de nuevo ya que este termino carece de numero de conjunto<br>
en esta busqueda.

# El Mandato Select Steps  $C b$ ,  $T b$

Select Steps, (SS) resuelve el problema.

Ejemplo: de Select Steps (SS).

? SS Movie or video or film

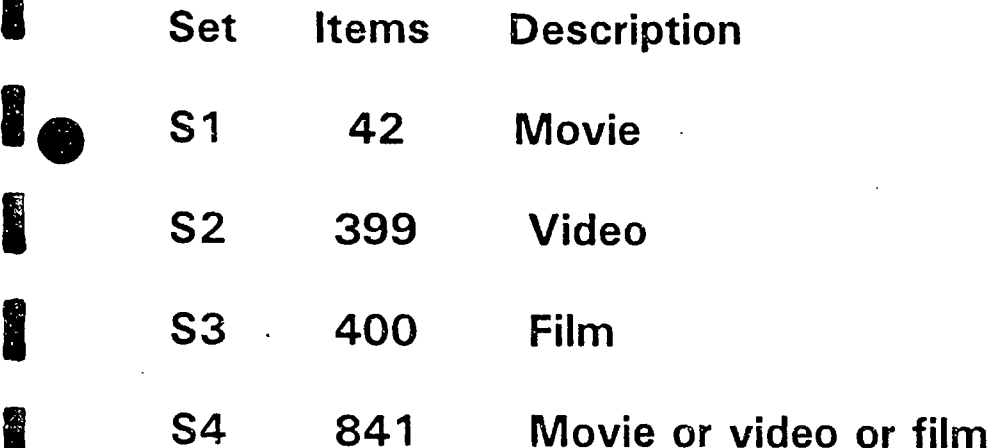

Este mandato provee un numero de conjunto (set) para cada termino, lo que facilita la combinacion subsiguiente de ese termino con otros sin necesidad de entrar el termino nuevamente.

Ejemplo:

Ï

? S s2 AND Cost Aqui hemos combinado el termino video y costo.

130

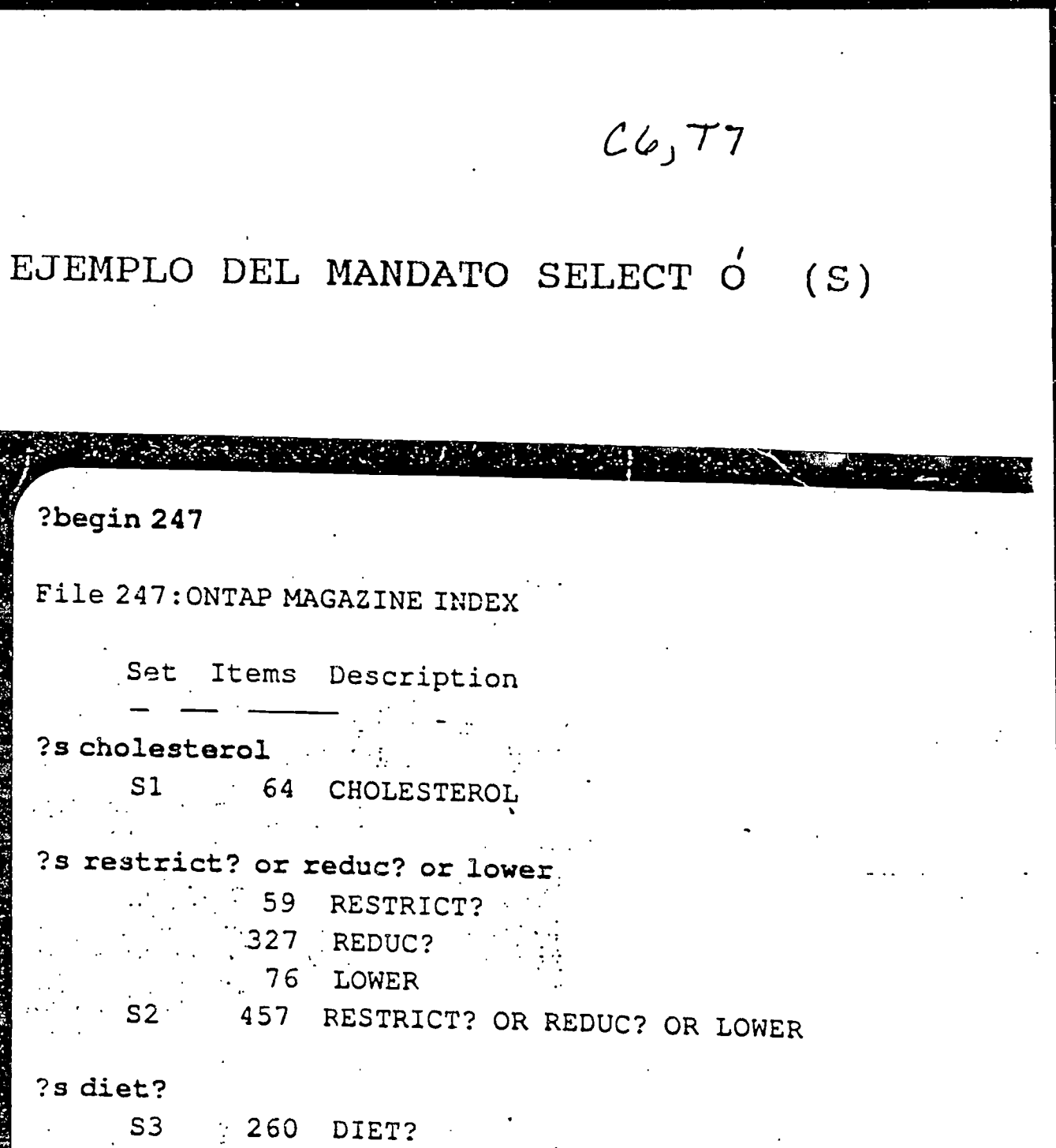

and s2 and s3 sI

E

Î

I

Î

Î

1

H

I

ERIC

 $\bigcirc$  S4  $\bigcirc$  .  $\bigcirc$  :  $\bigcirc$  :  $64$  S1...<br> $64$  S1...  $457$  S2  $\frac{1}{2}$  $260$  .S3. '2 SI:A.ND S2 AND.S3

, ..

131

BEST COPY AVAILABLE

..

ww.manaraa.com

p

 $Cb$ ,  $T8$ 

Angle of the state of the state of the state of the state of the state of the state of the state of the state of the state of the state of the state of the state of the state of the state of the state of the state of the

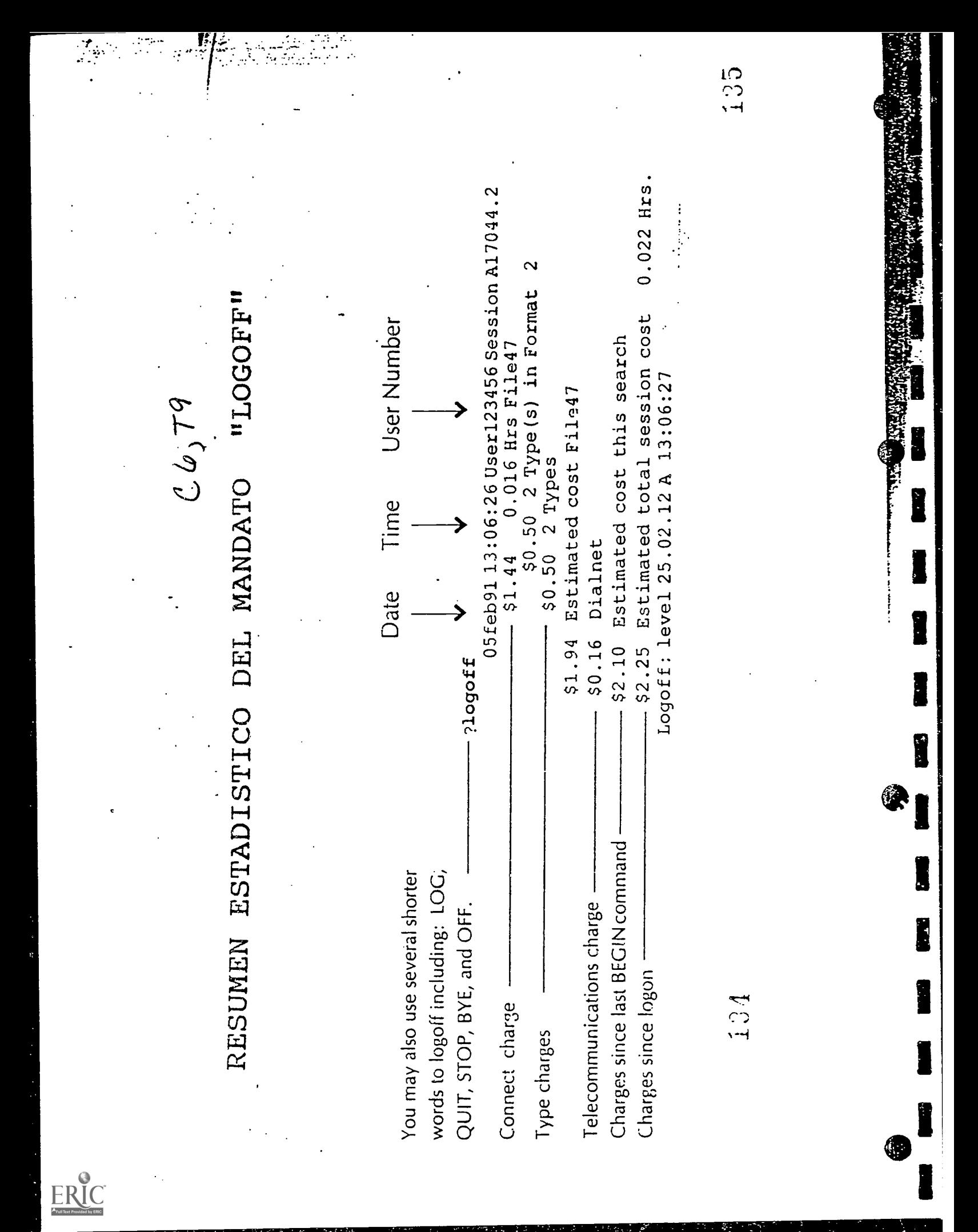

RESUMEN OFRECIDO POR DIALOG CADA VEZ QUE SE DA UN MANDATO "BEGIN"

**M** 

**AND IN** 

H

N

EJEMPLO DEL MANDATO SUPER SELECT O **SS** 

 $\mathcal{L}(\mathcal{L})$ 

 $C6, T10$ 

ाई ने पार्टी ने लोग लिये हैं, ही ही ही ही ही ही

 $2b$  16 13aug93 09:38:20 User0.3140 Session D1810.1 \$0.18 0.005 Hrs File1 \$0.18 Estimated cost File1 \$0.05 DIALNETE \$0.23 Estimated cost this search \$0.23 Estimated total session cost 0.005 Hrs. File  $16:PTS$  PROMT - 72-93/August 13 (Copr. 1993 Predicasts) Set Items Description ?s maastricht  $S1$ 1795 MAASTRICHT - ?ss maastricht and treaty 1795 MAASTRICHT  $S<sub>2</sub>$ 7000 TREATY  $S3$ 1038 MAASTRICHT AND TREATY  $S<sub>4</sub>$ 

#### SEPTIMA CONFERENCIA

1

8

I

F Þ

i

**DE** 

I

E

H

Î

H

É

Î

Ŋ

E

#### MANDATOS Y TÉCNICAS DE BÚSQUEDAS EN DIALOG

### $C7, T1$ ?expand statistics Ref.Items RT Index-term  $E<sub>1</sub>$ **STATISTICIZING** 1  $E2$ **STATISTICOPHOBIA** 1 E<sub>3</sub> 8686 27 \*STATISTICS (BRANCH OF MATH.) **STATISTICS ATT** E4  $\cdot$ 1 STATISTICS ATT E<sub>5</sub> 1 (ROBERTS) **STATISTICS IND** E<sub>6</sub> 1 **STATISTICSL** E7  $\overline{2}$ E<sub>8</sub> STATISTICSLLY

\*word entered(always in 3 position)

I

l

# $C7, T2$

#### SELECCIONANDO **TERMINOS** DEL. DES-PLIEGUE CON EL MANDATO EXPAND

1. Ejemplo: EXPAND simple

I

Usando SELECT (S) o SELECT STEPS(SS) yutilizando los resultados de la búsqueda de "statistics" escojemos: ?SS E3, E7-E8 ó ?SS E3 OR E7 OR E8

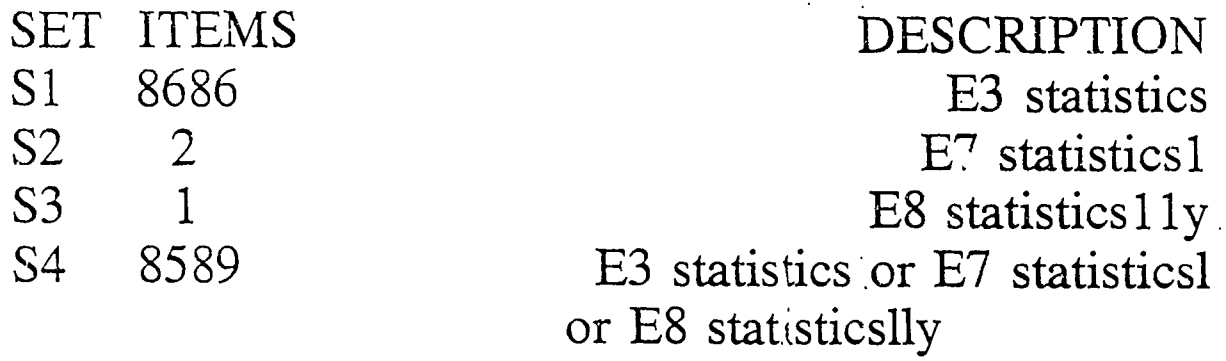

1. Si los números de referencia que desea seleccionar son consecutivos tiene que usar guión o raya (-) entre uno y el otro. Si por el contrario desea saltar números de la lista utilizará comas(,) para separarlos. De E3 se saltó a E7 por eso usó coma.

2. Este tipo de EXPAND solo le muestra una lista de términos relacionados alfabéticamente.

# ?expand (phonetics)

REF.ITEMS TYPE RT INDEX-TERM

1

H

H

r

Ë

Î

Ë

Ĥ

T

ERIC

R1 1309 16 \*PHONETICS

 $C<sub>1</sub>, T<sub>3</sub>$ 

- R2 246 <sup>N</sup> 8 ACOUSTIC PH
- R3 1012 <sup>N</sup> 16 PHONICS
- R4 2463 <sup>B</sup> 28 PHONOLOGY
- **IRS 915 R 10 ARTICULATIO 1** (SPEECH)
	- R6 857 R 7 CONSONANTS
- IR7 43 R 7 DIACRITICAL
	- R8 450 R 10 DISTINCTIVE FEATURES (languages)

www.manaraa.com

word entered

### $C$   $7, T$   $4$

### SELECCIONANDO TERMINOS DEL DES-PLIEGUE CON EL MANDO EXPAND

2. ejemplo: EXPAND avanzado

? EXAND (phonetics)

En este ejemplo el término a ser expandido es entrado entre paréntesis.

El sistema desplegard el tesauro en linea. Es decir, le mostrard una lista de terminos relacionados por materia.

Al seleccionar términos de este despliegue se sigue el mismo procedimiento que el de el EXPAND simple

Recuerde que la letra E es substituida en este caso por la letra R.

### $C7, T5$

#### EL MANDATO PRINT

MANDATO y

FUNCION

**1** abreviatura di controllato di controllato di controllato di controllato di controllato di controllato di controllato di controllato di controllato di controllato di controllato di controllato di controllato di controll

l<sub>a</sub>

11. In 1972

PRINT pide que los resultados<br>PR de la búsqueda se impriman de la búsqueda se impriman en California y enviados por correo o via electrónica

 $\blacksquare$ EJEMPLO: PRINT S3/4/all PR S3/4/all PR S3/4/1-3 PRINT CANCEL PR CANCEL

cancela la ejecución del mandato PRINT

www.manaraa.com

Un mandato PRINT puede ser cancelado dentro de las 2 horas que fue ejecutado; siempre y cuando se use la misma red orizinal

EJEMPLO: PRINT CANCEL P002 PR\_P002

 $C + 1$   $Q$ OPCIONES DE DESPLIEGUE DE PRINT

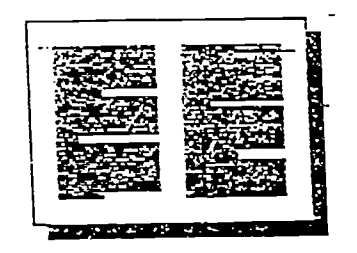

LANDSCAPE (Default in most databases) PR S1/5/1-4

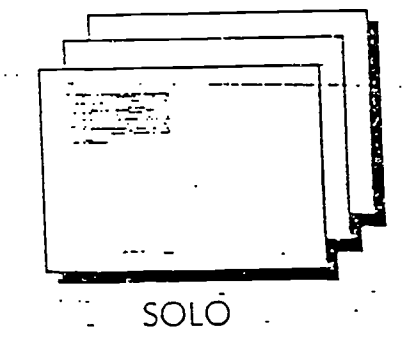

PR S1/5/1-4 SOLO

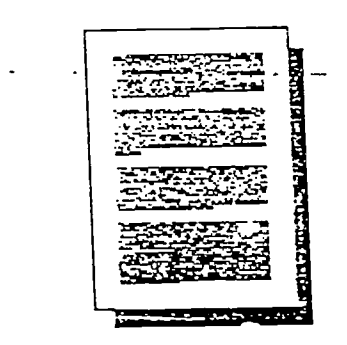

PORTRAIT

Î

ERIC

PR S1/5/1-4 PORT

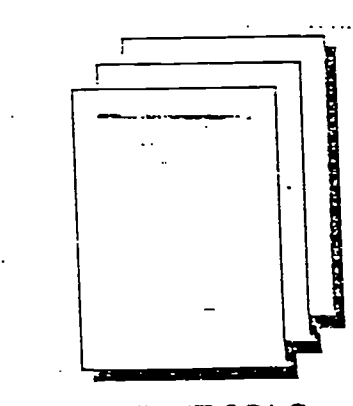

PORTRAIT SOLO

PR S1/5/1-4 PORT SOLO

BEST COPY AVAILABLE

# EL MANDATO RANK  $C \div \mathcal{F}$

### ¿QUE ES RANK?

- 1. RANK es un herramienta de analisis que puede ser usado para revelar tendencias estadisticas en los resultados de la biisqueda.
- 2. RANK cuenta la ocurrencia de los términos en los campos especificos

#### LCUAL ES SU USO?

H

N

I

B

Ë

SE USA EN: inteligencia competitiva analisis de mercado analisis de tendencias del mercado analisis de patentes localización de expertos mejora los resultados de la búsqueda

### jPORQUE USAR RANK?

Analiza los resultados de la bùsqueda ahorra tiempo y dinero puede listar hasta 50,000 registros puede ser usado en ONESEARCH El precio es de 2 centavos (US) por registro

# EJEMPLO DEL MANDATO RANK  $C$  7,  $78$

Application: Identify an expert on the topic of wind shear detection and review his/her publications. (RANKing Author Names)

File 108:AEROSPACE 62-92/15520 Set Items Description المستشرط \_\_\_\_\_\_ \_\_\_\_ ?s wind(w)shear and detect? 82649 WIND 38892 SHEAR 3216 WIND(W)SHEAR 96019 DETECT? 51 479 WIND(W)SHEAR AND DETECT? ?rank au ...Ranking 100 of 479 records ...Ranking 200 of 479 records ...Ranking 300 of 479 records ...Ranking 400 of 479 records Completed Ranking 479 records RANK Results . \_ \_ \_ \_ \_ \_ \_ *\_ \_ \_ \_* \_ RANK: S1/1-479 Field: AU= File(s): 108 (479 records - 167 terms) RANK No.Items Term No. Ranked Term  $\frac{1}{2}$ ---------— — — — — 1 8 BOWLES, ROLAND L. 2 4 SCHLICKENMAIER, HERBERT <sup>3</sup> <sup>3</sup> BAXA, ERNEST G., JR. 4 3 HANSMAN, R. JOHN, JR. <sup>5</sup> <sup>3</sup> HINTON, DAVID A. 6 <sup>3</sup> VICROY, DAN D. <sup>7</sup> <sup>3</sup> WANKE, CRAIG 8 <sup>2</sup> BRITT, CHARLES L. To save term(s), enter rank number(s):  $P =$  next page  $M =$  more options<br>  $P =$  = previous page  $P =$  EXIT = exit RANK  $P-$  = previous page ?1 Saved term(s): I To save term(s), enter rank number(s):  $P = next \text{ page}$ <br>  $P = newious \text{ page}$  . EXIT = exit RANK  $P-$  = previous page ?exit RANK results will be erased; have you saved all the terms of interest? (YES/NO) 7y

BEST COPY AVAILABLE

www.manaraa.com

111

f

 $C7, T9$ 

Creating temporary SearchSave... Temp SearchSave "TC124" stored Enter EXS to execute the SearchSave ?exs Executing TC124<br>S2 23 22 AU="BOWLES, ROLAND L." ?type s2/8/all

٠

2/8/1<br>1833314 A92-27958 1833314 A92-27958

An intense microburst event<br>Descriptors: \*COMPUTERIZED SIMULATION; \*DOPPLER RADAR; Ince-dimensional simulation of the Denver 11 July Storm of 1988 -<br>n intense microburst event

\*MICROBURSTS (METEOROLOGY); \*STORMS (METEOROLOGY); \*THREE DIMENSIONAL MODELS; FLIGHT HAZARDS; PRECIPITATION (METEOROLOGY); WIND

Subject Classification: 7547 aMeteorology & Climatology (1975-)

2/8/2

Airborne in situ computation of the wind shear hazard index Descriptors: \*AIRBORNE EQUIPMENT; \*AVIATION METEOROLOGY;<br>\*COMPUTERIZED SIMULATION; \*FLIGHT HAZARDS; \*WIND SHEAR; BOEING 737 AIRCRAFT; FLIGHT TESTS; MICROBURSTS (METEOROLOGY); RADAR MEASUREMENT Subject Classification: 7503 aAir Transportation & Jafety (1975-)

#### 2/8/3 1807737 A92-11382

Windshear detection and avoidance - Airborne systems survey<br>Descriptors: \*AIRBORNE EQUIPMENT; \*AIRCRAFT HAZARDS;<br>MICROBURSTS (METEOROLOGY); \*MARNING SYCTIMG WPPLER RADAR; INFRARED RADIOMETERS; MICROWAVE EQUIPMEN ESSITIPLOFS: "ALIKBURNE EQUIPMENT; \*AIRCRAFT HAZARDS;<br>\*MICROBURSTS (METEOROLOGY); \*WARNING SYSTEMS; \*WIND SHEAR; CLUTTER; Subject Classification: 7503 aAir Transportation & Safety (1975-)

#### OCTAVA CONFERENCIA

I

f

K

Î

 $\mathbf{l}_\mathbf{0}$ 

I

I

I

I

 $\mathbf{R}$ 

j

I

Н

ERIC

D

#### LA BÚSQUEDA EN LÍNEA COMO PROCESO DE COMUNICACIÓN

š

# $CS, T1$

# NIVELES DE COMUNICACION

I.

I

Ë

TECNICO - se refiere a la precision de a transmision de datos

SEMANTICA - se refiere al significado de los datos que se transmiten

PRAGMATICA - se refiere al comportamiento del especialista que hace búsquedas

# $C8, T2$ <br>COMUNICACION TECNICA

Entre Entre especialista/<br>usuario sistema de búsquedas sistema de búsquedas

Entrevista de referencia transmision de data Negociarán la pregunta sistema de búsquedas<br>Necesidad de buena necesidad de precisión Necesidad de buena necesidad de precisión<br>ortografía para en la conversión del en la conversión del representar términos lenguaje natural a simbolos binarios

Necesidad de escritura **I** legible y buena pronunciación

## CAUSAS DE FALLO

Ruido de fondo ruido en las lineas<br>Acento no-familiar telefónicas debido a telefónicas debido a Escritura no-familiar turbulencia atmosférica Expresiones confusas mala conexion uso confuso de los símbolos binarios, etc.

# COMUNICACION SEMANTICA

Entre el especialista<br>y el usuario y el siste y el sistema de búsquedas I

Area o tópico de busqueda Caracteristicas<br>Contexto de la bùsqueda del sistema Contexto de la bùsqueda Limitaciones puestas mandatos, orden<br>
a la pregunta de procesar los **i a** la pregunta de procesar los<br>
(fechas, lenguaje) operadores Boleanos

11. In 1970, and the second second second second second second second second second second second second second

I

9

Necesidad de usar vocabularios controlado

 $\sim$   $\prime$ 

CAUSAS DE FALLO

términos seleccionados mal uso de mandatos para la búsqueda sinónimos homónimos

### $CS, T4$ COMUNICACION PRAGMATICA I

# I CONDUCTA DEL ESPECIALISTA A LA RETROALIMENTACION DEL SISTEMA

El especialista debe saber cuando:

I PARAR cuando no hay resultados (hits)

## MODIFICAR LA ESTRATEGIA debe usar términos más amplios Cuando no hay resultados o poca recuperacion Cuando hay gran recuperación debe usar términos más precisos

**CONTINUAR** 

**I.** 

in 1999<br>In 1999 van de Santa Santa Santa Barat (1999)<br>In 1999 van de Santa Santa Barat (1999)

**In the contract of the contract of the contract of the contract of the contract of the contract of the contract of the contract of the contract of the contract of the contract of the contract of the contract of the contra** 

I

re de la propieta de la propieta de la propieta de la propieta de la propieta de la propieta de la propieta de<br>La propieta de la propieta de la propieta de la propieta de la propieta de la propieta de la propieta de la pr

# $C8, T5$ Funciones Principales de los Lenguajes

- 1. El lenguaje se usa para representar el contenido de documentos y otras formas de información
- 2. El lenguaje se usa para describir o representar las necesidades de informacion de los usuarios
- ة 10 million control of the U.S. control of the U.S. control of the U.S. control of the U.S. control of the U. 3. El lenguaje se usa para instruir al ordenador que ejecute una búsqueda y funciones de recuperación de información

1

I

H

# CLASES DE LENGUAJES  $C$  8,  $T b$

 $\bullet$  LENGUAJE N. LENGUAJE NATURAL - se refiere a los<br>O DE TEXTO LIBRE - lenguaies usados 0 DE TEXTO LIBRE lenguajes usados activamente en el mundo

> LENGUAJE FORMAL - es un lenguaje artificial de comunicación para aplicacion especffica en un area particular

EJEMPLOS:

Ŀ

- 1. Lenguajes de programación de ordenadores BASIC,COBOL,PASCAL,C
- 2. Lenguajes de DIALOG,BRS,Data Star,EPIC,ETC.
- 3. Lenguajes controlados un lenguaje que representa las caracteristicas de cosas o entidades em forma consistente
	- ej.: listas de encabezamientos de materias sistemas de clasificación, tesauros.

153

ww.manaraa.com/<br>www.manaraa.com/

#### NOVENA CONFERENCIA

j.

 $\ddot{\phantom{a}}$ 

E

Ï

I

i

I

 $\mathbf{I}_{\bullet}$ 

 $\blacksquare$ D

I

j

P

ľ

**ERIC** 

#### CARACTERISTICAS DE LOS LENGUAJES Y SU EFECTIVIDAD EN LA RECUPERACION

Caracteristicas Comunes a los Lenguajes  $c_1$ 71

SINTAXIS - reglas que controlan la relación de los elementos en oraciones

ESTRUCTURA LOGICA -La relacion entre elementos o palabras

DOMINIO - La habilidad de representar conceptos por medio de palabras

SIGNIFICADO - un símbolo o una palabra representa un concepto

E

155

## Caracteristicas Comunes a los Lenguajes

 $\mathbf{I}$ 

F

VOCABULARIO-palabras o elementos que se usan para elaborar construcciones

> 1. sinónimos - símbolos o palabras que se escriben diferentes pero que respresentan los mismos conceptos. ej. dos, II, 2, ii,

 $C9, T2$ 

2, homónimos - símbolos o palabras que se escriben igual pero que representan conceptos diferentes ej.:bien, (adjetivo y propiedad)

### $\mathbf{V}$   $\mathbf{V}$ VARIABLES

que afectan la efectividad de recuperación de información en línea

1. Entrevista de referencia

I

H

I

H

- 2. Comunicación técnica, semántica, y efectiva en sus respectivos niveles.
- 3. Desarrollo de una estrategia de búsqueda adecuada al problems
- 4. El especialista debe conocer y saber usar las diferentes bases de datos disponibles
- 1 5. El especialista debe conocer la estructura y lenguaje de mandatos del sistema
- 6. El especialista debe conocer la funcion e importancia de los diferentes lenguajes de recuperación

 $C9, T4$ Caracteristicas de los Lenguajes Naturales

- 1, Altamente expresivo
- 2. Difícil para hacer búsquedas genéricas
- 3. Permite muchos puntos de accesos
- 4. Problemas con sinónimos
- 5. Problemas con homónimos
- 6. Problema on falsas coordinaciones
- 7. Altamente flexible

H

- 8. Altamente representativo de la realidad
- 9. Representa muchos puntos de vista
- 10. Fácil de representar nuevos conceptos
- 11. Alto nivel de exhaustividad
- 12. Libertad de expresion

# $\mathcal C$ 9, T  $\mathcal S$ me EJEMPLO: AMBIGUEDAD CONTEXTUAL

El cliente esta interesado en artfculos sobre la teoría de información en documentación

La especialista escoge una de las dos siguientes estrategias ?S information(F)theory ?S information AND theory

PREMISAS

f

Ë

I

I

E

Ê

I

É

1

1. Palabras que se encuentran próximas generalmente tienen una relación semántica

2. Mientras más pequeño el texto, más probable que haya relación semántica RESULTADO

TITULO: Public Information Needs

AB: The general public needs more information regarding the underlying theory supporting alternative devices and techniques for solid waste removal, as well as their effects-- etc.

## POSIBLES SOLUCIONES

1 .Lenguaje Natural 2.Lenguaje Controlado ?S information(w)theory\ti

 $C9, T6$ . Caracteristicas de los Lenguajes Controlados

- 1. No muy expresivo
- 2. Tiene may pocos pantos de acceso
- 3. Controla los homónimos
- 4. Controla los sinónimos
- 5. Evita la ambiguedad contextual
- 6. Fácil para bùsquedas de términos genéricos
- 7. Altamente inflexible
- 8. No may representativo de la realidad
- 9.Imposible para representar nuevos conceptos
- 10. Muy preciso

**11** 

Ĥ

R

Ï

- 11. Requiere adiestramiento para usario
- 12. Bajo grado de exhaustividad
- 13. Representa un solo punto de vista.

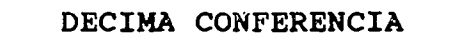

1

I

1

I

8

i

j

I

1

I

8

10

1.

#### LA RECUPERACION DE INFORMACION Y LA INDIZACION

# NIVEL DE AMBIGUEDAD DE LA INFORMACION EN UN REGISTRO

Relativamente no Ambigua

autor(es) afiliacion(es)

**N** 

Î

I

laboratorio donde se realizó el trabajo

si los sujetos eran animales o seres humanos

año de publicación

nombre de la revista

tipo de documento

Relativamente Ambigua

Inform. expresada en lenguaje natural título sumario palabras claves texto completo del articulo

-Términos asignados de vocabulario controlado -categorias de clasificación -encabezamientos de materia amplios -términos de un tesauros

1G2

# OPCIONES DE BUSQUEDAS EN DIALOG

# BASIC Index

Additional Indexes

Limiting

Sorting

Format Options

Direct Record Access

Mapping

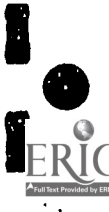
$C$ , 10,  $T3$ FORMATOS DE BUSQUEDAS UTILI-ZANDO DIVERSOS INDICES DE DIALOG Indices Contenidos en el Basic Index de ERIC 1. ?SS nutrition instruction/de 2. ?SS nutrition(W)instruction /ti 3. ?SS nutrition(5N)instruction/ab 4. ?SS nutrition(2W)instruction /id Indices Contenidos en el Additional Indexes 1. ?S au = Thompson, A 2. ?S CH=PS 3. ?S  $LA =$ French 4. ?S PY=1993

H

Ë

Ë

wa.manaraa.com

 $C$  10,  $T$  4 INDIZACION DEL NOMBRE DE AUTOR Variantes tomados de INSPEC NOMBRE SERVICIOS DE BUSQUEDAS SMITH, J. T. Printed Index smith-j-t BRS and DATA-STAR smith, jt INKA-STN

166-

ī

Î

I

I

ľ

smith, j.t. DIALOG, IRS, and ORBIT

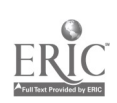

- 
- 
- 
- 
- Instanción sobre la variedad de formas en  $c \neq 75$ <br>
bassa de datos<br>
bassa de datos<br>  $\bullet$  JAMA in MEDINE®, NUSING & ALIÈD I-PATIP®, and CANCERLIT®,<br>  $\bullet$  JAMA, in CINICAL AISTRACTS<br>  $\bullet$  JAMA, in CINICAL AISTRACTS;<br>  $\bullet$ 
	-

## $CD, T6$

www.manaraa.com

EJEMPLO DE COMO SE HACE LA INDIZACION

### EJ195896

EJ195895

Understanding Body Language TI1 TI2 TI3 Sielski, Lester M.  $\mathsf{L}$ anguage: English LA AU Personnel and Guidance Journal, v57 n5 p238-42 Jan 1979  $JN$  and  $PY$  $N_{\rm Pl}$  article details  $N_{\rm Pl}$  significance  $N_{\rm Pl}$  nonverbal communication  $N_{\rm Pl}$ <br>AB1 AB2 AB3 AB4 AB5 AB6 AB7 AB8 AB  $AB1$   $AB2$   $AB3$   $AB4$   $AB5$   $AB6$   $AB7$   $AB8$   $AB9$ 

body language  $f \phi f$   $\phi f$  counselor in interview situations. AB10 AB11 ABI2 AB13 AB14 AB15 AB16 . AB17 Descriptors: \*Body Language/ \*Counselor Role/ \*Helping DE1 DE2 DE3 Relationships/ \*Nonverbal Communication/<br>DE8 DE6 DE7 DE8  $3$  DE4 DE5 DE<sub>6</sub>

EJ195894

133

### $C$ *IO*,  $T$   $7$ PALABRAS VACIAS EN DIALOG

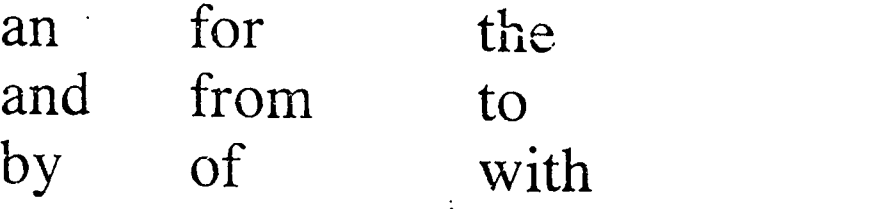

I

1

I

É

H

I

Ë

I

¿Como se realiza una búsqueda en lenguaje natural cuando hay frases que contienen estas palabras?

Consulta la hoja azul para ver como fué indizado el campo.

Titulo: Gone with the Wind

1. Indizado como palabra solamente

? S Gone(2W)Wind/ti-

Título: Gone with the Wind

2. Indizado como frase\*

? S Gone with ?/ti

Es necesario truncar, de lo contrario tiene que entrar la frase exactamente igual

Titulo: Gone with the Wind

3. Indizado como palabra y frase

\*Recuerde que la indizacion por frase incluye todo el bloque incluyendo espacios en blancos, signos de puntuación, etc.

### $CIO, T8$

#### PALABRAS O SIMBOLOS RESERVADOS EN DIALOG

PALABRAS **AND** OR. **NOT**  $TC$ FROM S1, S2, S3, ETC. E1, E2, E3, ETC R1, R2, R3, ETC.

SIMBOLOS

EJEMPLOS:

I

1. LA FRASE NOT FOR PROFIT SE BUSCARA ASI:

S "NOT" (1W) PROFIT

2. EL INFORME NUMERO DOE/JP/2612:

S RN="DOE/JP/2612"

3. LA SUBSTANCIA PROSTAGLANDIN E1:

S PROSTAGLANDIN() "E1"

4. EL ANDROID ROBOT R2-D2 :

 $S$  "R2" ()D2 5. EL DESCRIPTOR ECONOMIC AND SOCIOLOGICAL EFFECTS S ECONOMIC "AND" SOCIOLOGICAL EFFECTS/DE

#### UNDECIMA CONFERENCIA

I

I

I

ł

I

E

I

Ï

ł

I

Ł

ERIC

D

### EVALUACION DE LA EFECTIVIDAD DE LA BUSQUEDA

ww.manaraa.com

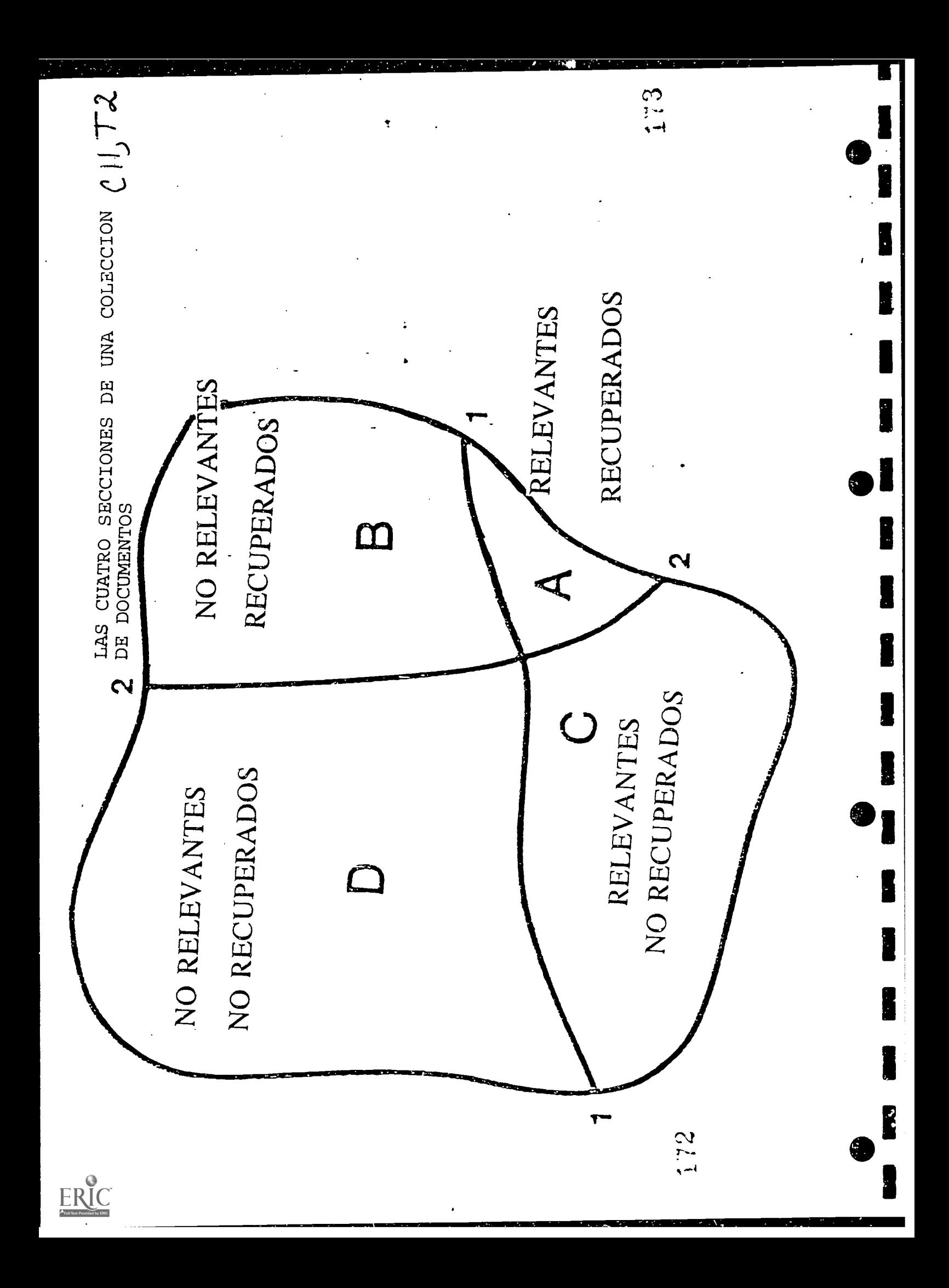

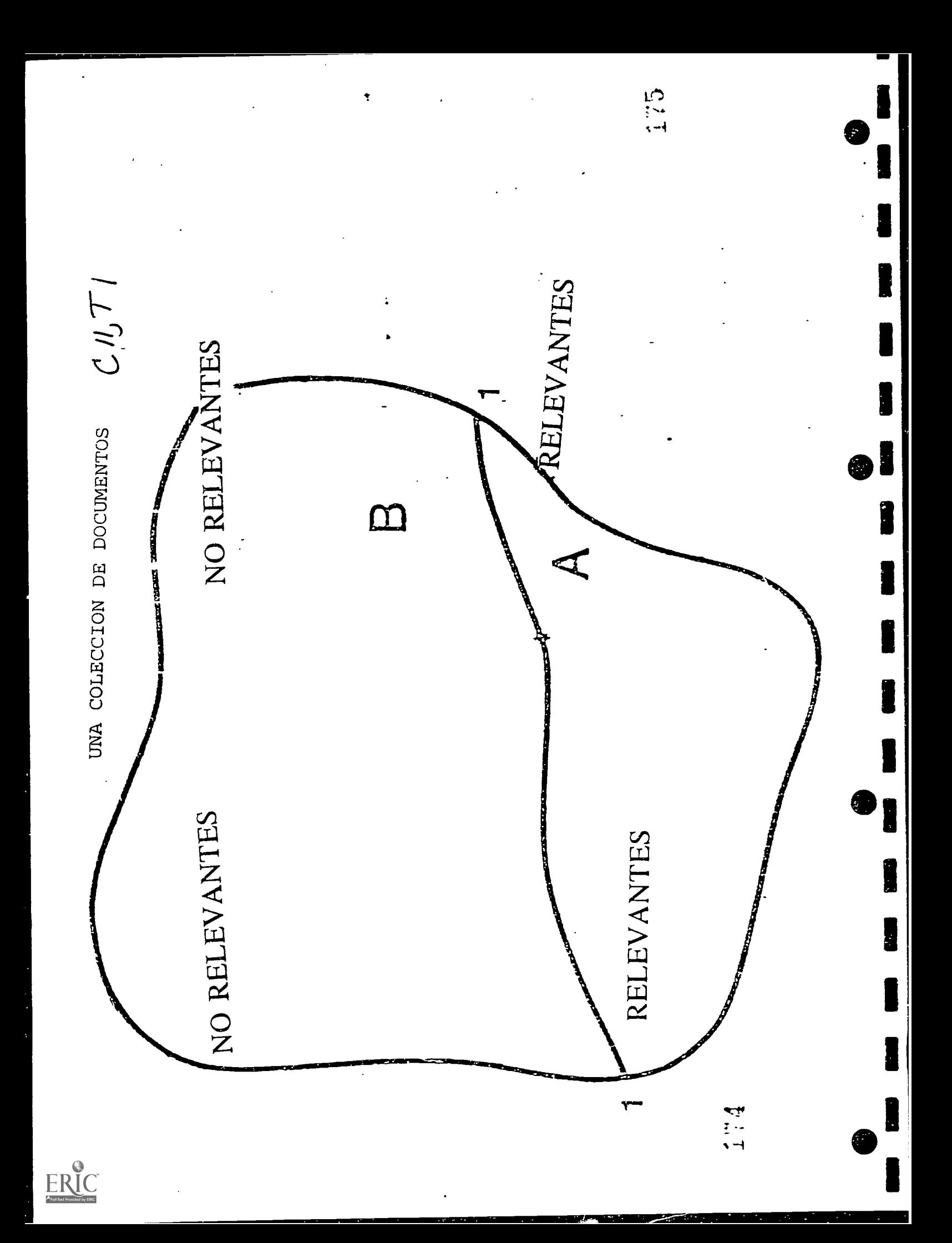

## $c$   $11, 73$ EXPLICACION DE LOS 4 SUB-CONJUNTOS DE LA COLECCION DE DOCUMENTOS

- A: Documentos que so relevantes y que fueron recuperados por la biisqueda. se llaman "hits"
- B: Documentos no relevantes pero que sin embargo fueron recuperados. Se les Haman "ruido"
	- C: Documentos que son relevantes pero que no fueron recuperados por la búsquedas. Se llaman documentos "perdidos."
	- D: Documentos que no son relevantes y que correctamente no fueron recuperados

Ë

FORMULAS MATEMATICAS SOBRE MEDIDAS DE EFECTIVIDAD DE LA BUSQUEDA EN LINEA

 $CM$ 

$$
R = \text{recall} = \underline{a} \qquad R \le 1 \ (100\%)
$$

ing a shekarar 2001.<br>Dhe

 $\blacksquare$ 

de datos al número de documentos relevantes recuperados a al número de documentos relevantes en la base de  $a+c$ 

 $P = \text{precision} = \underline{a} \quad P \le 1 \ (100\%)$  $a + b$ 

> al número de documentos relevantes recuperados a al número total de documentos recuperados  $a + b$

- $\blacksquare$ RECALL es una medida de la proporción de documentos relevantes que son capturados en una búsqueda
	- PRECISION se refiere a la pureza de dicha recuperación, es decir, hasta que extensión o grado los documentos recuperados son relevantes

1 77

# $CII$ ,  $T5$ <br>AREAS DE EVALUACION DEL DOCUMENTALISTA

1. Seleccion de la base de datos y servicio de búsquedas

 $\mathbf{I}_{\mathbf{a}}$ 

I

- 2. Uso adecuado de los operadores Boleanos para combinar los conceptos
- 3. Seleccion del vocabulario apropiado para representar  $\bullet$   $\bullet$   $\bullet$ los conceptos en la pregunta
- 1 4. Entendimiento y utilizacion apropiados de la documentacion sobre las bases de datos  $\blacksquare$  Políticas de indización
	- 5. Uso apropiado de los mandatos del sistema de búsquedas
- 6. Cualidades personales relacionadas con el proceso de búsqueda: flexibilidad, deseo de tratar nuevas ideas, **P** reacción adecuada a resultados no-esperados
	- 7. Hasta que punto se satisfizo la necesidad expresada en la pregunta

#### DUODECIMA CONFERENCIA

r

I

1

I

ĥ

Î

Î

1

 $\mathbf{B}^{\prime}$ 

8

I

 $\mathbf{r}$ 

### TIPOS DE ESTRATEGIAS PARA BÚSQUEDAS EN LÍNEA COMO BUSQUEDA EN BLOQUE Y OTRAS

 $179$ 

### $C12, T1$ Estrategia de Búsqueda; CONSTRUYENDO BLOQUES

### EJEMPLO

¿Hay diferencias en la ansiedad al tomar exámenes entre hombre y mujer?

Are there differences in test anxiety between male and female?

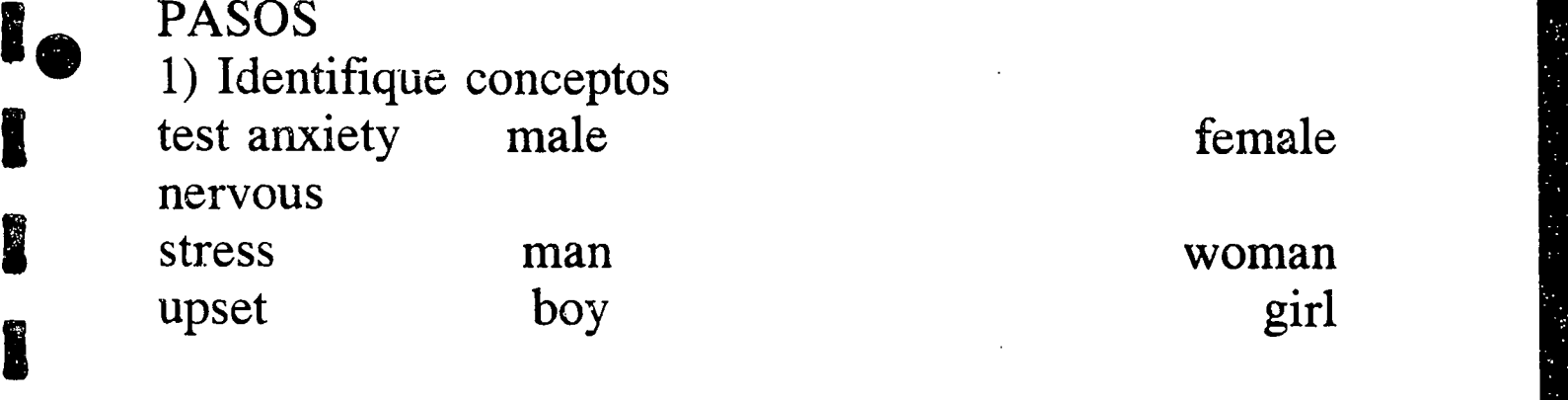

2) Represente los conceptos usando términos conocidos<br>test?(2N)anxiety male female test? $(2N)$ anxiety  $\int_{\text{stress}}^{\text{or}}$  or or or or or  $\lim_{m \to \infty}$  wom?n stress and  $m?n$  wom?n wom?n  $\bullet$  or or or or or or or or

nervous boy girl  $\mathbf{I}$ or upset

I

K

3) El conjunto  $\#1$  y  $\#2$  y  $\#3$  se buscarán en bloques por separado

 $L12, T2$ ESTRATEGIA DE CONSTRUYENDO BLOQUES  $(cont)$ 

2 ? SS test(2N)anxiety or stress or nervous or upset

```
S1 50 TEST(2n) ANXIETY
```

```
S2 80 STRESS
```
I

I

I

Ĩ

E

I

I

I

I

L

Î

I

B

```
S3 60 NERVOUS?
```

```
S4 40 UPSET
```
S5 230 test(2n) or stress or nervous or upset

### 2SS MALE OR BOY? OR M?N

S6 60 MALE S7 100 BOY? S8 160 M?N S9 320 MALE OR BOY? OR M?N

### ? SS FEMALE OR WOM?N OR GIRL

S10 50 FEMALE S11 80 WOM?N S12 60 GIRL? S13 190 FEMALE OR WOM?N OR GIRL? **2S S5 AND S9 AND S13** S14 40 S5 AND S9 AND S13 (RESULTADO)

 $C12, T3$ 

### VENTAJAS DE LA ESTRATEGIA CONSTRUYENDO BLOQUES

- 1. Es fácil de usar y por lo tanto útil para aquellos documentalistas que no tienen mucha experiencia haciendo búsquedas
- 2. Como los conceptos se buscan por separado es más facil corregir errores y modificar la estrategia
- I 3. Evita problemas que pudiesen ocurrir en el orden de procesamiento de los operadores Boleanos.
- 4. Provee gran flexibilidad al documentalista

**I** 

Ī

**1** 

**U** 

**I** 

**I** and the second second  $\mathbf{I}$ 

H

5. Se puede aplicar a casi todo tipo de pregunta

#### DECIMATERCERA CONFERENCIA

I

١

I

I

I

I

Ë

I

8

 $\blacksquare$ 

ERIC

10

 $\mathbf{I}_\mathbf{a}$ 

#### DIALINDEX Y ONESEARCH

183

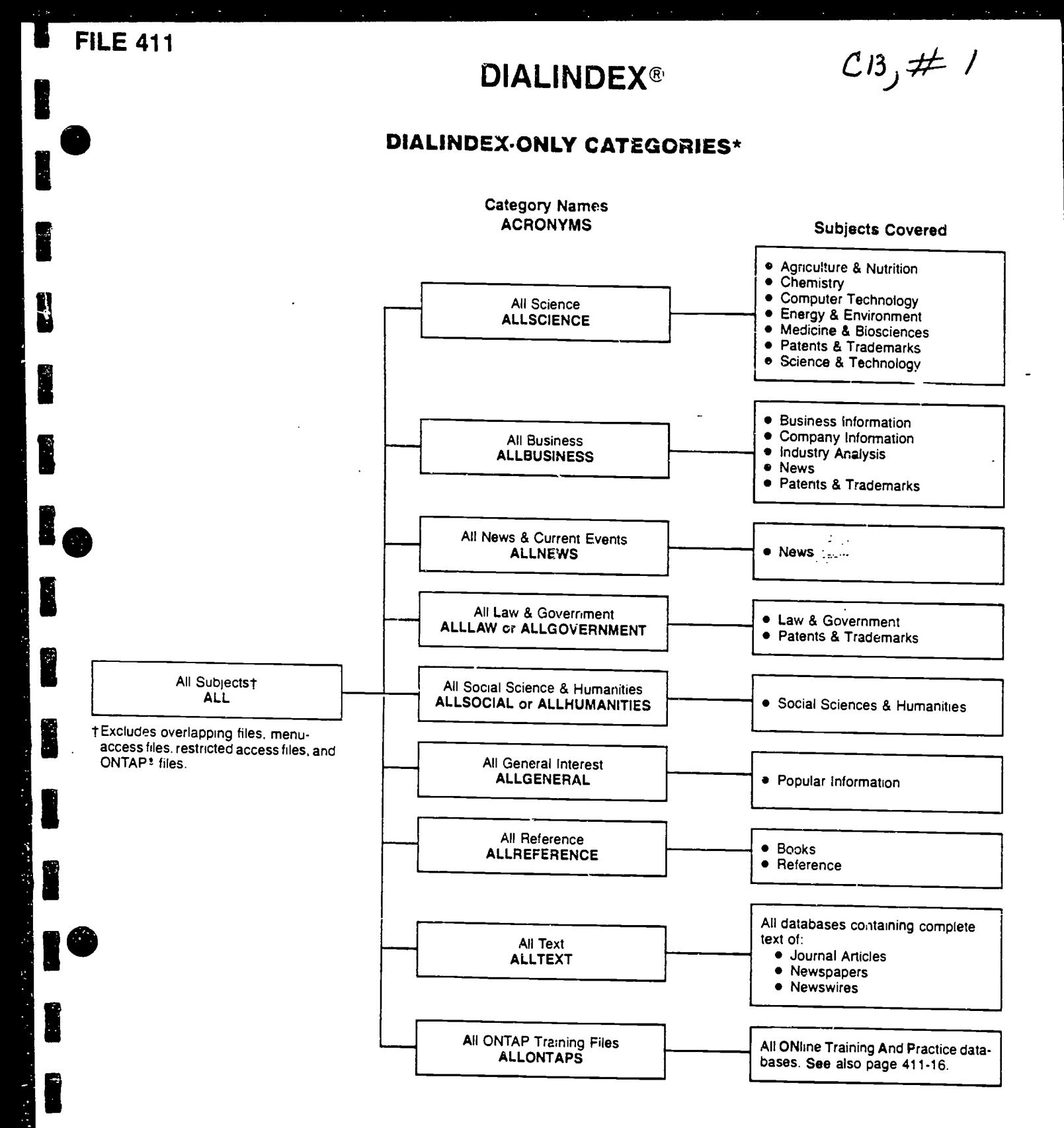

\*Note: Category acronyms are shown in UPPER CASE BOLD in the boxes above. When multiple acronyms are provided for some<br>categories, either acronym may be used in the indicated category.

 $\mathbf{A}$ 

B

(Revised January 1991)

104

 $(13, 47)$ ITOPIC: Find companies that have Alzheimer's drugs in clinical trials. Which companies are mentioned most frequently?

Search your topic quickly and inexpensively in DIALINDEX, and be assured that you haven't missed any files.

-?BEGIN 411

I EMMEREZIENEE SENEMBERKEN DIE SOMETIME KOMMUNISTIEM BERKOMMUNISTIEME IN DIE SOMETIME VERBENDEN DIE KOMMUNISTI<br>Die Sometime Senemberg von die Sometime van die Sometime van die Sometime van die Sometime van die Sometime va

File 411:DIALINDEX(tm) (Copr. DIALOG Info.Ser.Inc.)

Start with a simple search in ALL files.

?SET FILES ALL You have 387 files in your file list.

(To see banners, use SHOW FILES command.)

?S ALZHEIMER?(5N)DRUG? Your SELECT statement is: S ALZHEIMER7(5N)DRUG?

Items File

3 1: ERIC 66-92/DEC

- 540 5: BIOSIS PREVIEWS\_69-93/ JAN BA9503:BARRM4403
	- 4 6: NTIS\_64-93/9302B1
- 13 7: SOCIAL SCISEARCH 1972 199212W4

 $(13, 43)$ 

159 files have one or more items; file list includes 387 files.

?COST

14jan93 21:50:16 User073059 Session A5853.2

- \$5.99 0.133 Hrs File411
- \$5.99 Estimated cost File411
- \$1.44 DIALNET
- \$7.43 Estimated cost this search
- \$7.58 Estimated total session cost 0.140 Hrs.

 $\mathcal{P}^{\mathcal{A}}$  .

This search in 387 files retrieved hits in 159, and cost only \$7.58!

Ï

I

E

I

E

F

F

Then refine the strategy in the files that have HITS.

?SET FILES HITS

You have 159 files in your file list. (To see banners, use SHOW FILES command.)

?S ALZHEIMER?(5N)DRUG? AND CLINICAL(W)TRIAL?

 $C13, 444$ **TOPIC** (cont'd.): Find companies that have Alzheimer's drugs in clinical trials. Which companies are mentioned most frequently?

지수는 사람 같이 있어요? (사람들의 사진 등 등 없이 있습니다. 이 이 지수는 이 사람들이 하니?) 이 사람들이 보였다.

Your SELECT statement is: S ALZHEIMER? (5N) DRUG? AND CLINICAL (W) TRIAL? Items File  $-$ 2 1: ERIC 66-92/DEC 9 5: BIOSIS PREVIEWS 69-93/JAN BA9503: BARRM4403 1 7: SOCIAL SCISEARCH 1972-199212W4 3 11: PSYCINFO\_67-93/Mar 116 files have one or more items; file list includes 159 files. ?RANK FILES Your last SELECT statement was: S ALZHEIMER? (5N) DRUG? AND CLINICAL (W) TRIAL? Items File Ref N1 168 155: MEDLINE\_1966-1993/MAR (9303W1)  $N<sub>2</sub>$ 91 16: PTS PROMT - 72-93/January 14  $M<sub>3</sub>$ 91 73: EMBASE (EXCERPTA MEDICA) 74-93/ISS01  $N<sub>4</sub>$ 45 648: TRADE AND INDUSTRY ASAP 83-93/JAN W1 34 156: TOXLINE \_ 1965-1992/DEC  $N<sub>5</sub>$ N<sub>6</sub> 31 149: HEALTH PERIODICALS DATABASE 1976-1993/JAN W2  $M<sub>7</sub>$ 29 187: F-D-C REPORTS 1987-JAN 11, 1993 N<sub>8</sub> 27 636: PTS NEWSLETTER DATABASE 87-93/Jan. 15  $N<sup>9</sup>$ 26 647: MAGAZINE ASAP\_83-93/JAN W2  $M10$ 26 649: NEWSWIRE ASAP\_01/13/93

116 files have one or more items; file list includes 159 files.

- Enter P or PAGE for more -

command in **DIALINDEX** to list the files in ranked order and quickly  $\blacksquare$ determine which files have the most hits.

the RANK FILES

 $C13, #5$ 

Ref Items File Nil 26 774: TEXTLINE: NO/CT/S0 AMERICAN NEWS\_1982- 14 Jan 1993 N12 24 129: PHIND (ARCHIVAL)08 Jan 1993 N13 24 613: PR NEWSWIRE\_- 1987/MAY-1993/JAN 14 N14 23 258: AP NEWS\_ Jul 1984 - 13 Jan 1993 N15 22 151: Health Planning and Administration\_1975- 92/DEC N16 21 19: CHEM INTUSTRY NCTES\_1974-93ISSO2 N17 16 434: SCISEARCH\_1974 - 9212W2 N18 14 42: PHARMACEUTICAL NEWS INDEX 74-93/JAN WEEK 3 N19 12 634: SAN JOSE MERCURY NEWS Jun 85-11 Jan 1993 N20 12 712: PALM EEACH POST 1989 - 13 Jan 1993

Located key files.

SAVE TEMP creates a saved search and eliminates the need to rekey your search strategy.

**B**ernard Company

I

Ë

Ĩ

116 files have one or more items; file list includes 159 files.

- Enter P or PAGE for more -

?SAVE TEMP Temp SearchSave "TA771" stored

Your last SELECT statement was:

S ALZHEIMER? (5N) DRUG? AND CLINICAL(W) TRIAL?

?P

### $C13, 46$

TRANSPARENCIA #6 OPCIONES EN DIALINDEX

1) SI SIGUE EL DIALINDEX ANTIGUO TIENE QUE EJECUTAR LA ESTRATEGIA SALVADA CUYO NUMERO DE IDENTIFICACION ES TA771 EN CADA BASE DE DATOS YA IDENTIFICADAS, INDIVIDUALMENTE SEGUN NUESTRO EJEMPLO SERIAN:

MEDLINE PTS PROMPT 16<br>EMBASE 73 **EMBASE** 

A) ESTO LO HARIA DE LA SIGUIENTE FORMA:

? B 155

? EXS TA771

LA ESTRATEGIA SALVADA Y CUYO NUMERO DEIDENTIFICACION ES TA771 SERIA EJECUTADA EN ESTA BASE DE DATOS ESTA VEZ CREALMO CONJUNTOS,ADEMAS SE PUEDEN USAR TODOS LOS MANDATOS DE DIALOG.

B) NECESITA REPETIR ESTE PROCESO PARA CADA BASE DE DATOS YA IDENTIFICADA, ENTRANDC INDIVIDUALMENTE A CADA UNA DE ELLAS.

? B 16

Ĥ

- ? EXS TA771
	- ETC.,

2) SI DESEA SALTAR DE DIALINDEX A ONESEARCH DEBERA<br>SEGUIE LAS INSTRUCCIONES OUE APARECEN EN LAS SEGUIR LAS INSTRUCCIONES QUE APARECEN EN TRANSPARENCIAS #7 AL #10, SIEMPRE Y CUANDO USTED NO SE HAYA DESCONECTADO DEL SISTEMA. ASI, EJECUTARA ESTA ESTRATEGIA SIMULTANEAMENTE EN LAS 18 BASES DE DATOS SELECCIONADAS.

3. SI USTED SE DESCONECTO DEL SISTEMA Y DESEA ACCEDER AL SISTEMA NUEVAMENTE Y EJECUTAR LA ESTRATEGIA DE BUSQUEDA SALVADA CON EL NUMERO TA771, EN ONESEARCH, NECESITARIA EMPEZAR LA SESION DE ESTA FORMA:

?B N1:N18;EXS TA771

NECESITP,PONER EL NUMERO QUE IDENTIFICA LA ESTRATEGIA SALVADA DURANTE SU SESION EN DIALINDEX, YA QUE COMO SE DESCONECTO DEL SISTEMA, DIALOG NO LO RECUERDA.

والموالي المستحيل والمتوافق والمتعاطي والمتهاب والمتوافق

SALTANDO DE DIALINDEX A ONESEARCH EN LA MISMA SESION.

TOPIC (cont'd.): Find companies that have Alzheimer's drugs in clinical trials. Which companies are mentioned most frequently?

Save connect time by running the search in up to 60 files using OneSearch, and eliminate the need to reenter the search file-by-file.

المساكات والمساكسة المستساب والمحالفة المتوانية المتعارض والمستحقين والمستخرج والمحالف والمتحال والمتوانية المتوانية

?BEGIN N1:N18; EXS 14jan93 21:59:34 User073059 Session A5853.2 \$12.74 0.283 Hrs File411 \$12.74 Estimated cost File411 \$3.06 DIALNET \$15.80 Estimated cost this search \$15.95 Estimated total session cost  $0.290$  Hrs. SYSTEM: OS - DIALOG OneSearch Set Items Description Executing TA771 58181 ALZHEIMER? 4859637 DRUG? 5814 ALZHEIMER? (5N) DRUG? 2960203 CLINICAL 842563 TRIAL? 261009 CLINICAL(W)TRIAL? 1047 ALZHETMER? (5N) DRUG? AND S1 S CLINICAL (W) TRIAL?

**TOPIC** (cont'd.): Find companies that have Alzheimer's drugs in clinical trials. Which companies are mentioned most frequently?

Take advantage of Duplicate Detection commands when you're using One Search. RD removes duplicates in one simple step.

भाष्ट्रकार से से स्कूल स्टास्ट्या स्टब्स्

?HELP RATES 187

Rates for File187 - F-D-C REPORTS\_1987-JAN 25, 1993

Cost per minute: ALERT (default) ALERT (Weekly)

\$3.95  $$3.95$ 

 $$2.00$ 

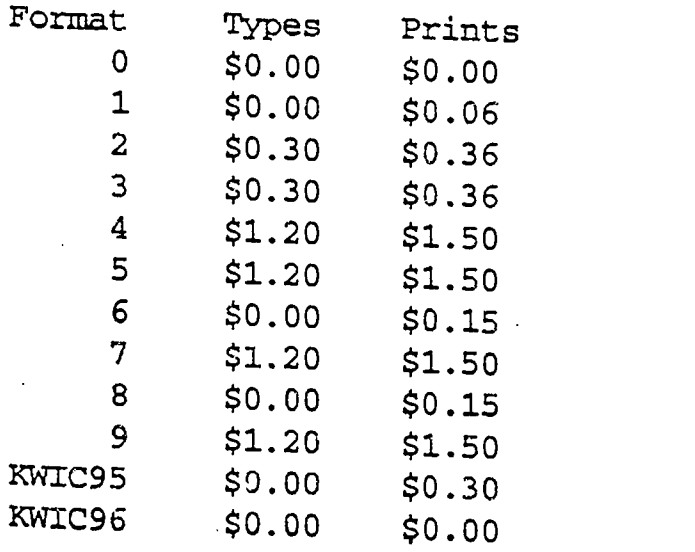

?SET FILES 155, 73, 187

New file order: 155, 73, 187, 16, 648, 156, 149, 636, 647, 649, 774, 129, - 613, 258, 151, 19, 434, 42, 634, 712

?RD S1

 $\bullet$ 

H

I

ì

S2 <sup>880</sup> RD (unique items)

 $C13, 49$  $\bullet$  TOPIC (cont'd.): Find companies that have Alzheimer's daugs in clinical trials. Which companies are mentioned most frequently?

Use free browsing formats to make sure your search is on target, or identify indexing terms to refine a strategy.

1. 2. 1892

I

l<sub>o</sub>

 $\blacksquare$ 

**1** 

?TYPE S2/8/1 FROM EACH

a. .

2/8/1 (Item 1 from file: 155)

08332079 93042079

Clinical trials in cognitive impairment in the elderly.

Tags: Human; Support, Non-U.S. Gov't Descriptors: \*Dementia-Drug Therapy-DT; Activities of Daily Living; Alzheimer's Disease-Diagnosis-DI; Alzheimer's Disease-Drug Therapy-DT; Cognition; Dementia-Diagnosis-DI; Tacrine-Therapeutic Use-TU

CAS Registry No.: 321-64-2 (Tacrine)

2/8/867 (Item 1 from file: 42) 0428355

Warner-Lambert's tacrine usefulness demonstrated in subgroup of Alzheimer's patients

Descriptors: Alzheimer's drug; Cognex; Small, G.; tacrine; clinical trials; Warner-Lambert; editorial comments; Parke-Davis; Farlow, M.; study results

If it als. Which companies are mentioned most frequently?<br>In the contract of the companies are the contract of the contract of the contract of the contract of the contract of the contract of the contract of the contract of  $C.13, 410$ PIC (cont'd.): Find companies that have Alzheimer's drugs in clinical

he powerful RANK command analyzes your results and quickly veals that Warner-Lambert is the company mentioned most frequently Ph this search. The following table has been created using some of ANK's options, such as adding a Title and combining various entries for Warner-Lambert.

?RANK CO

**1 m** 

N

DIALOG RANK Results

----------------

COMPANIES WITH ALZHEIMER'S DRUGS IN CLINICAL TRIALS

RANK: S2/1-880 Field: CO= File(s): 545,155,16,73,648,156,149,187,636,64... (Rank fields found in 522 records  $-257$ inique terms) >>>The \* indicates a user-precombined rank >>>term; use DETAIL option to see which >»terms are precombined.

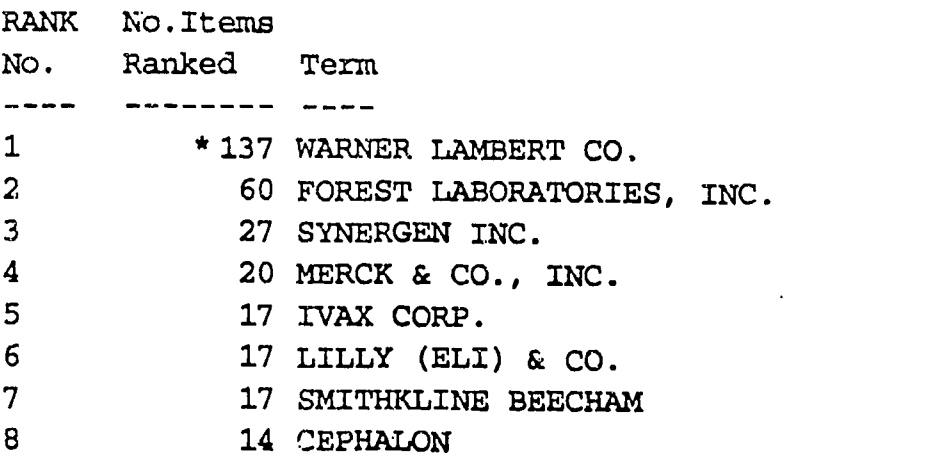

 $C13$ , #  $11$ 

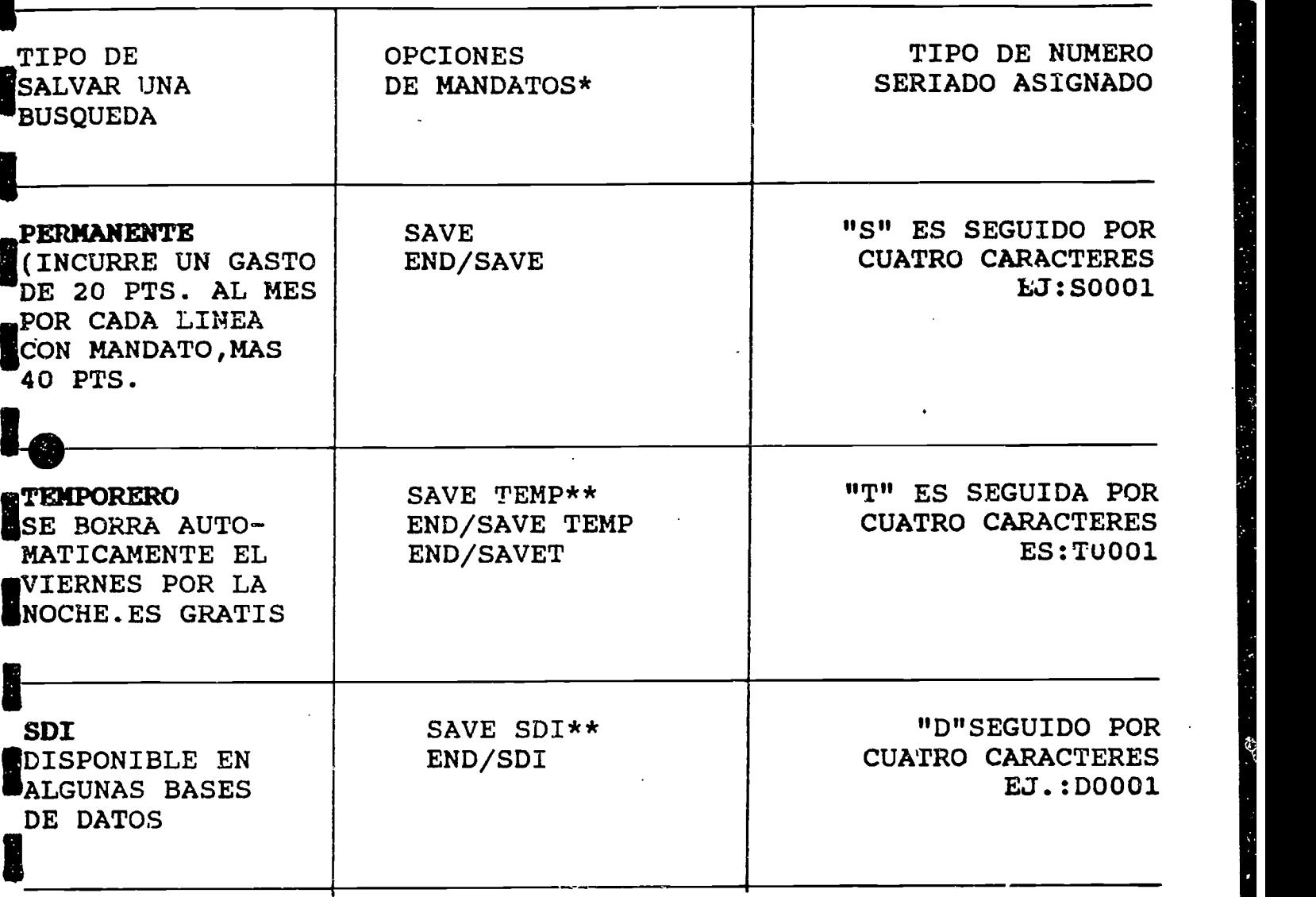

14<sup>1</sup>En cada caso la porci[on "END/" de cada mandato no es necesaria El use de "END/" proporcionard el costo estimado en linea.

**1**\*\* Espacio después de "SAVE" es obligatorio.

I

ERIC

 $C13, 412$ ¿Cómo listar los diferentes tipos de Search Saves?

El Mandato RECALL

numérica de los tipos de SEARCH SAVES que Ud. ha realizado El mandato RECALL producird una lista en secuencia

EJEMPLOS:

Ï

Ă

M

- ? RECALL SAVES producirá una lista de los SAVES permanentes
- ? RECALL TEMPS producira una lista de los SEARCH TEMP temporeros
- ? RECALL ALERT producirá una lista de los SEARCH SDI llamado tambien ALERT

### $C13; #13$

¿Cómo borrar los diferentes tipos de SEARCH SAVES?

El mandato de RELEASE borra o elimina el tipo de SEARCH SAVE indicado por el número de serie asignado

EJEMPLO:

Ĩ

H

Į

E

H

H

I

I

H

R

Î

?RELEASE TA001-borrará el SEARCH SAVE TEMP cuyo número de serie es TA001

?RELEASE SC002- borrara el SEARCH SAVE cuyo número de serie es SC002

?RELEASE DC001- borrara el SEARCH SAVE SDI cuyo mimero de serie es DC001

### Apéndice C

ł

J

Î

I

I

I

I

I

1

Î

### Los Ejercicios de Prdcticas y sus Correspondientes Claves

 $\bullet$ 

### La Importancia de los Espacios despues de los Mandatos

Es importante saber la diferencia entre las diversas formas de ejecutar el mandato SELECT (S) y SELECT STEPS (SS). Sobre todo hay que recordar de dejar espacio en blanco despues de cada mandato.

En este ejercicio buscaremos registros que tengan los términos: ELECTRONIC y PUBLISHING.

PASOS

- 1) Conéctese a DIALOG
- 2) Inicie la busqueda en ERIC ONTAP (201).
	- ?B 201'

?SELECTRONIC AND PUBLISHING

Como no hemos dejado un espacio en blanco después del mandato S, puede apreciar los resultados.

?S ELECTRONIC AND PUBLISHING

Esta vez, hemos dejado un espacio en blanco despues del mandato S, y ahora puede comparar los reultados.

?SS ELECTRONIC AND PUBLISHING

Observe los resultados de este mandato y compdrelo con lo resultado anterior. ¿En qué se diferencian uno del otro?

?LOGOFF

p

#### Búsqueda de Sinónimos en una Base de Datos Multidisciplinaria

¿Qué dicen los periodístas de deportes acerca del equipo de "football" norteamericano, los "49ers" de San Francisco, en lus '90s?

La base de datos que usaremos es ONTAP Magazine Index 247.

I

I

I

1

Ï

H

 $\overline{0}$ 

 $\cdot$ <sup>-</sup>

#### Estrategia

?B 247 ?SS (forty(W)niners OR 49ers) AND Py=1990:1993 ?t S6/5/1

### El Truncamiento los Campos del Indice Básico

Busqueda: Nos interesa el tema del abuso de niños. Localiza todas las obras que contienen en su titulo los terminos "abuso de ninos".

Locate information on child abuse, retrieving those records which contain the terms "child abuse" in the title.

Usamos la base de datos ERIC Ontap 201

Estrategias T

?B 201

Ï

E

F

?S (child? AND abuse?)/ti

?T S1/6/1-3

II

?S child? AND abuse?/ti

?T S2/6/1-3

Compare los resultados de las dos estrategias. En la primera produce registros con ambos terminos en el titulo. En la segunda estrategia los títulos solamente tienen el término "abuse" en el titulo.

Identificando Conceptos y usando los Operadores Boleanos, de Proximidad, y Truncamiento

En este ejercicio estamos interesados en localizar información sobre la contaminación por herbecida, insecticidas y/o pesticidas del aqua y la tierra.

In this exercise we are interested in locating information about soil and water pollution caused by the use of herbicides, pesticides or/and insecticides.

Usaremos la base de datos de práctica Ontap CA Search (204)

#### ESTRATEGIA

 $\ddot{\sim}$   $1$ 

www.manaraa.com

?B 204

H

i<br>Li

?SS herbicide? OR pesticide? OR insecticide?

?SS (soil OR water)(W)pollution

?S S4 AND S8

?T S9/8/1

El uso de Operadores de proximidad

I. Instrucciones:

**1/201** 

ľ

E

Ê

I

E

Desarrolle estrategias de busquedas usando operadores de proximidad. Ordene las expresiones, de tal forma que la cantidad de registros recuperados sea ascendente, esto es de menor (más preciso) a mayor recuperación (menos preciso).

Utilice la base de datos ONTAP EI COMPENDEX PLUS (208).

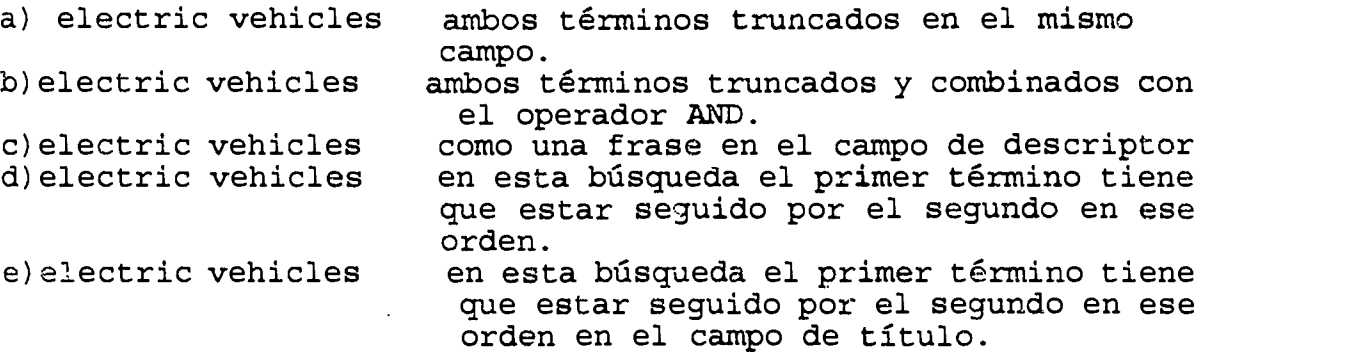

Clave: El uso de operadores de proximidad

- 1- c) electric vehicles?/de
- 2- e) electric(w)vehicles?/ti o elctric()vehicles/ti
- 3- d) electric(w)vehicles o electric() vehicles
- 4- a) electric?(f)vehicle?
- 5- b) electric? AND vehicle?
Uso de operadores de proximidad en una base de datos multidisciplinaria. Use la base de datos Magazine Index (247)

Pregunta: El usuario necesita localizar resenas de libros de cocina sobre maricos. Locate book reviews of seafood cookbooks.

Clave: Uso de operadores de proximidad en una base de datos multidisciplinaria. Use la base de datos Magazine Index (247)

?b 247 ? ss seafood? or fish or shellfish ? s cook? ? s book(n) review? ? s s4 and s5 and s6 ? t s7/5/all

Ï

I

H

Ľ

E

1111111111.

Buscando sinónimos Localice informacion reciente desde (1989 a 1991 sobre el disefio yudado por ordenador. Locate recent information since (1989 thru 1991) about computer aided design or CAD. Use la base de datos INSPEC OTAP (213)

Clave: Buscando sinónimos Localice información reciente desde (1989 a 1991 sobre el diseño ayudado por ordenador, Locate recent information since (1989 thru 1991) about computer aided design or CAD. Use la base de datos INSPEC OTAP (213) ? b 213 ? s computer(n)aided(n)design or cad ? s py= 1989:1991 ? s s1 and s2

? t s3/6/1

bij

H

B

Usando EXPAND en los Indices Adicionales o de prefijos Localize erticulos sabre Bibliometria publicados en el revista Journal of the American Society for Information Science.

Find articles on Bibliometric in the Journal of the American Society for Information Science.

Use ERIC ONTAP (201)

**R** 

i.

Clave: Usando EXPAND en los Indices Adicionales o de prefijos Localize articulos sobre Bibliometria publicados en el revista Journal of the American Society for Information Science.

? b 201

? s bibliometric?

? e JN=journal of the american?<br>? s E? (donde ? es el número d

(donde ? es el número de los términos en despliegue del EXPAND) que usted desea seleccionar, recuerde que si selecciona números consecutivos tiene que separalos con guión (ej E2-E8); pero si desea saltar números tiene que separlos con (,) coma; (ej E2,E7).

? Combine con AND el set de bibliometrics con el set resultante de la selección hecha del EXPAND.

El use del operador de proximidad (L)

Locate information on drug treatment (DT) or Therapy (TH) on migraine or headache.

Use MEDLINE 154 ? b 154 ? ss (headache or migraine) (L) (dt or th) ? t s?/8/1-3

Locate information on gross national product or prime rate realted to economic aspects. USE Magazine INDEX (47)

?B 47

I

I

I

I

Ï

1

? ss prime() rate or gross() national() product ? s s3 and (L)economic aspects ? t  $s6/8/1-3$ 

#### DIALINDEX

España se destaca en el alea de la Diologia Molecular.<br>podríamos encontrar articulos sobre este tema?. España se destaca en el área de la biología molecular. ¿Dónde

Me interesan los trabajos sobre los genes de la mosca frutera conocida cientificamente como drosophila melanogaster, pero los primeros estudios fueron realizados con los genes de los "hedgehog".

Primera estrategia.

 $\blacksquare$ 

 $\blacksquare$ 

I

I

I

1

**I.** 

ion and a set of the set of the set of the set of the set of the set of the set of the set of the set of the s<br>in the set of the set of the set of the set of the set of the set of the set of the set of the set of the set o

?B 411 ? set files allscience ? s molecular(3n)biolog? and spain

Estrategia alterna ?B 411 ? set files allscience ? s (molecular (4n) biolog?) and (drosophila or hedgehog) and Spain

ONTAP MEDLINE (File 254)

Find articles on the prevention of sudden infant death syndrome (also known as SIDS, crib death, and cot death).

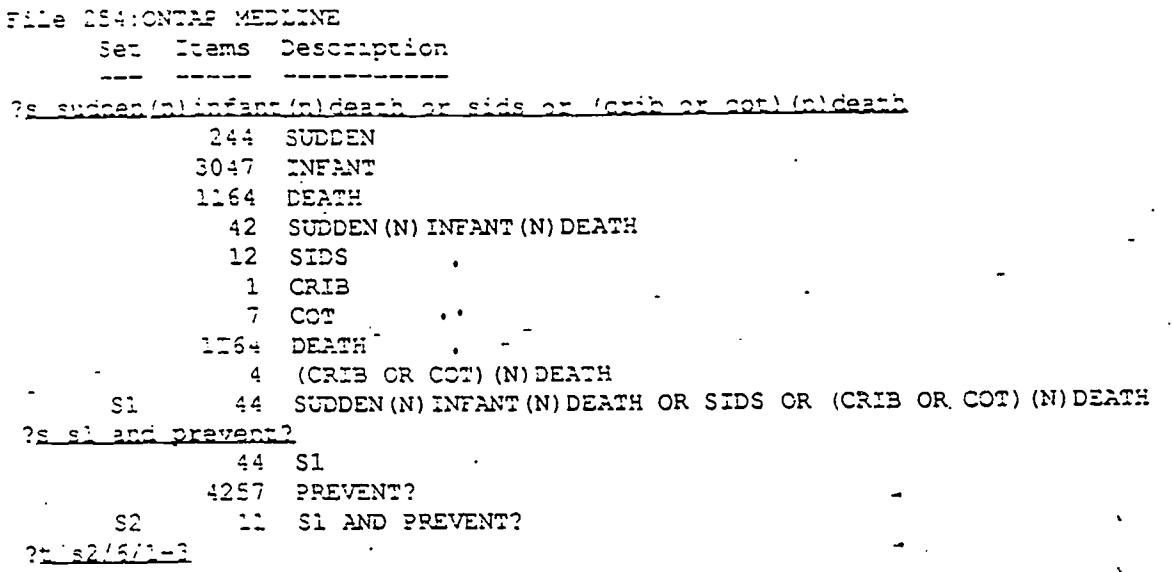

### ONTAP ARTS & HUMANITIES SEARCH (File 255)

How are women protrayed in the writings of Gustave Flaubert?

File C55: CNTAP ARTS & HUMANITIES SEARCH Set Items Description ------------------ $- - -$ <u>flaucartl</u> 12 FLAUBERT?  $51 -$ <u>si und român (</u>  $12 - 51$ 243 WCM?N  $52$ 1 S1 AND WOM?N  $52.15$ 75

#### ONTAP EMBASE (File 272)

Ľ

Locate articles that mention edema of the brain. Restrict results to records that have the words in the title.

 $C \supseteq S$ 

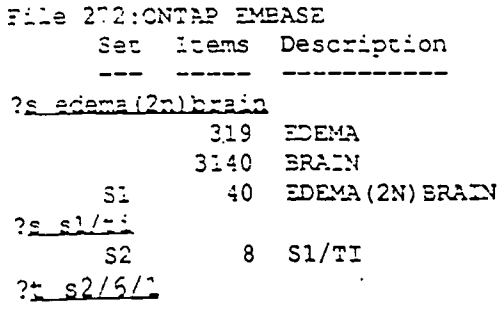

### BEST COPY AVAILABLE

ċ

ONTAP AGRICOLA (File 210)

Find information on the effect of genetic factors in human nutrition.

File 210: CNTAP AGRICOLA  $JAN/85$  - APR/85 Items Description Set \_\_\_\_\_\_ \_\_\_\_\_\_\_\_\_ ?s cenetic? and human? and nutrition? 1156 GENETIC? - 683 HUMAN? 1360 NUTRITION? 19 GENETIC? AND HUMAN? AND NUTRITION?  $51$ ?t s1/3/all

ONTAP PsycINFO (File 212)

Locate major aticles on the treatment and prevention of the eating disorder anorexia nervosa. (Hint: you may want to restrict concepts to title or descriptor.)

File 212: CNTAP PSYCINED

Set Items Description itrestment? or prevent? Mde <u>ે ૬ - </u> 1569 TREATMENT?/DE 440 PREVENT?/DE 1965 (TREATMENT? CR PREVENT?)/DE  $S^*$ 

?s ancrex?/de  $S<sub>2</sub>$ 132 ANOREX?/DE

<u>?s si and s2</u> 1965  $S<sub>1</sub>$  $S<sub>2</sub>$ 132 11 S1 AND S2  $S<sub>3</sub>$ 

 $?2.53/8/1-4$ 

BEST COPY AVAILABLE

ONTAP INSPEC (File 213)

J

Locate recent information about computer aided design or cad.

(COPR. IEE 1990) File 213: ONTAP INSPEC Set Items Description  $- - -$ ?s computer (n) aided (n) design or cad  $-$ 4083 COMPUTER 649 AIDED 3439 DESIGN 96 CCMPUTER(N) AIDED(N) DESIGN 625 CAD (January 1977) 634 COMPUTER (N) AIDED (N) DESIGN OR CAD  $S<sub>1</sub>$ ?s py=1989:1991<br>co 16 PY=1989:1991 <u>ns si and s2</u> 634 S1  $-5$   $S2$  $\frac{1}{2}$  si AND S2 SG  $75.83\textcolor{red}{\textbf{\textcolor{blue}{1}}}\textcolor{white}{\bullet}$ 

ONTAP ABI/INFORM (File 215)

 $?t$  s3/9/al.

Find articles about training programs to improve negotiation skills.

File 215:ONTAP ABI/Inform Set Items Description ----------- $\frac{1}{2}$  $- - -$ ?s educat? or train? 1502 EDUCAT? 1896 TRAIN? 2930 EDUCAT? OR TRAIN?  $S<sub>1</sub>$ ?s\_negotiat?(In)skill? 733 NEGOTIAT? 1365 SKILL? NEGOTIAT? (1N) SKILL?  $11$  $S<sub>2</sub>$  $25$  sl and  $s2$  $S<sub>1</sub>$ 2930  $S<sub>2</sub>$  $11$  $\overline{3}$   $\overline{51}$  AND  $\overline{52}$  $S<sub>3</sub>$ 

### BEST COPY AVAILABLE

 $\mathcal{L} \subset \mathcal{L}^{\mathcal{A}}$ 

# ONTAP CAB ABSTRACTS (File 250)

Find information on acid rain or precipitation and its effects on national parks.

File 250:ONTAP CAB ABSTRACTS Set Items Description ------ ----------?s\_acidin)(rain\_or\_precipitation)  $2069$  ACID.  $211$  RAIN. 228 PRECIPITATION 62 ACID(N) (RAIN OR PRECIPITATION)  $51$ national (n) park?/de **6 NATIONAL/DE** 51 PARK?/DE 29 NATIONAL (N) PARK?/DE  $52$  $rac{1}{2}$  $\overline{\mathsf{S}}$   $\overline{\mathsf{S}}$ 62 Sl  $29$   $52$  $\frac{1}{2}$  S1 AND S2 SS. شقتق 91

ONTAP FOOD SCIENCE AND TECHNOLOGY ABSTRACTS (File 251)

L'ocate references to substitutes for cocoa butter.

File  $251:$ CNTAP FSTA  $\overline{JAN}/85:=\overline{JUN}/85$ Set Ttems Description ------ ----------<u> hoode (n) butter lang, substitutes</u> 100 COCOR 163 BUTTER 29 COCOA (N) BUTTER 119 SUBSTITUT?  $\texttt{S} = \texttt{CCOA(N) BUTTER} \texttt{ AND} \texttt{ SUBSTITUT?}$  $S^{\sim}$  $s$  :  $/9/8$  :  $2$ 

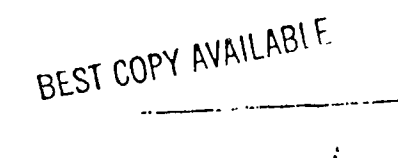

 $\mathcal{L}$ 

وهارد بنهب

 $\mathbb{Z}\overline{1}$ 

 $\sim$   $\sim$ 

Apéndice D

 $\cdot$  .  $\cdot$ 

I

1

I

I

I

I

Î

I

Î

8

I

I

E

1

ERIC

Material Relativo a la Conexión con DIALOG en España

PASOS PARA CONECTARSE AL CORREO ELECTRONICO Y A DIALOG

(VKLIDOS UNICAMENTE PARA LA UNIVERSIDAD CARLOS III)

Notes introductorias: Lo que teclea el usuario aparecen en negritas Después de cada linea se entiende que hay que teclear RETORIO.

1. Conexión al Correo Electrónico

a.Por medio de un PC que esta prendido y listo pars teclear

c:\>cd REFLECT

c:\REFLECT> TCP

Aparecerdn diversos mensajes que no nos interesan y luego:

TEL-MGRI>

El próximo mando indicado es c elrond que se conectará el ordenador suyo con el agente del correo electrónico.

TEL-MGRI>c elrond

Luego hay que teclear el número de la cuenta y su password

Login: (número de cuenta)

Password: (password o su palabra de paso)

Aparecerd un mensaje y luego hay que teclear RETORNO

 $Term(vt220) = (RETORNO)$ 

Finalmente aparecerá en la parte izquierda de la pantalla el prompt de UNIX: \$ que indica que todo va bien y Usted tiene varies opciones:

(1) Puede conectarse a cualquiera de los dos agentes de correo electrónico: EAN 6 ELM.

 $$$  can  $6$   $$$   $\bullet$   $1$ m

(2) Puede conectarse a cualquier otro ordenador del coal Usted disponga de su dirección electrónica.

Escojemos el segundo case, pero antes, pare poder guarder en un disco cualquiera información que pueda recibir, digamos de DIALOG, antes de conectarse, en este caso, a DIALOG hay que llevar acabo los siguientes pasos:

2. Pasos para Dirigir Informacion que Puede Recibir, digamos de DIALOG, a un fichero

SP5

Al teclear la tecla P5, aparecerd la linea de comando:

Command(C):

En la linea hay que entrar el nombre del fichero donde quiere guarder la informacion y activar la captura.

Command(C):OPEN A:CARLOS

Command(C):Sot capture yes

Use la tecla ESC (Escape) para regresar al prompt: \$ de UNIX

\$ Pad DIALOG

 $\mathbf{1}$ 

I

 $\bullet$  and  $\bullet$  and  $\bullet$ 

Al tener dxito y conentarse con DIALOG verd lo siguiente mensaje y debe entrar el número de usuario asignado.

Please logon: (número de usuario)

Enter Password:(palabra de paso)

Si DIALOG acepta su número y la palabra de paso aparecerá casi una pantalla completa de informacidn sobre la base de datos: Homebase y al final el prompt de DIALOG: ?

Y ahora puede iniciar su bdsqueda

# **I DIFILOG** Information Services

Numancia, 85 · 08029 Barcelona ·

Numancia 85,bajos 08029 Barcelona' tel 410 76 60' Fax 3229911

#### Alternativas de conexion a Dialog

# **Iberpac**<br>NUA: 0

0311041500020 (Sprintnet) 03106900803 (Tymnet) 0234212300120 (Dialnet)

#### Global Network Service

Marcar: 91-7661900

· Aparecerá el mensaje: Please type your terminal identifier

Escribir: A

- Apareceri el mensaje: Please log in
- Escribir: Dialog

· Esperar conexión...aparecerá el mensaje:

Dialog Information Services

Please log on<br>?XXXXXXXX

?XXXXXXXX Entrar miner° de usuario y password de manera habitual. Velocidades: 300, 1200, 2400 bps. Precio (31.01.92): 12\$/hora.

### SprintNet Global Data Network

- Marcar: 91-7662122
- Escribir: @ (a 2400 o mis)o escribir ENTER (a 1200 o menos)
- Esperar un segundo
- Escribir: ENTER
- Esperar 5 segundos el TERMINAL=(Si no se recibe, volver al segundo paso)
- Escribir ENTER
- Esperar un @
- Escribir C DIALOGE y esperar conexion

Velocidades: 300, 1200, 2400, 9600 bps

Precio (31.01.92): 10\$/hora.

DunsNet Worlwide Network<br>DunsNet Warcar: 31-5708600 (Madrid)  $·$ Marcar: 91-5708600 53-2802876 (Barcelona) Cuando de mensaje de conexion: 2 retornos de carro (a veces son necesarios 4) · Aparecerá mensaje: @ Escribir: C DIALOG Velocidades: 300, 1200, 2400.

Precio (31.01.92): 13.5\$/hora

#### Internet

Para Instituciones académicas y de Investigación Direc. Dialog: 192.132.3.254

## Apendice E

I

F

É

Z

Î

I

Î

E

E

I

İ

I

Œ

ERIC

Sobres para cada Conferencia que contienen algunas Transparencias